# UNIVERSITE Saad DAHLAB - BLIDA 1

Faculté de Technologie

Département des Sciences de l'Eau et Environnement

# MEMOIRE DE MASTER

Filière: Hydraulique

Spécialité : Sciences de l'Eau

Thème:

Diagnostic et optimisation du fonctionnement du réseau d'alimentation en eau potable de la ville de Tipaza par logiciel « water CAD »

Présenté par :<br>
Promotreur :

Mr: BELKACEM Abdelmoumene Mr: BELKACEM FILALI Mohamed

Promotion 2015/2016

**Remerciements** 

Avant tout, je remercie DIEU qui a illuminé mon chemin et qui m'a armé de courage pour achever mes études.

« Et on ne remercie dieu q'après avoir remercie les gens »

Je remercie MES PARENTS en premier lieu qui m'on permis et facilité les choses pour accomplir mes études, toutes ma famille.

Je remercie fortement mo promoteur : Mr : FILALI Belkacem de m'avoir orienté par ses conseils judicieux dans le but de mener à bien ce travail.

Je tiens à remercier aussi :

**Les membres de jury pour avoir accepté d'évaluer mon travail** 

**tous mes enseignants qui ont contribué à ma formation, surtout mes** enseignants de département de sciences de l'eau et environnement : MR REMINI, MR BENSAFIA, MR BOUDJADJA, MR BESSENASSE, MR TAIBI, MR KHOULI, MR EDOUAOUDA, MR MESSAOUD NACER, MME ANSER , MR BOUIKNI, MR OULARBI, MR ANSER , MME BOUZUIDJA ET MR HADJ KADDOUR .

**T**ous ceux qui ont contribué de près ou de loin dans l'élaboration et l'aboutissement de ce mémoire.

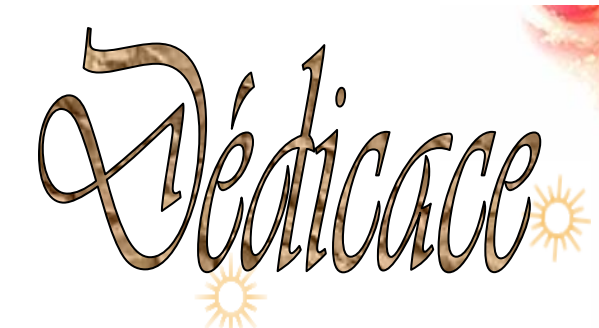

*Je rends un grand hommage à travers ce modeste travail, en signe de respect et de reconnaissance envers :*

*Ma mère Saih Houria*

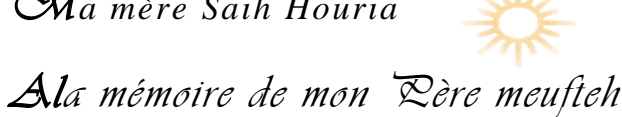

*Pour tous les sacrifices et leur soutien moral et matériel dont ils ont fait preuve pour que je réussisse.*

*Je le dédie également à* 

*Mon frère et ma sœurs: Imen ,Abdelmaleke.*

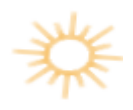

*Mes amis : Chaima FROUI, BIOUD Ammar, HAMROUCHE Abdelmalek, Halim benaziza ,karim BOUKHIREN,BAOUTA Amir,DEJEBAOUI , Slim,Zakeria, ,GERCHOUCHE Oussema ..*

*En un mot, à toute ma famille, mes amis et ceux qui ont contribué de près ou de loin à ma formation.* 

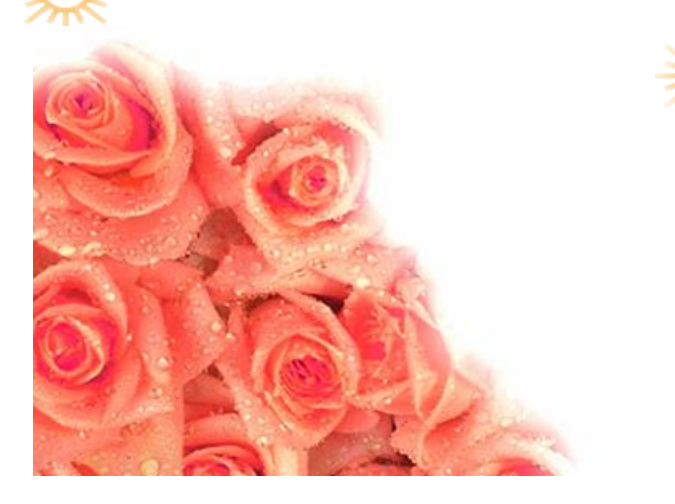

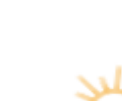

#### **INTRODUCTION GENERALE**

 Le réseau d'eau potable constitue un élément important dans la vie des sociétés. La fonction de base d'un réseau de distribution d'eau est de satisfaire les besoins des usagers en eau. Cette eau doit être de bonne qualité respectant les normes de potabilités et à une pression et en quantité suffisantes.

 L'eau potable est transportée dans des canalisations, généralement enterrées. Avec le temps, les canalisations commencent à vieillir, les performances hydrauliques diminuent et la qualité de l'eau se dégrade, les pertes d'eau et les casses augmentent. Les casses peuvent provoquées des dégâts spectaculaires et sont généralement enregistrées dans des bases de données. Leur augmentation est un bon critère de vieillissement, lié aux caractéristiques des canalisations et de leur environnement.

 Le vieillissement des réseaux urbains d'eau potable constitue depuis plusieurs années une préoccupation majeure des gestionnaires. Les réseaux d'eau potable constituent une partie du patrimoine urbain qui s'inscrit dans un processus de longue durée. Par conséquent, leur renouvellement devrait se rattacher à des considérations liées au 'vieillissement', en d'autres termes à la dégradation dans le temps de leurs caractéristiques d'origine.

 Mettre à niveau l'état et le fonctionnement des réseaux d'eau potable demande des gestionnaires qu'ils interviennent face au vieillissement : en rénovant des conduites existantes, en remplaçant certaines par des nouvelles, ou encore en installant de nouvelles conduites pour satisfaire la demande des nouveaux consommateurs ou pour renforcer la fiabilité d'un réseau.

 Notre étude consiste à faire un diagnostic et optimisation du réseau d'alimentation en eau potable de la ville de TIPAZA , en passant par la présentation de l'état actuel de ce système et l'exposition de ces différents problèmes, donner les recommandations nécessaires afin d'aboutir à un système capable d'assurer la desserte en eau pour l'agglomération à l'horizon d'étude 2036.

# **Liste des figures**

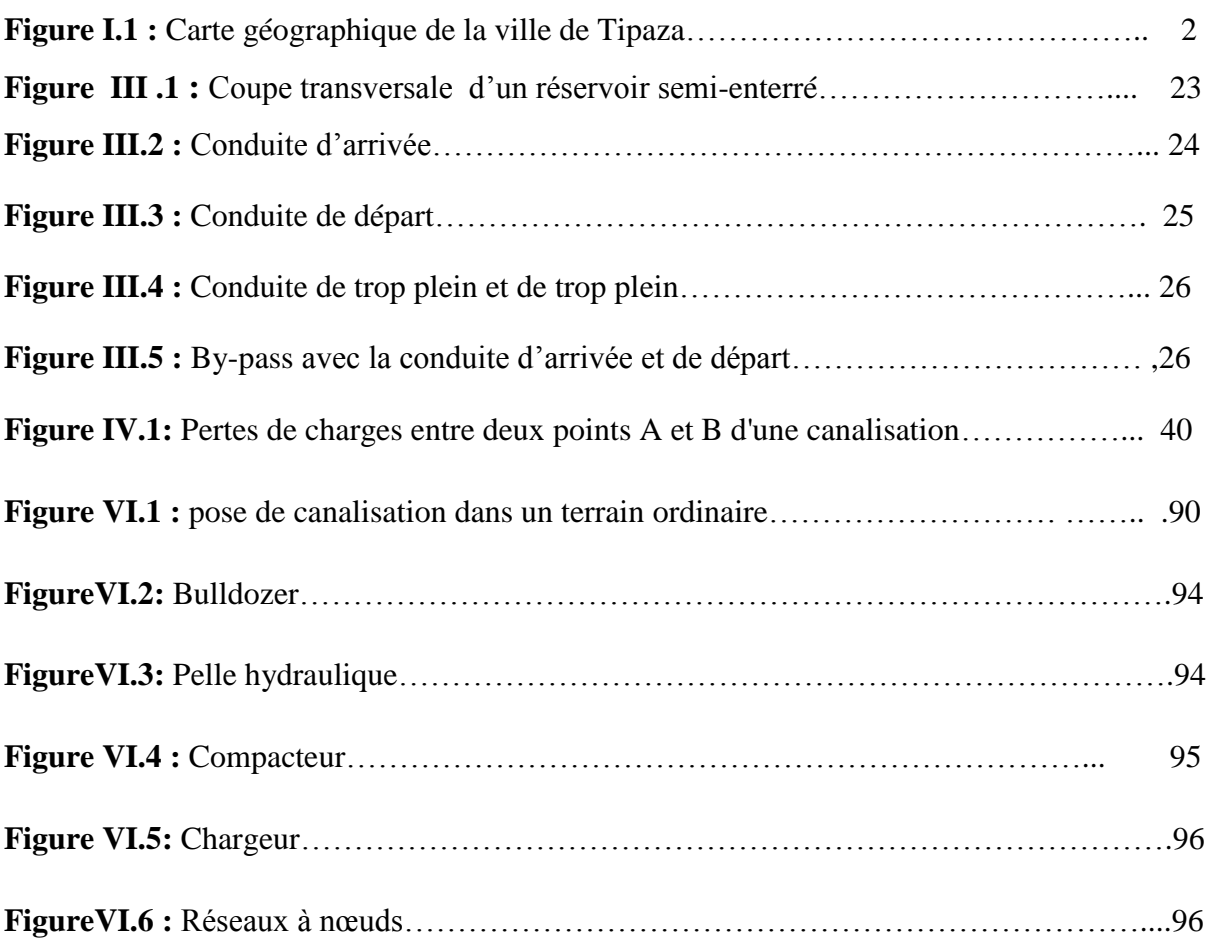

# **Liste des graphes**

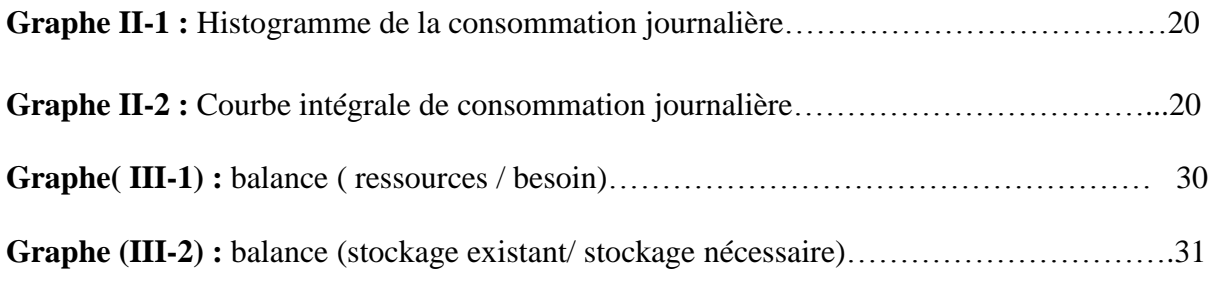

# **Liste des tableaux**

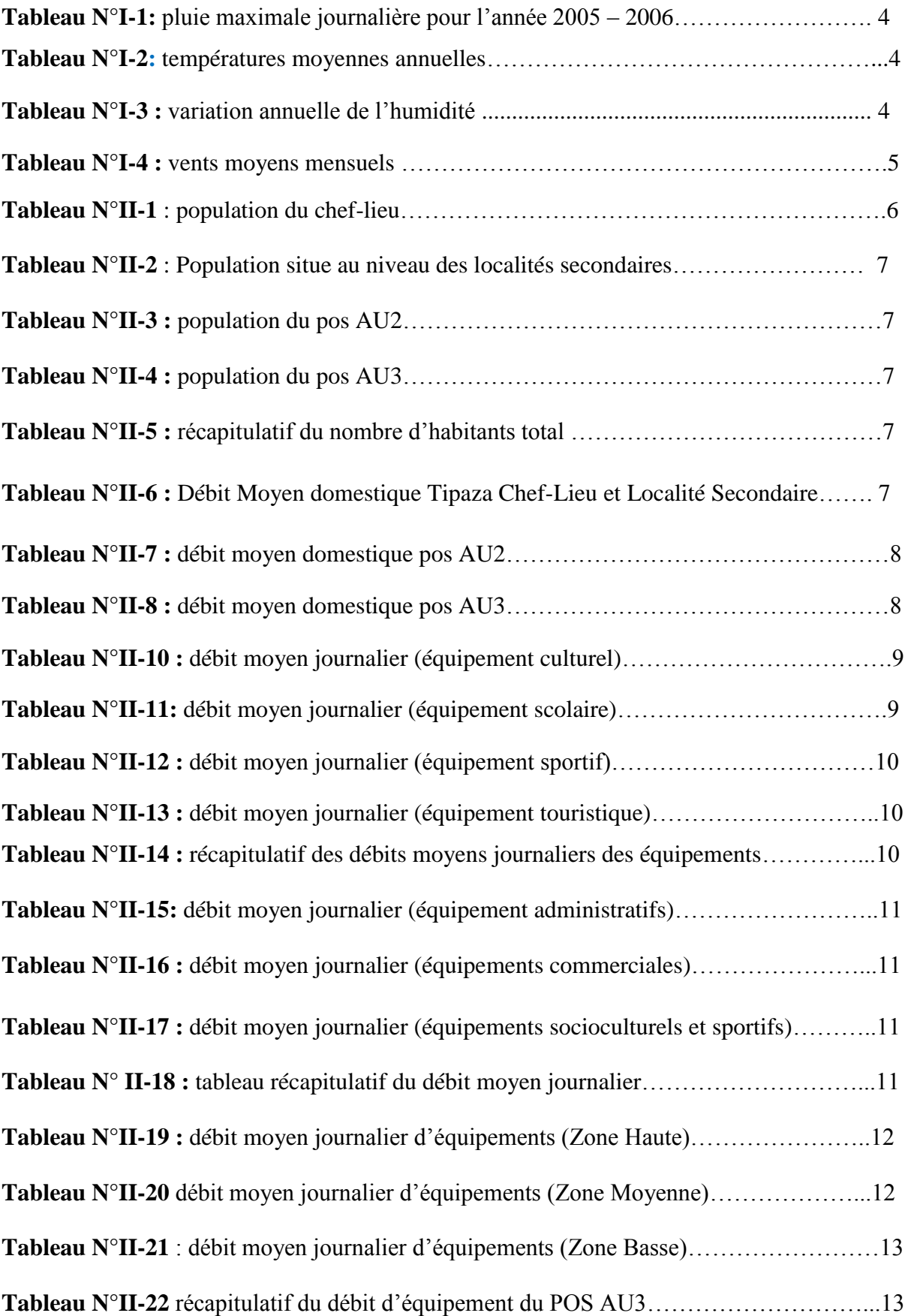

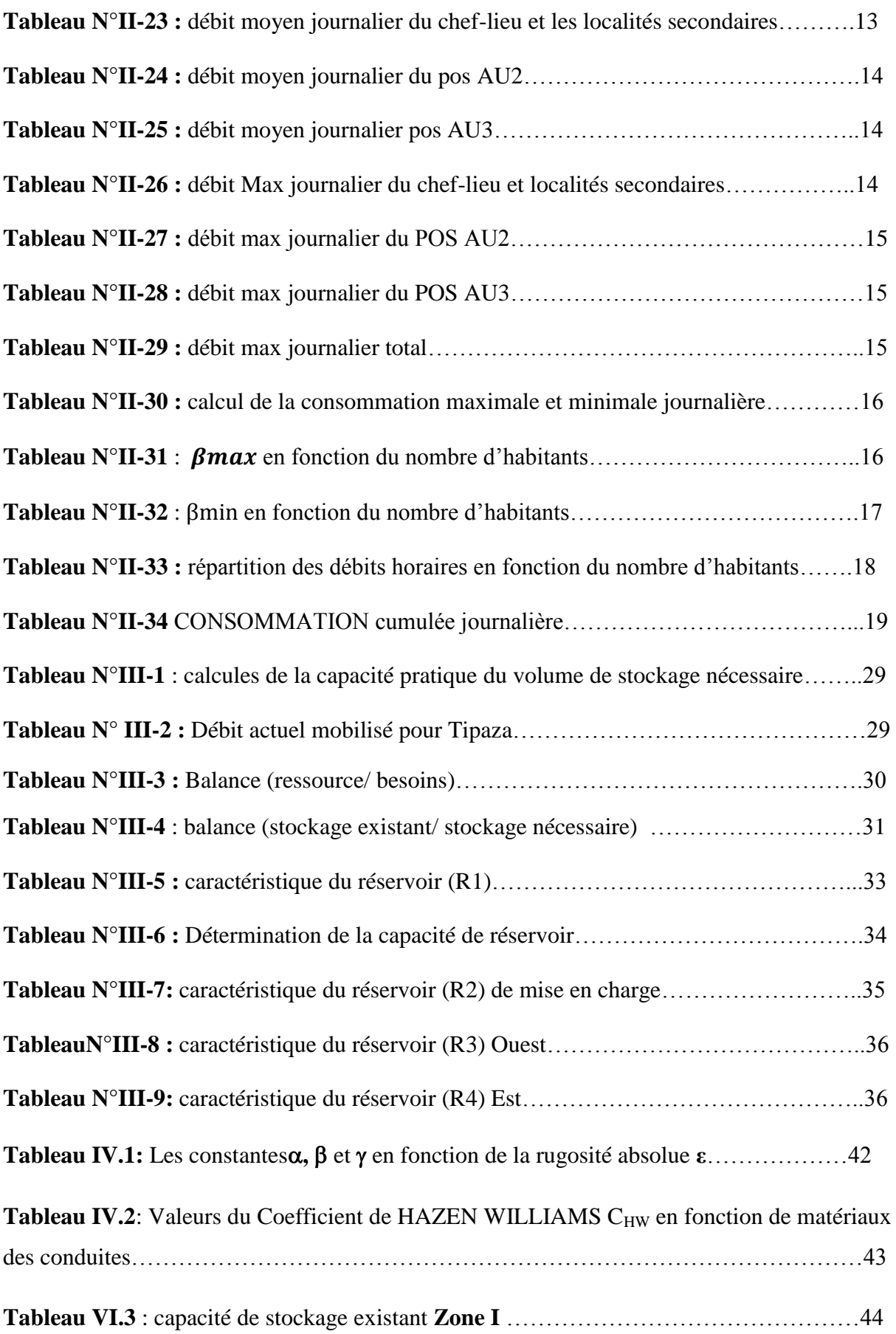

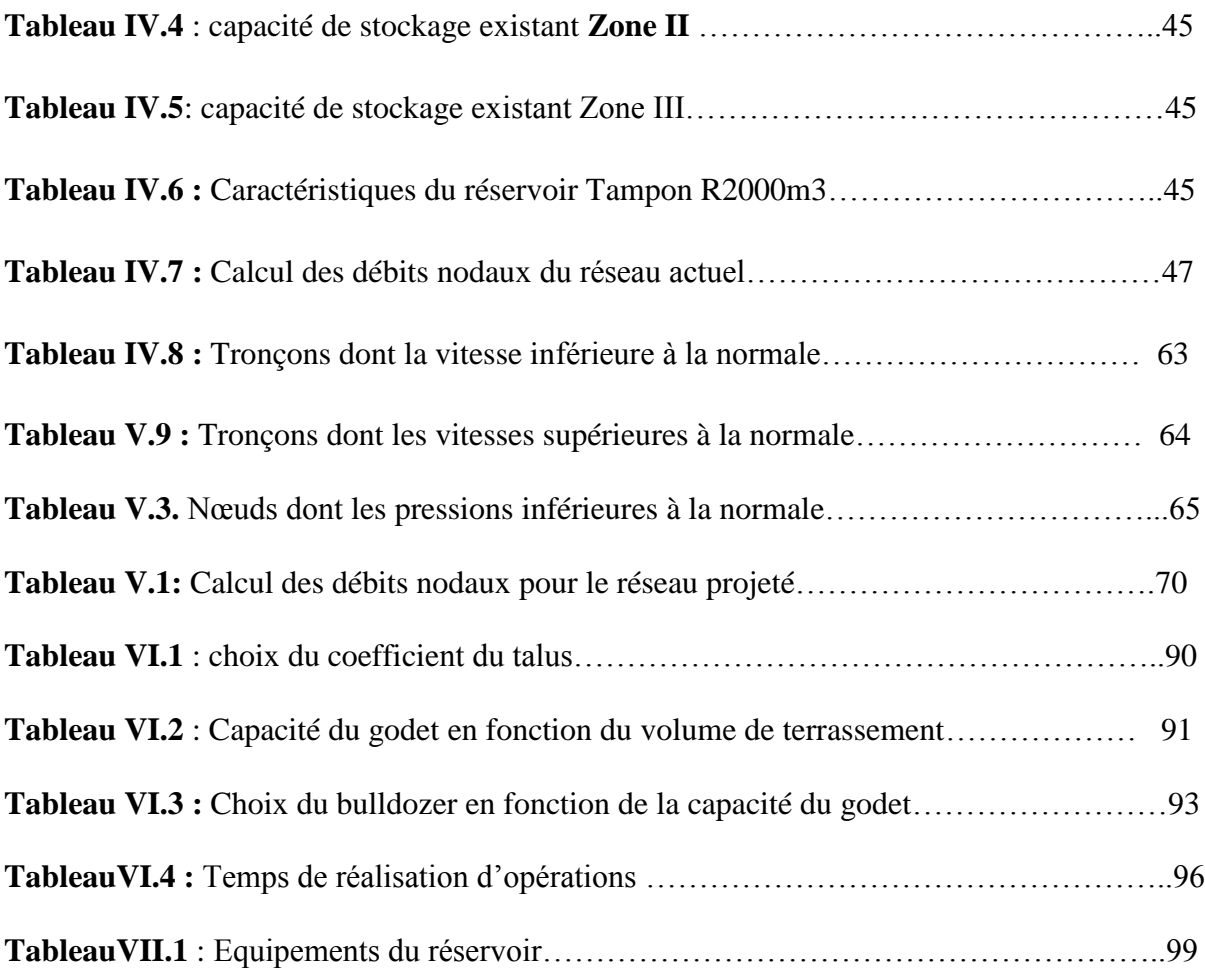

# **SOMMAIRE**

Introduction générale

#### **Chapitre I :** Présentation de la ville

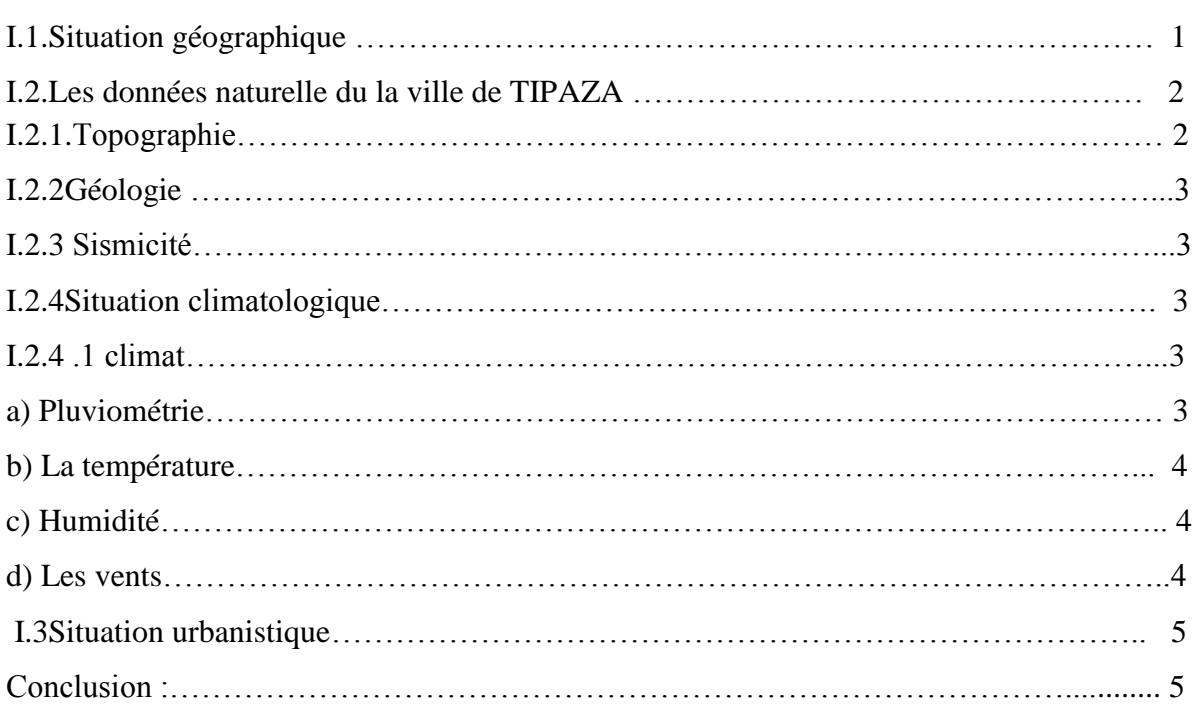

## **Chapitre II :**

Démographie et estimation des besoins en eau

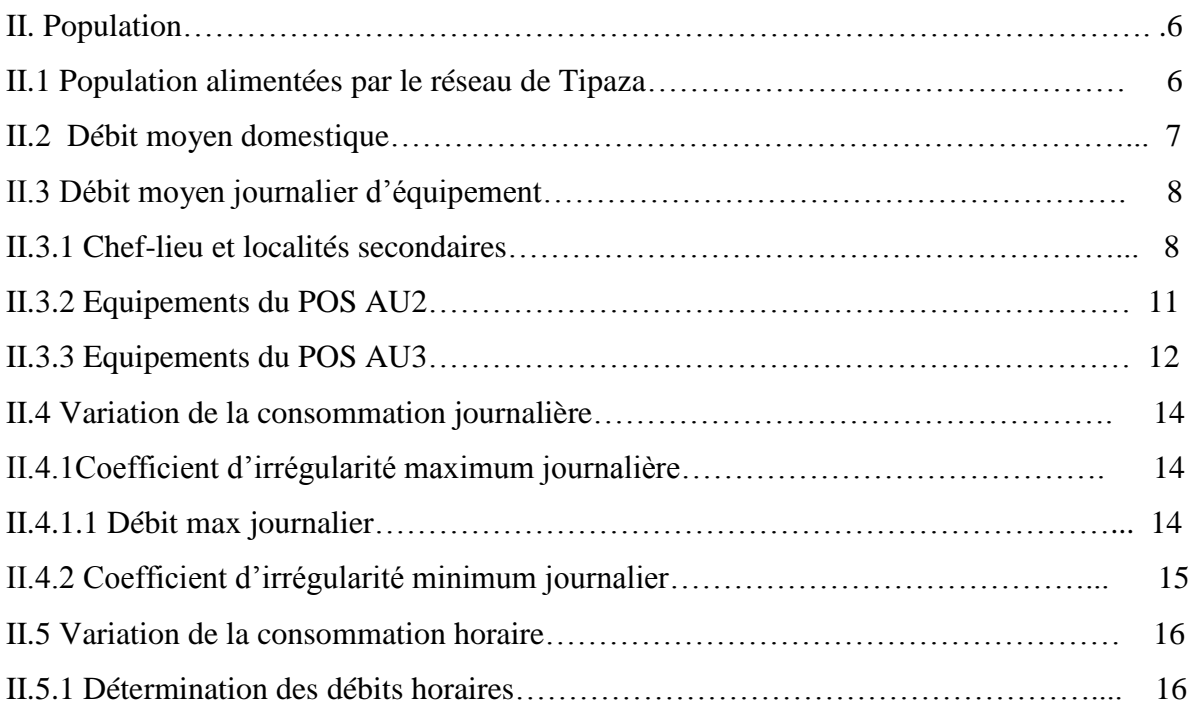

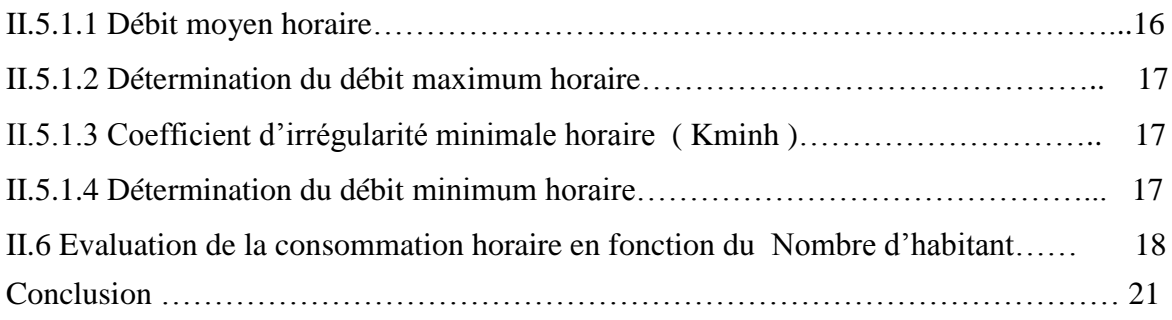

## **Chapitre III :**

## Réservoirs et stockage

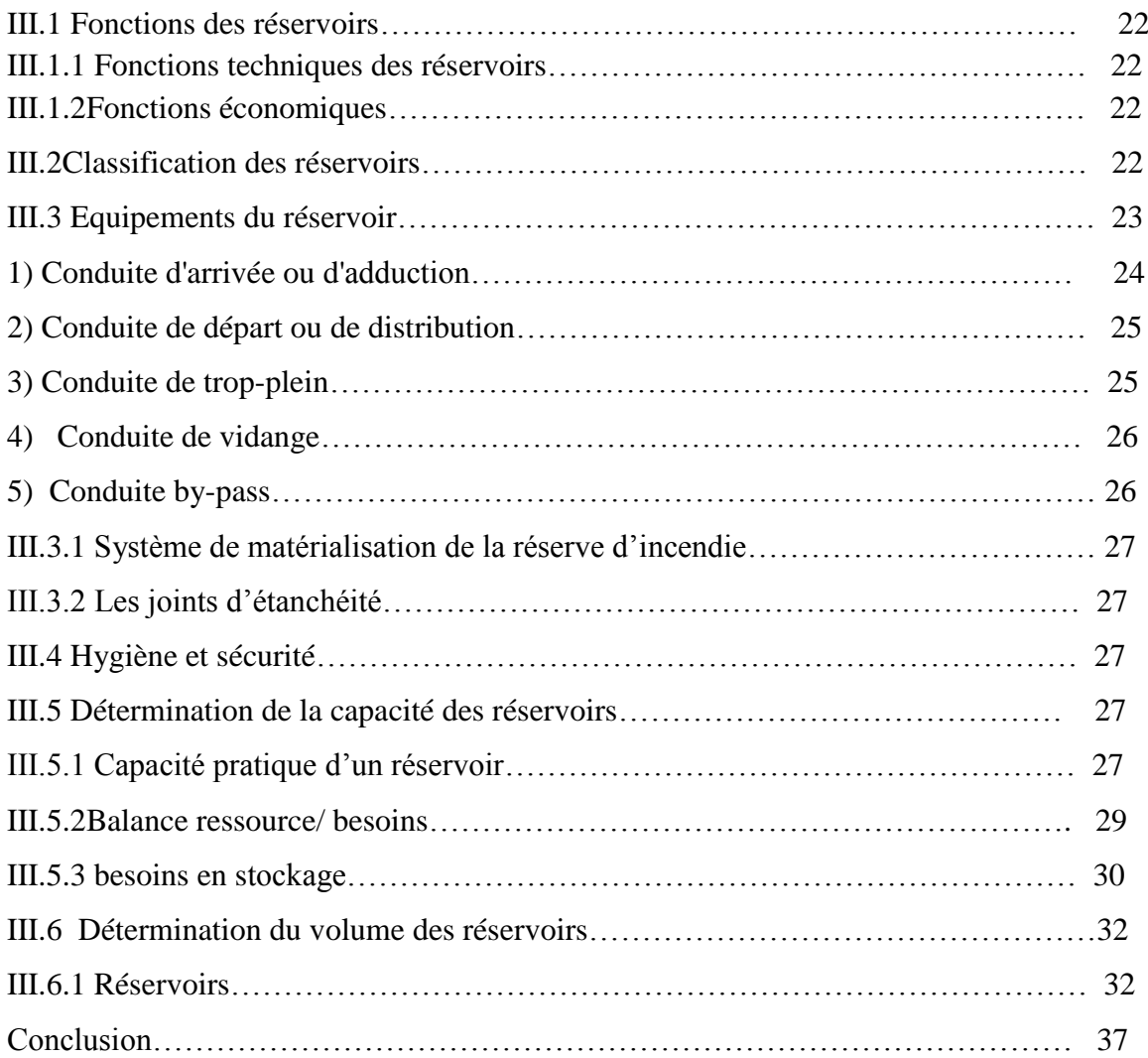

## **Chapitre IV :**

# Simulation hydraulique

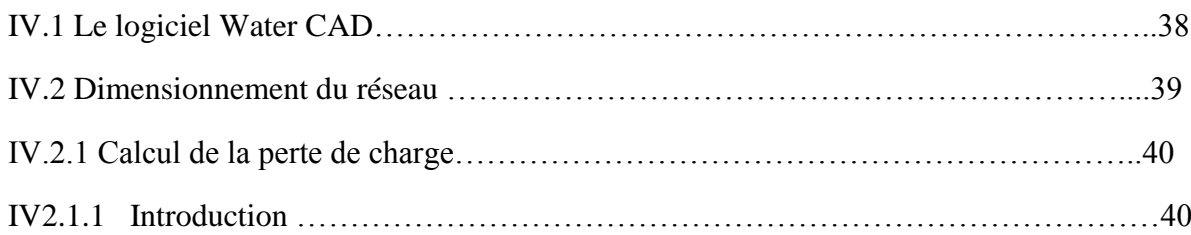

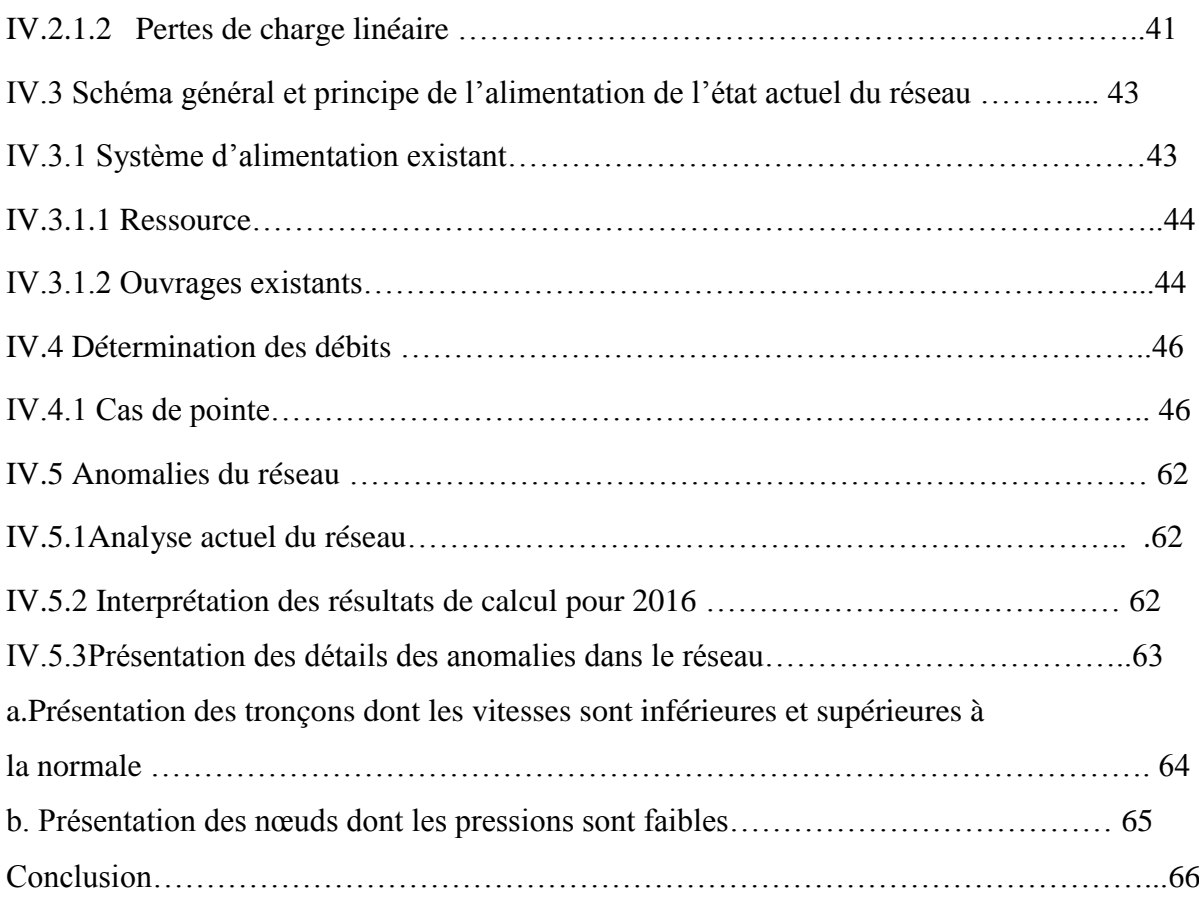

# **Chapitre V :**

# Projection de réseau à l'horizon 2036

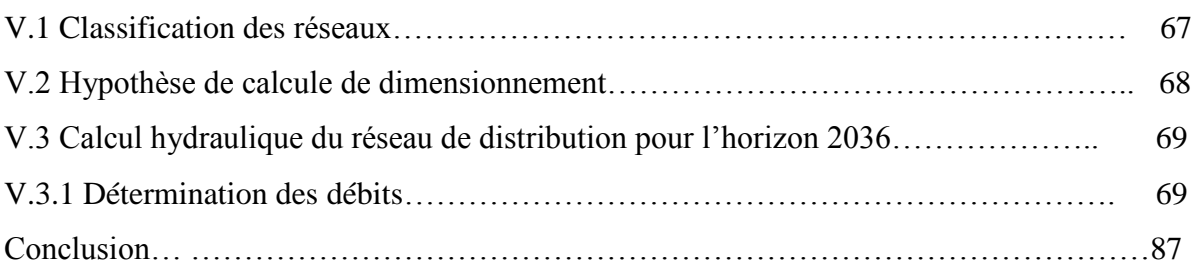

## **Chapitre VI :**

# Organisation de chantier

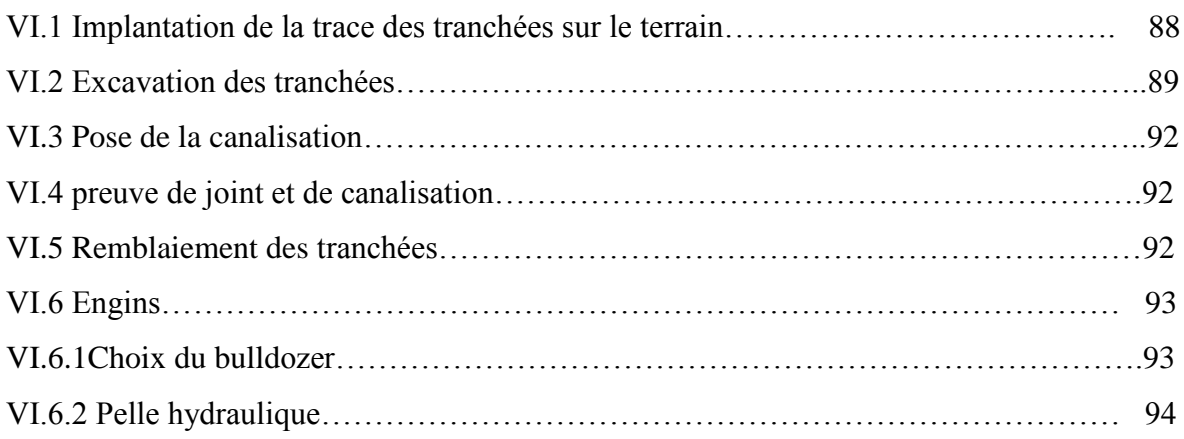

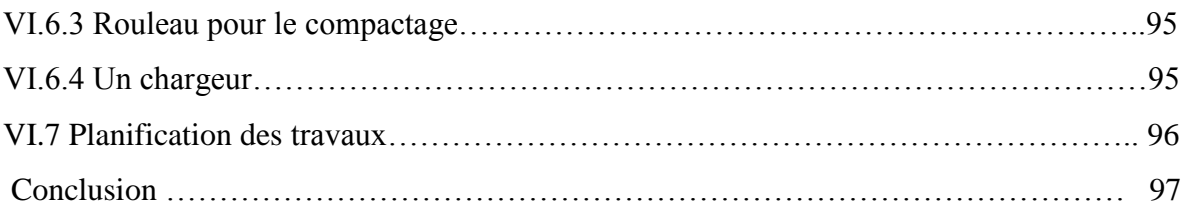

# **Chapitre VI :**

# gestion du réseau

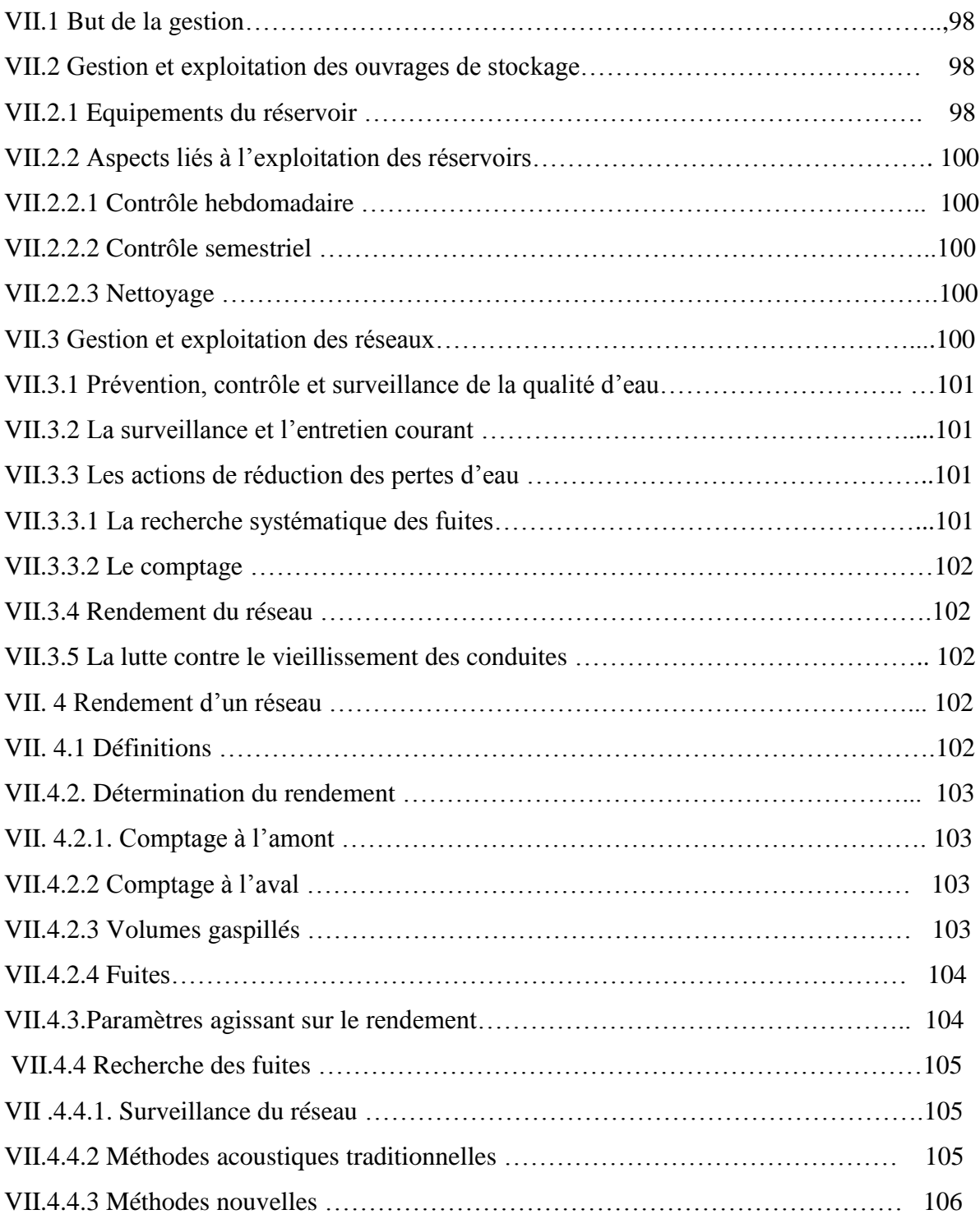

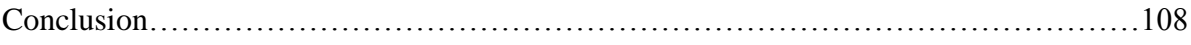

# Chapitre N° I

Présentation de la ville

#### **Introduction :**

 Avant d'entamer les différents points nécessaires à l'étude. Il convient de faire ressortir les caractéristiques propres et le prélèvement au niveau de la ville de Tipaza. Ces caractéristique vont guider à la mise en place du schéma d'alimentation et se représentations par la situation topographique et urbanistique de la ville.

#### **I.1.Situation géographique :**

La wilaya de Tipasa fait partie de la région nord centre fortement urbanisée et polarisante à la fois, Jouissant d'atouts majeurs économiques, touristiques et naturels, la mettant à l'avant garde du reste Du territoire national.

Elle est limitée géographiquement par :

- la mer méditerranéenne au Nord.
- la wilaya de Blida au Sud.
- la wilaya d'Alger à l'Est.
- la wilaya de Chlef à l'Ouest.
- la wilaya de Ain Defla au sud-ouest.

 La Commune de Tipasa érigée chef-lieu de wilaya en 1985, se situe dans les couffins Ouest du Sahel d'Alger et dans la partie Est du Massif du Chenoua et la vallée de l'oued Nador. Elle se trouve à 80 km d'Alger et couvre une superficie d'environ 7000 Ha. Elle regroupe une population de

Habitants, Le territoire de la wilaya de Tipasa couvre une superficie de 1707 Km².

Elle est limitée :

- Au Nord par la mer méditerranée
- Au Sud par les Communes de Sidi Rached et de Nador
- A l'Est par la Commune de Aïn Tagourait
- A l'Ouest, par la Commune de Cherchell.

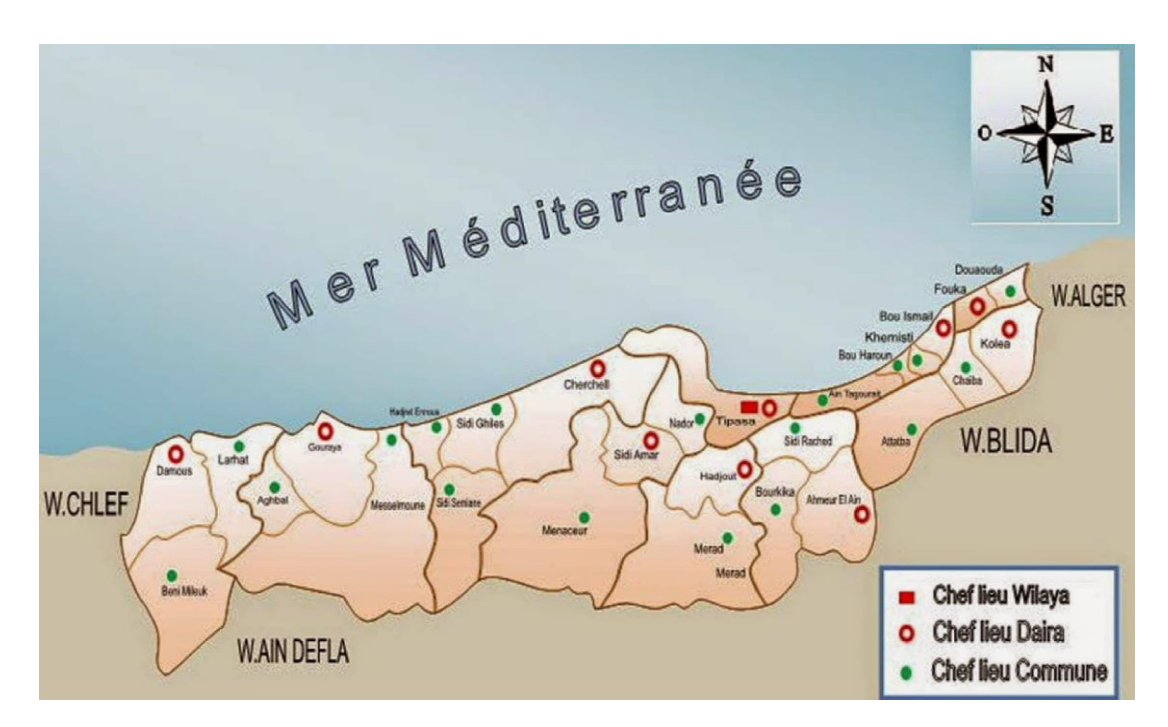

 **Figure I-1 : Carte géographique de la ville de Tipaza**

#### **Relief :**

Au Nord-Ouest de la Wilaya la chaîne de montagnes comprenant l'Atlas Blidéen laisse la place à deux importants ensembles .Les Monts du Dahra et du Zaccar /le Mont du Chenoua.

Au Nord Est, la Mitidja s'étendant essentiellement sur la Wilaya de Blida se trouve limitée au niveau de la Wilaya de Tipaza par le bourrelet constitué par le sahel (Altitude Moyenne 230 M).

 Au Nord du Sahel un cordon littoral présente un rétrécissement et une élévation graduelle d'Est en Ouest jusqu'à disparition par endroits à Tipaza et dans la Daïra de Cherchell et Sidi-Amar où le relief très accidente autour du Mont du Chenoua présente des escarpements importants en bordure de la Mer.

#### **I.2.Les données naturelle du la ville de TIPAZA : [1]**

#### **I.2.1.Topographie :**

 S'agissant d'une agglomération du bord de mer dont la cote la plus basse se situe au niveau de la mer (Z=0).

 La ville est adossée sur un piémont qui prend départ du niveau de la mer au nord et s'élève vers le sud en pente irrégulière.

 Aussi les parties les plus basses se situent au niveau de la mer dont la cote (0) et la plus haute se situe au sud à une cote moyenne de (155 m).

Cette différence assez importante impose une alimentation à étage.

#### 3 **CHAPITRE I : Présentation de la ville**

Aussi il existe et à juste titre trois (3) étages d'alimentation.

- 1er étage ou Zone I compris entre les cotes  $(+0 \text{ et } 47 \text{ m})$ ;
- 2eme étage ou Zone II compris entre les cotes (47 m et 85 m);
- 3eme étage ou Zone III compris entre les cotes (85 m et 155 m) ;

 A ces zones viendra s'ajouter un 4eme étage imposer par l'assiette du POS AU 3 qui atteint la côte 200 m qui reste supérieure à tous les réservoirs de stockage existants ;

**NB :** le POS c'est le plan d'occupation du sol.

Cette configuration liée à la particularité de la topographie sera une donnée Incontournable dans la projection des améliorations ont apporté.

#### **I.2.2Géologie :**

La géologie étudie la nature du sol, qui détermine le mode de réalisation des tranchés et les engins à utiliser.

Le sol de la commune de TIPASA se caractérise par les textures suivantes :

- Sable argileux : plus ou moins rubéfiés, l'épaisseur de cette couche est très variable.
- $\triangleright$  Faciès argileux : est entrecoupé par une formation éruptive.
- Faciès calcaire ou calcairo-gresseux : avec ou sans galets, typiquement mollassique.
- Alluvions actuelles : formant les terrasses inférieures des oueds et aussi répandues par étalement des vallées composées de limon argileux et sableux avec ou sans cailloutis, l'épaisseur de cette formation varie entre 10 et 30 m.

#### **I.2.3 Sismicité :**

 La ville de TIPASA se trouve dans la zone territoriale où l'activité sismique n'est pas négligeable, car elle se situe au-dessus de la faille tectonique qui sépare le continent Africain du continent Européen. Donc les études de génie civil doivent prendre en considération cette particularité

#### **I.2.4Situation climatologique :**

#### **I.2.4 .1 climat :**

 Le climat de TIPASA est de type méditerranéen à tendance subhumide comprenant deux saisons : l'un d'hiver s'étalant d'octobre à mars et l'autre d'été allant d'avril à septembre (c'est-à-dire que en hiver est doux et humide, et en été est chaud et sec).

#### **a) Pluviométrie :**

La ville de TIPASA est caractérisée par des précipitations annuelles variant entre 0 et 47.5 mm/j, les pluies sont généralement irrégulières et surtout torrentielles. La sécheresse caractérise le mois de Juin, Juillet, et Août, mais d'une année sur une autre elles peuvent être précoce (Mai) ou tardive (Octobre).

| mo <sub>1</sub> s                                                         |  |  |  | Jan   Fev   Mar   Avr   Mai   Juin   Juil   Aoû   Sep   Oct   Nov   Dec |  |                |  |
|---------------------------------------------------------------------------|--|--|--|-------------------------------------------------------------------------|--|----------------|--|
| Pluviométrie (mm)   41.3   16.8   39.1   160   6.4   2.3   5.1   7.1   20 |  |  |  |                                                                         |  | 58.1 50.4 64.6 |  |

**Tableau N° I-1:** pluie maximale journalière pour l'année 2005 – 2006 **[2]**

#### **b) La température :**

 La commune présente d'un climat méditerranéen doux avec quelques nuances continentales. les hivers sont doux et humides d'octobre à mars suivis d'une saison sèche et chaude .s'étêtant entre mai et septembre.la température moyenne annuelle est de 17,55°c avec un minimum de 1,2°c et un max de 42,6°c.

Le tableau  $I - 2$  nous donne un aperçu sur la variation des températures moyennes durant l'année

**Tableau N°I-2:** températures moyennes annuelles **[3].**

| mois                    | 1an | Fev | mar |  |  | $\alpha$ vr   mai   juin   juil   août   sep                         |  | oct   nov | dec |
|-------------------------|-----|-----|-----|--|--|----------------------------------------------------------------------|--|-----------|-----|
| Températures<br>$\circ$ | 8.3 | 77  |     |  |  | $12$   14.7   19.02   23.5   26.2   25.5   26.3   21.9   13.7   11.7 |  |           |     |

Source : [ONM] (OFFICE NATIONAL DE METEOROLOGIE).

#### **c) Humidité :**

 La région d'étude est caractérisée par une forte humidité à l'exception de la période estivale, Les hivers sont doux et humides d'octobre à mars suivis d'une saison sèche et chaude s'étêtant entre mai et sept

La variation de l'humidité dans l'air est assez considérable comme l'illustre le tableau I – 3 **Tableau N°I-3 :** variation annuelle de l'humidité **[3].**

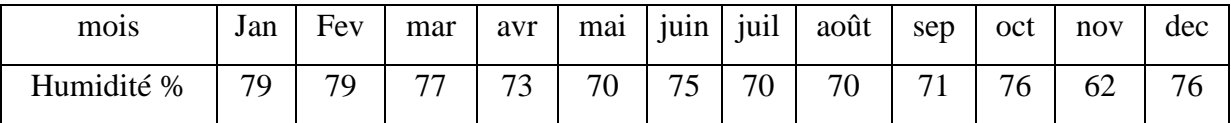

#### **d) Les vents :**

En hiver c'est la prédominance des vents d'ouest ils ont une direction ouest, nord-ouest. Le reste de l'année ils peuvent être très forts et dévastateurs comme la tempête qui a frappé la région en avril 1989.elle a une force qui est égale ou inférieure à 6,5 sur une échelle de 0à9 elle peut atteindre 100km/h tandis qu'en été les brises maritimes. Rafraichissantes n'arrivent pas à franchir les collines.

Pour avoir un aperçu de la grandeur de ces vents on propose le tableau I – 1 qui récapitule les vents moyens mensuels durant l'année.

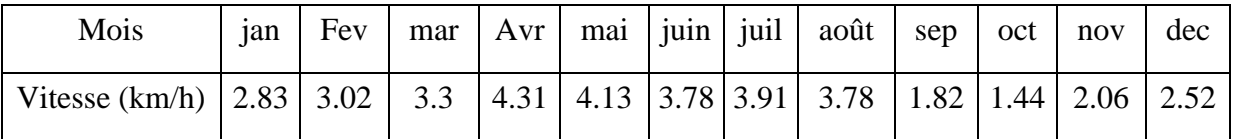

**Tableau N°I-4 :** vents moyens mensuels **[3]**

#### **I.3Situation urbanistique :**

La ville de Tipaza et l'une des plus anciennes villes du pays, à ce titre la partie la plus ancienne se situe en bord de mer et recèle encore les vestiges d'une ville romaine.

Cette partie appelée aussi site historique constitue la Zone I.

Son urbanisme est bien conçu avec des alignements réguliers, Son armature urbaine est de type horizontal situé entre un simple rez-de-chaussée et R+2.

 Autour du site historique la ville s'est développée dans toutes les directions mais surtout vers le sud.

 L'armature urbaine de cette zone de développement offre un urbanisme constitué dans sa grande partie en ensemble de logements ou cités avec quelques constructions individuelles.

 Le développement accéléré de la ville va être dirigé vers les trois POS (POS AU 1, POS AU 2, POS AU 3) dans l'alimentation en eau potable reste lié à un renforcement que doit proposer la présente étude.

 Le POS AU 1 constitué essentiellement par les nouveaux équipements de la ville à l'est à proximité du POS AU3. (Ces équipements sont considérés comme équipement du (chef-lieu) , par contre les Habitations sont comptées avec le POS AU3.

#### **CONCLUSION :**

Après ce résumé de la présentation de la ville, on a ressortir quelque point nécessaire, basé essentiellement sur la situation topographique qui va nous aider à garantir une meilleure projection du nouveau système d'alimentation en eau potable de la ville de Tipaza, de telle façon à assurer l'alimentation convenable de la ville, mais surtout pour les deux POS AU2 et AU3 constituant le développement futur de la ville.

# Chapitre N°II

Estimation Des Besoins En Eau

#### **INTRODUCTION :**

Cette estimation en eau L'estimation des besoins en eau d'une agglomération nous exige de donner une dotation pour chaque catégorie de consommateur. Cette dernière est définie comme un rapport entre le débit journalier dépend de plusieurs facteurs par exemple l'évolution de la population, ce qui nous entraine de calculer dans ce chapitre, pour un horizon d'étude à long terme de 2036.

#### **II. Population :**

Partant de la situation de l'agglomération (topographique et urbanistique) qui nous impose de prendre en considération quatre étages d'alimentation avec des densités de population différente . L'horizon d'étude a été fixé en commun accord avec les services de l'hydraulique de la wilaya de Tipaza pour l'an **2036** concernant les infrastructures existantes et le système d'adduction. Ainsi en prenant en considération le recensement de **2016** et en tenant compte des taux de **2,5 %** serait significatif par rapport à toutes la région de chef lieu, ainsi que le taux

d'accroissement est de **2,25%** pour les localités secondaires dont la composante sociale et le support économique reste dans une large mesure le même.

Aussi le taux permettant l'estimation de la population sera de **2.50 %** qui prendra en charge le développement naturel et celui engendré par les nouveaux pos.

Les taux permettant l'estimation de la population sera de **(2,5 et 2,25 %)** entre **2016** et **2036** Partant du recensement de **2016** qui donne une population d'habitants, la méthode de calcul sera comme suit :

**p1=p<sup>0</sup> (1+x)**<sup>t</sup> ………………………………………… **(II.1)**

**p1** : population à l'horizon considéré

**p<sup>0</sup>** : population de l'année de référence

**x** : taux d'accroissement annuel (**%**)

**t** : nombre d'unités séparant les deux **(02**) horizons considérés.

#### **II.1 Population alimentées par le réseau de Tipaza :**

Le réseau d'alimentation en eau potable de Tipaza prend en charge le chef-lieu de wilaya ainsi les localités secondaires avoisina

**Tableau N°II-1** : population du chef-lieu

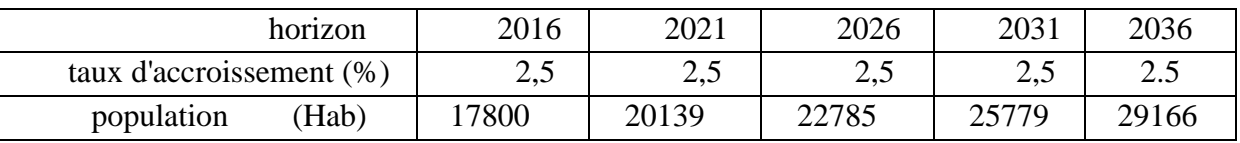

#### **Tableau N°II-2** : Population situe au niveau des localités secondaires.

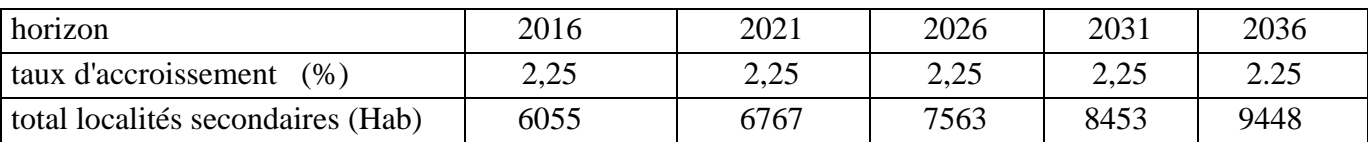

#### **Tableau N°II-3 :** population du pos AU2

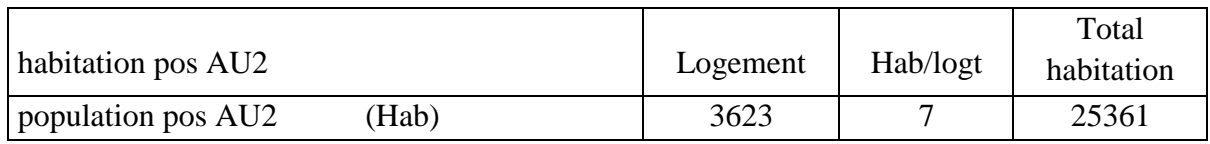

#### **Tableau N°II-4 :** population du pos AU3

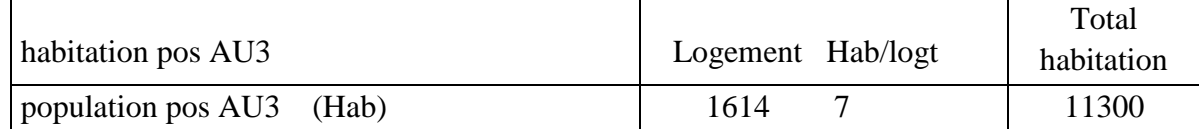

**Tableau N°II-5 :** récapitulatif du nombre d'habitants total :

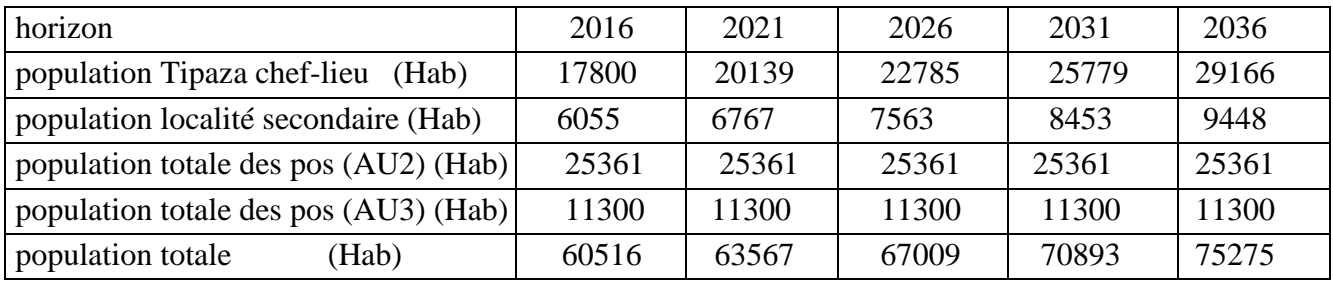

#### **II.2 Débit moyen domestique :**

Le débit moyen journalier domestique(**Qmoyj**) est estimé comme suit :

**Qmoyj** = Population x dotation……………………………….. **(II.2)**

La dotation a été prise en commun accord avec les services de l'hydraulique de la wilaya

- 200l/j/hab. pour le chef-lieu de la ville de Tipaza et POS AU2, AU3
- 150 l/j/hab. pour les localités Secondaires

**Tableau N°II-6 :** Débit Moyen domestique Tipaza Chef-Lieu et Localité Secondaire.

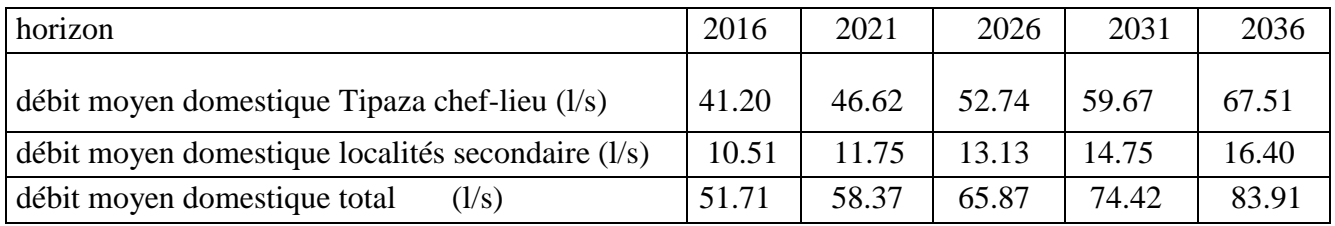

#### **Tableau N°II-7 :** débit moyen domestique pos AU2

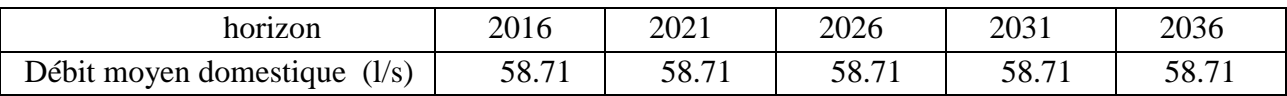

#### **Tableau N°II-8 :** débit moyen domestique pos AU3.

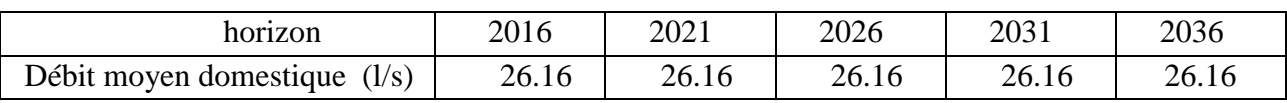

#### **II.3 Débit moyen journalier d'équipement :**

#### **II.3.1 Chef-lieu et localités secondaires [4].**

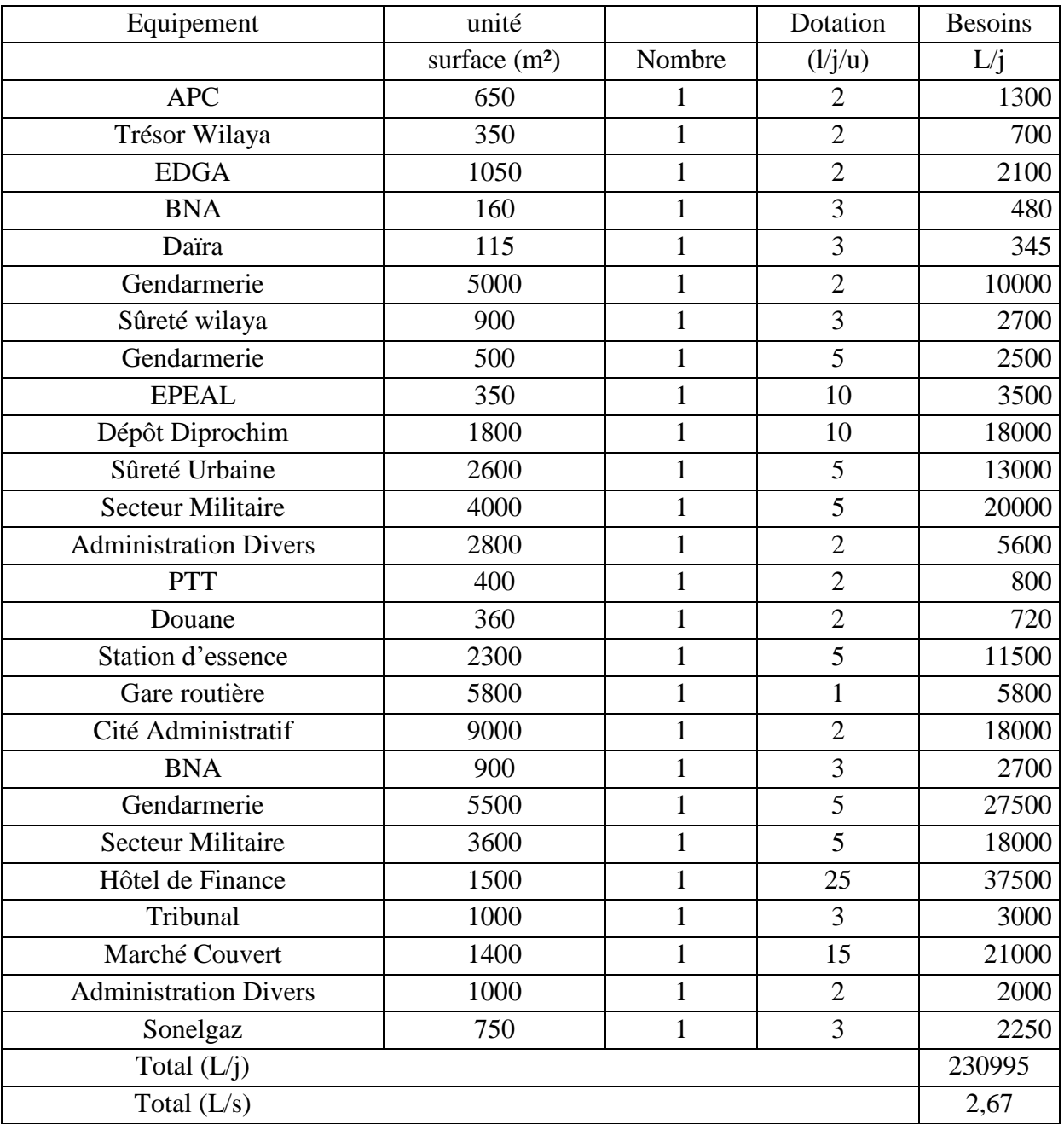

| Equipement                        | unité          |                | Dotation       | <b>Besoins</b> |  |  |
|-----------------------------------|----------------|----------------|----------------|----------------|--|--|
|                                   | surface $(m2)$ | Nombre         | (l/j/u)        | L/j            |  |  |
| <b>Affaires Religieuses</b>       | 300            |                | 10             | 3000           |  |  |
| Eglise                            | 350            | 1              | 10             | 3500           |  |  |
| <b>Centre Culturel</b>            | 870            | 3              | 10             | 26100          |  |  |
| Centre Maghrébin                  | 170            |                | 5              | 850            |  |  |
| Cinéma                            | 300            | 1              | 5              | 1500           |  |  |
| Ecole de Couture                  | 200            |                | 5              | 1000           |  |  |
| Ecole de pèche sou marine         | 2150           | 1              | 10             | 21500          |  |  |
| Académie                          | 240            |                | 5              | 1200           |  |  |
| Centre de Recherche Archéologique | 2000           |                | $\overline{2}$ | 4000           |  |  |
| Musée                             | 300            | 1              | $\overline{2}$ | 600            |  |  |
| Centre de Formation               | 600            | $\overline{2}$ | 10             | 12000          |  |  |
| Kasma                             | 220            | 1              | 3              | 660            |  |  |
| <b>CAPS</b>                       | 200            |                | 5              | 1000           |  |  |
| Mouhafada Moudjahidine            | 500            | $\mathbf{1}$   | 3              | 1500           |  |  |
| Mosquée                           | 3000           | 3              | 50             | 450000         |  |  |
| Munatec                           | 1500           |                | 5              | 7500           |  |  |
| Total $(L/i)$                     |                |                |                |                |  |  |
| Total $(L/s)$                     |                |                |                |                |  |  |

**Tableau N°II-10 :** débit moyen journalier (équipement culturel) **[4].**

**Tableau N°II-11:** débit moyen journalier (équipement scolaire) **[4].**

| Equipement           | unité |        | Dotation | <b>Besoins</b> |  |  |
|----------------------|-------|--------|----------|----------------|--|--|
|                      | élève | Nombre | (l/j/u)  | L/j            |  |  |
| Ecole Fondamentale 1 | 500   | 3      | 25       | 37500          |  |  |
| Ecole Fondamentale 2 | 600   |        | 20       | 12000          |  |  |
| <b>CEM600</b>        | 600   |        | 20       | 12000          |  |  |
| Lycée800             | 600   |        | 35       | 21000          |  |  |
| Total $(L/i)$        |       |        |          | 82500          |  |  |
| Total $(L/s)$        |       |        |          |                |  |  |

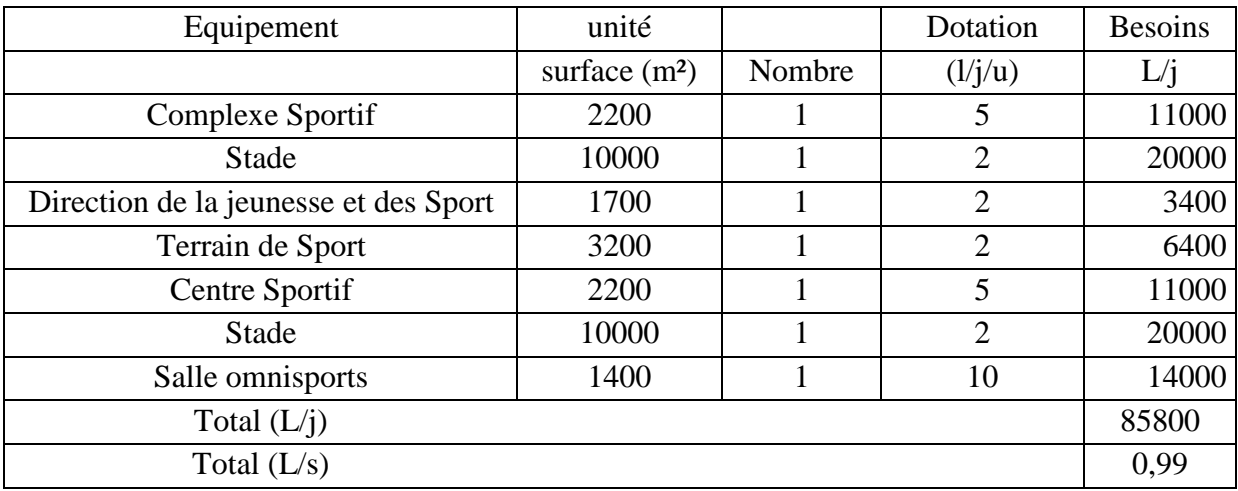

#### **Tableau N°II-12 :** débit moyen journalier (équipement sportif) **[4].**

**Tableau N°II-13 :** débit moyen journalier (équipement touristique) **[4].**

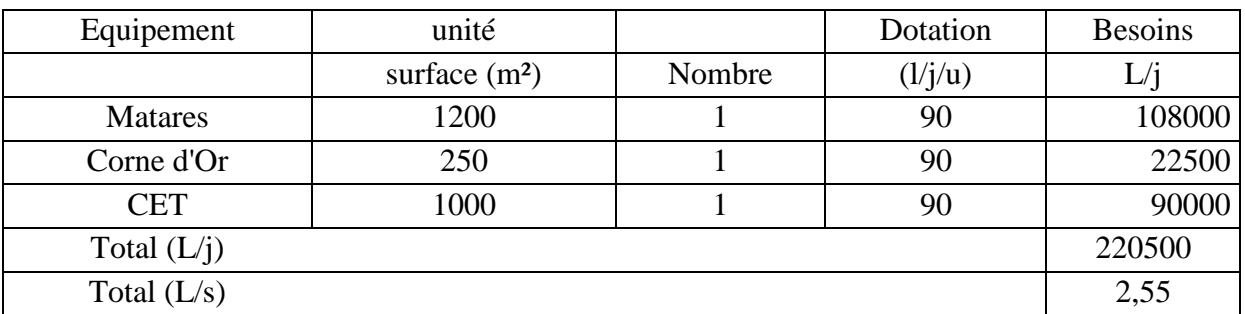

**Tableau N°II-14 :** récapitulatif des débits moyens journaliers des équipements.

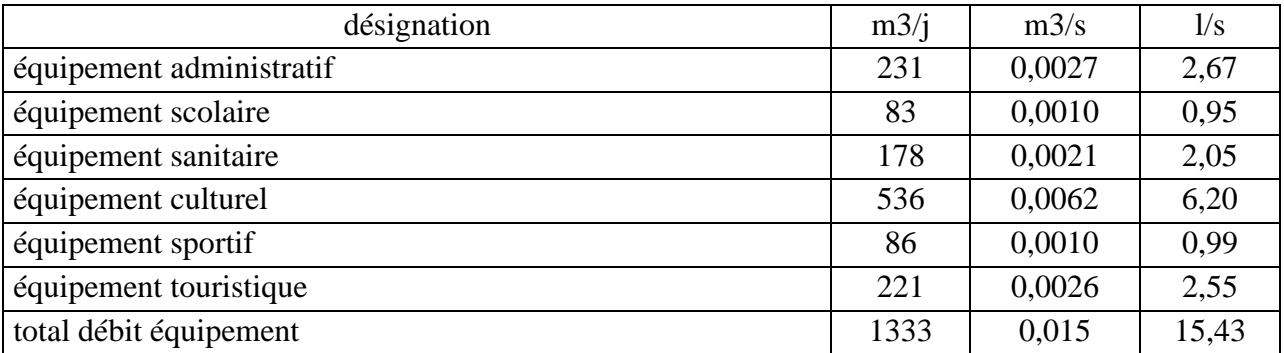

#### **II.3.2 Equipements du POS AU2 : [4]**

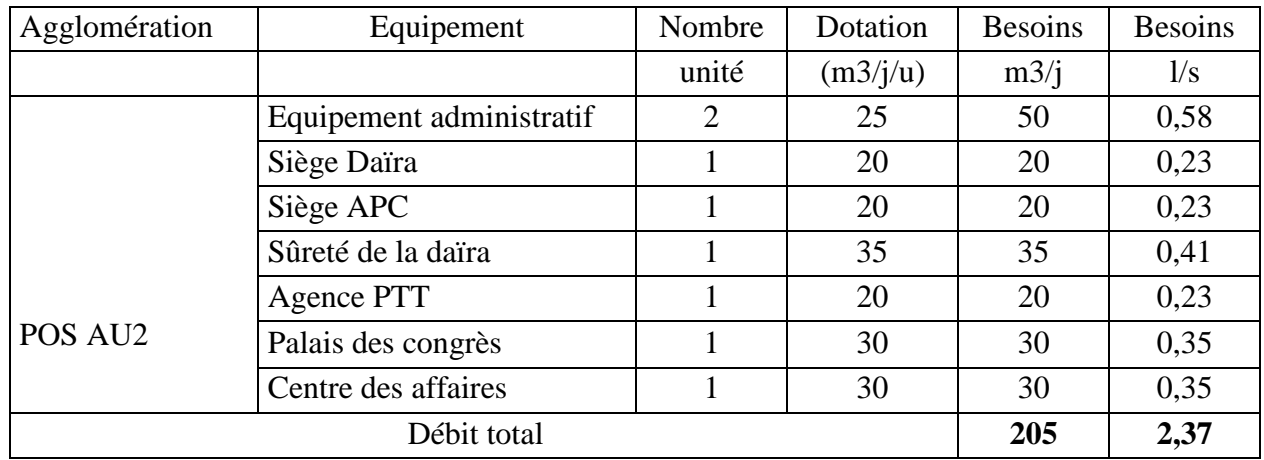

**Tableau N°II-15:** débit moyen journalier (équipement administratifs).

**Tableau N°II-16 :** débit moyen journalier (équipements commerciales).

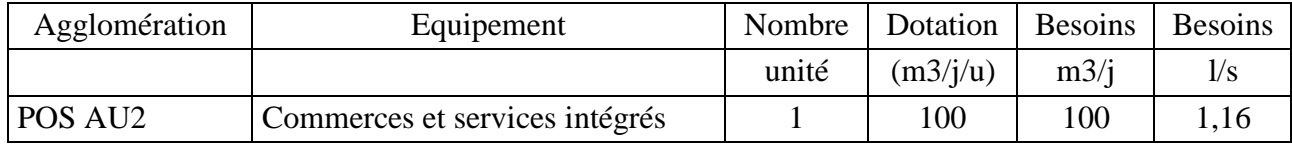

**Tableau N°II-17 :** débit moyen journalier (équipements socioculturels et sportifs).

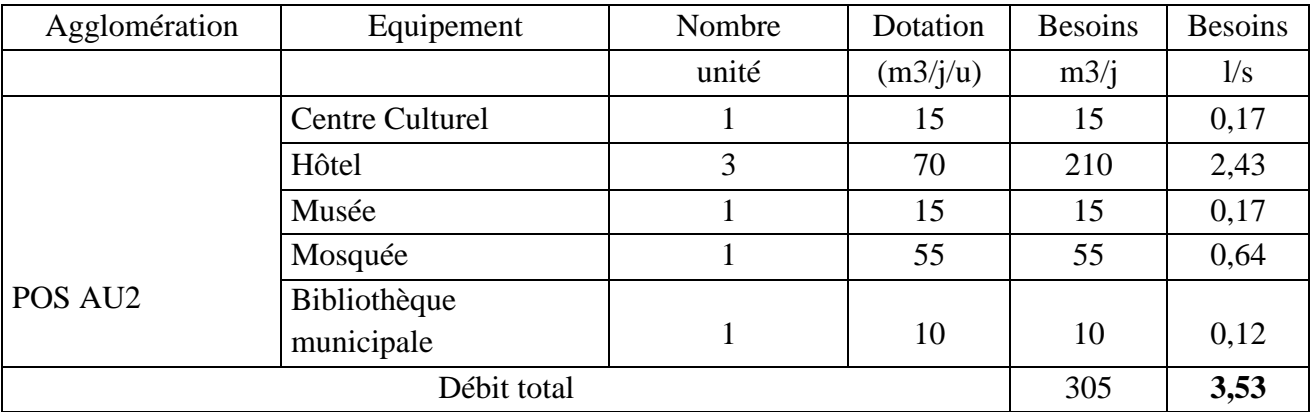

#### **Tableau N° II-18 :** tableau récapitulatif du débit moyen journalier

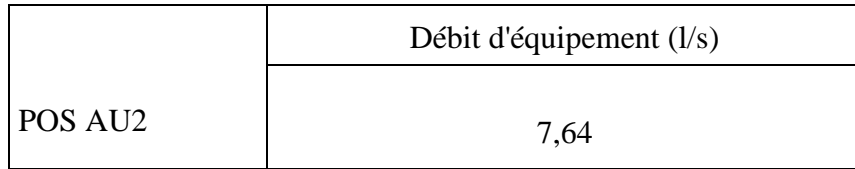

## **II.3.3 Equipements du POS AU3 : [4]**

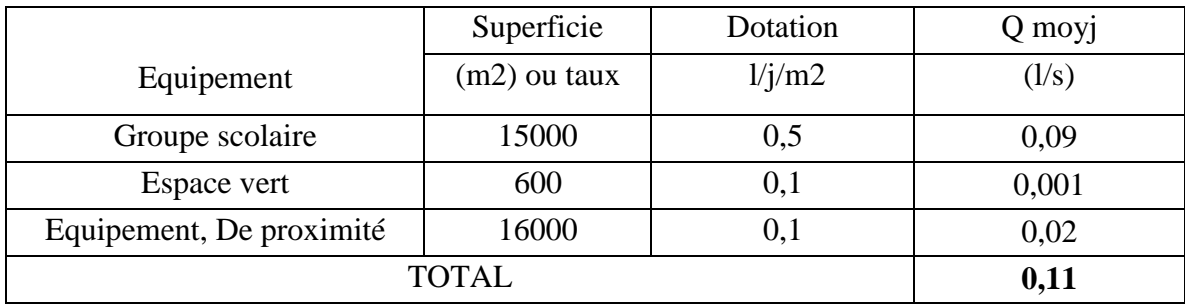

**Tableau N°II-19 :** débit moyen journalier d'équipements (Zone Haute).

**Tableau N°II-20** débit moyen journalier d'équipements (Zone Moyenne)

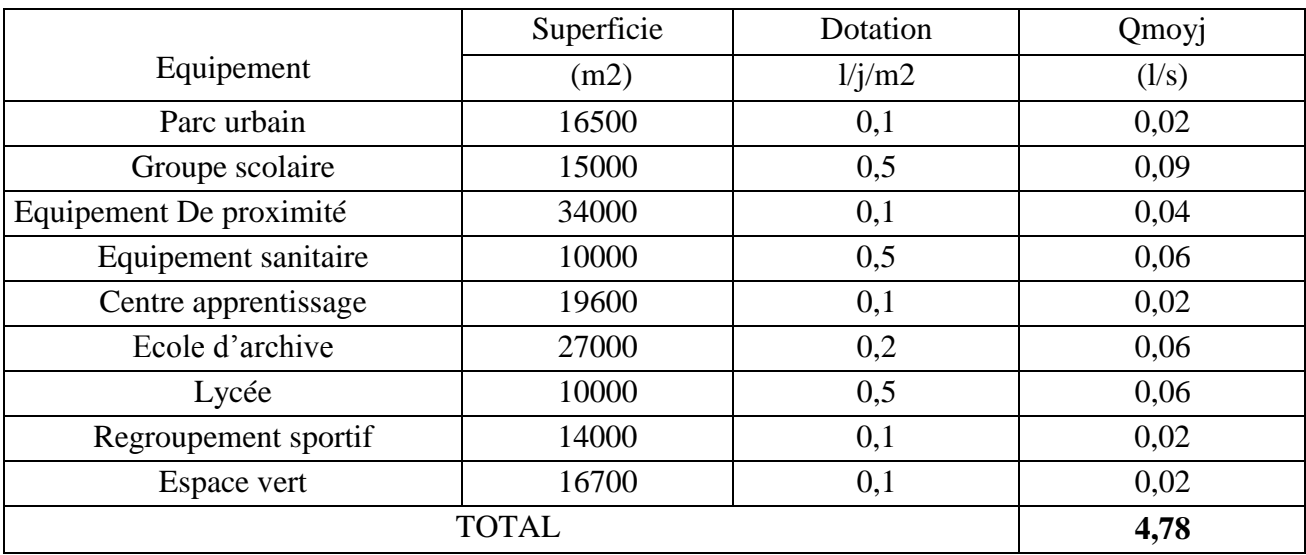

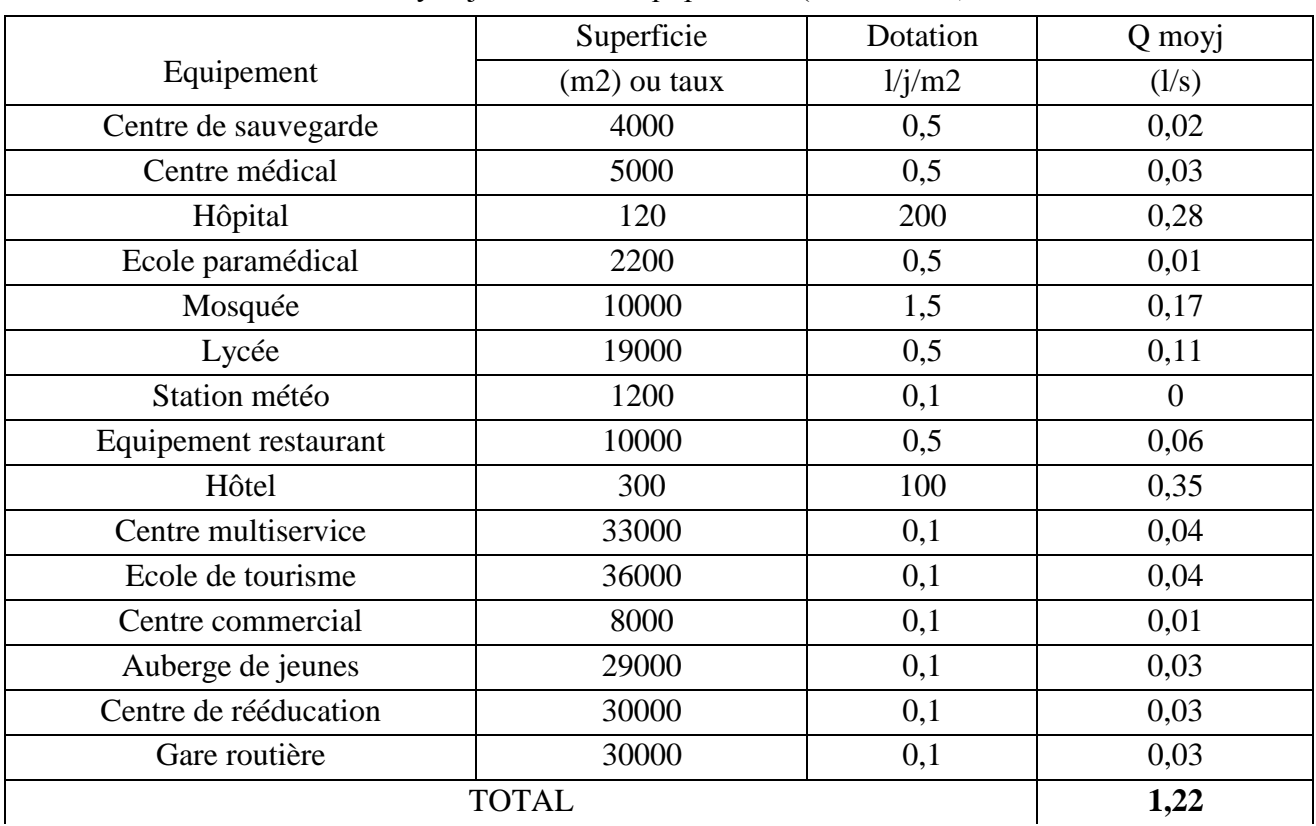

#### **Tableau N°II-21** : débit moyen journalier d'équipements (Zone Basse). **[4]**

#### **Tableau N°II-22** récapitulatif du débit d'équipement du POS AU3.

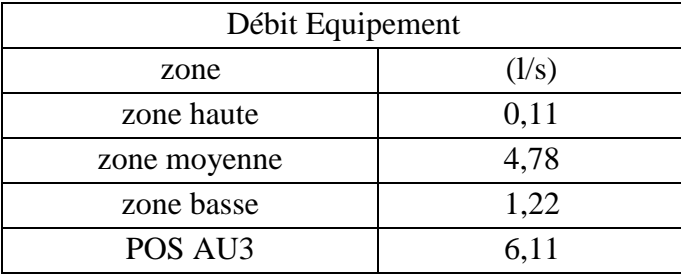

## **Tableau N°II-23 :** débit moyen journalier du chef-lieu et les localités secondaires

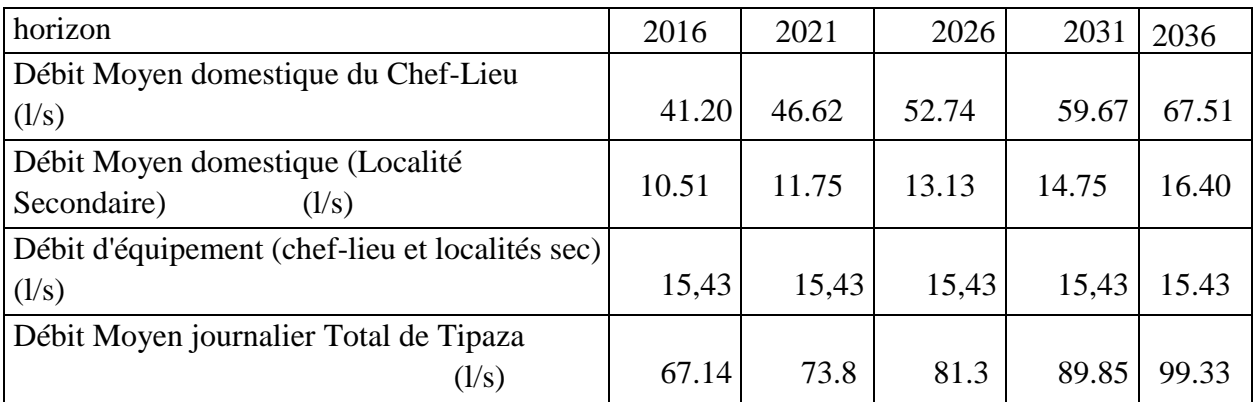

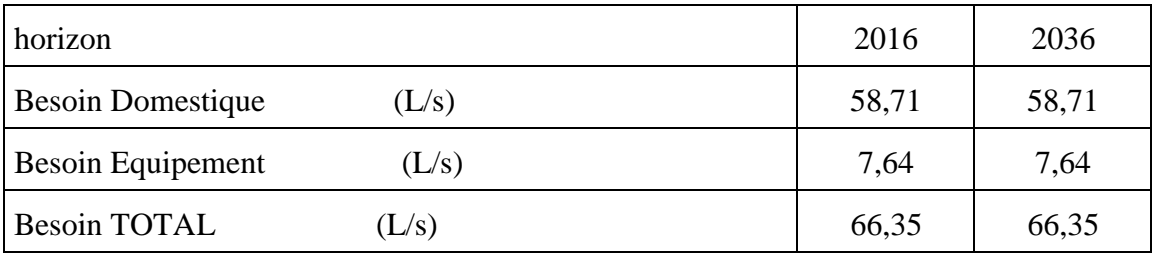

#### **Tableau N°II-24 :** débit moyen journalier du pos AU2 **:**

**Tableau N°II-25 :** débit moyen journalier pos AU3 :

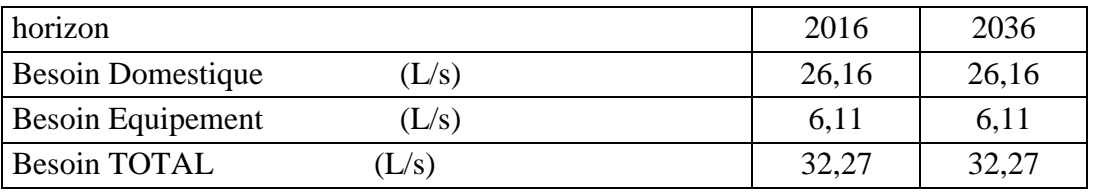

#### **II.4 Variation de la consommation journalière :**

#### **II.4.1Coefficient d'irrégularité maximum journalière :**

Le coefficient d'irrégularité journalière maximum **(Kmaxj)** qui tient compte des pertes

d'eau dans le réseau et des gaspillages peut être obtenu par le rapport de la consommation maximale journalière à la consommation moyenne journalière.

………………………………………. **(II.3)**  $K_{\text{Maxj}} = \frac{Q}{Q}$ Q

# Avec : **K**<sub>maxj</sub>  $\in$  [1.1 ÷ 1.3 ]

On prend **Kmaxj =** 1.3

Ce coefficient nous permet de savoir de combien de fois le débit maximum journalier dépasse le débit moyen journalier.

#### **II.4.1.1 Débit max journalier :**

**Tableau N°II-26 :** débit Max journalier du chef-lieu et localités secondaires.

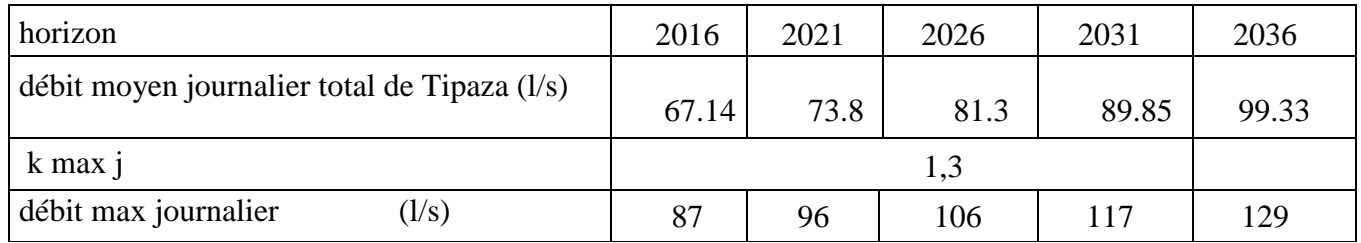

#### **Tableau N°II-27 : débit max journalier du POS AU2.**

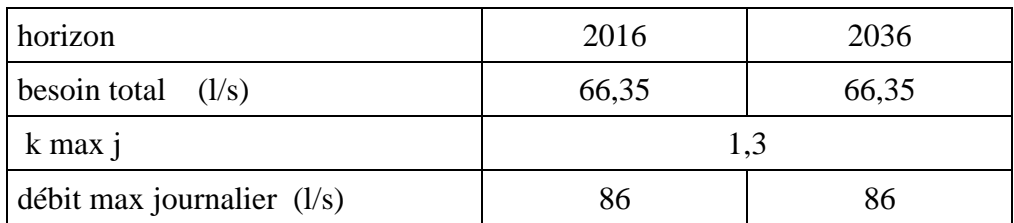

**Tableau N°II-28 :** débit max journalier du POS AU3.

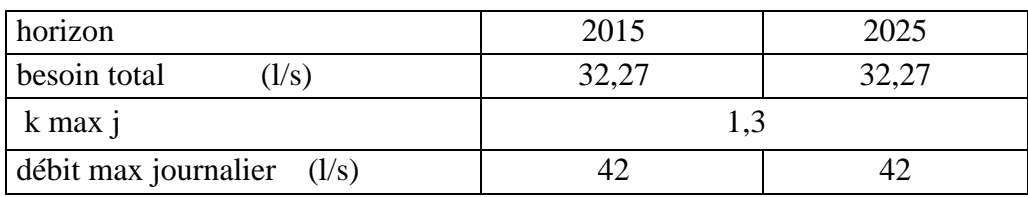

#### **Tableau N°II-29 :** débit max journalier total

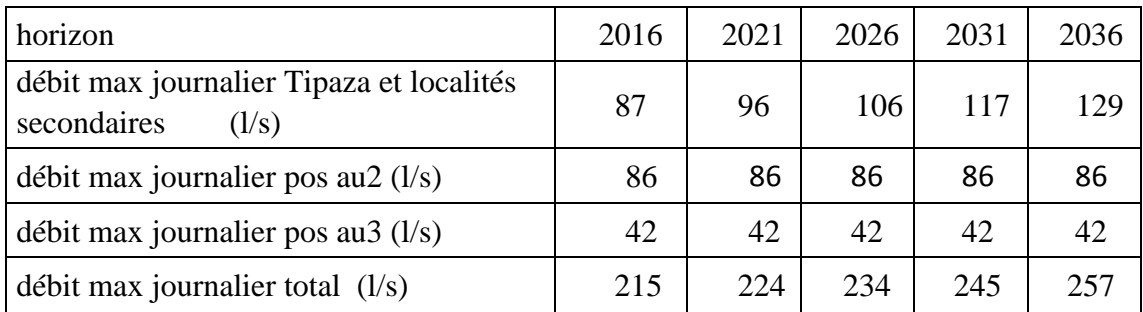

#### **II.4.2 Coefficient d'irrégularité minimum journalier :**

Il est défini comme étant le rapport de la consommation minimale journalière et la consommation moyenne journalière.

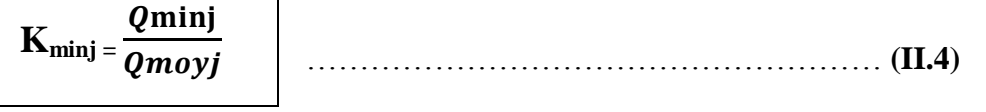

Avec :  $K_{\min} = [0.7 \div 0.9]$ 

Il nous indique de combien de fois la consommation minimale journalière est inférieure à la consommation moyenne journalière.

Le débit minimum journalier est défini comme étant le débit d'une journée de l'année ou la consommation est minimale. Il est donné par la formule

**Qminj = Qmoyj \* kminj**............................................................... .**(II.5)**

Kminj: Coefficient d'irrégularité minimum journalier =0,9.

Les résultats sont représentés dans le tableau suivant :

**Tableau N°II-30 :** calcul de la consommation maximale et minimale journalière.

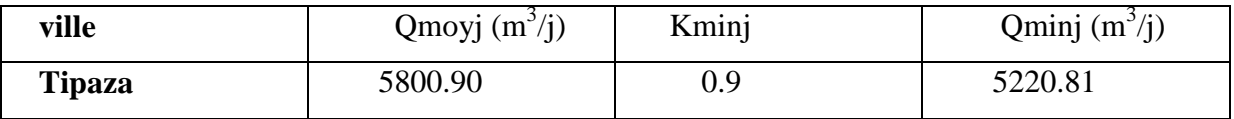

#### **II.5 Variation de la consommation horaire :**

#### **II.5.1 Détermination des débits horaires :**

Généralement on détermine les débits horaires en fonction du développement, des

habitudes de la population et du régime de consommation probable.

#### **II.5.1.1 Débit moyen horaire :**

Le débit moyen horaire est donné par la relation suivante :

 $Q_{moyh} = \frac{Q}{\sqrt{Q}}$ …………………………………………………. **(II.6)**

- Avec : Qmoyh : débit moyen horaire en m3/h .
- Qmaxj : débit maximum journalier en m<sub>3</sub>/j.
- Donc :  $Qmoyh = 18576/24 = 774$  **m**<sub>3</sub>/**h.**  $Qmoyh = 774$  **m**<sub>3</sub>/**h.**

#### **1. COEFFICIENT D'IRREGULARITE MAXIMALE HORAIRE ( Kmaxh) :**

Ce coefficient représente l'augmentation de la consommation horaire pour la journée. Il tient compte de l'accroissement de la population ainsi que le degré du confort et du régime de travail de l'industrie

D'une manière générale, ce coefficient peut être décomposé en deux autres coefficients :

#### $\alpha$ max et  $\beta$ max tel que :

**Kmaxh** = **\*** ……………………………......... **(II.7)**

Avec :

 : Coefficient qui tient compte du confort des équipements de l'agglomération et de régime du travail, varie de **1,2** à **1,5** et dépend du niveau de développement local. Pour notre cas on prend  $\alpha$ min = 1.5.

 $\beta$ max : Coefficient étroitement lié à l'accroissement de la population.

**Tableau N°II-31 :**  $\beta max$  en fonction du nombre d'habitants.

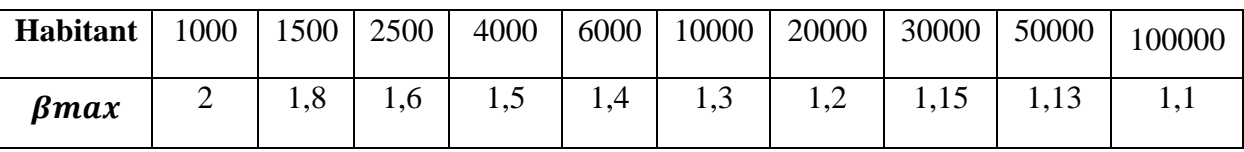

Pour notre cas on a un nombre d'habitants de **75275hab.**

Donc  $\beta max = 1.13$ , d'où la valeur de **Kmaxh** sera :

Kmaxh =  $1.5 * 1.13 = 1.7$  **Kmaxh = 1.7** 

#### **II.5.1.2 Détermination du débit maximum horaire :**

Ce débit joue un rôle très important dans les différents calculs du réseau de distribution, il

est déterminé par la relation suivante : **Qmaxh = Kmaxh \* Qmoyh**

Avec : **Qmoyh** : débit moyen horaire m<sup>3</sup>/h.

**Kmaxh** : coefficient d'irrégularité maximale horaire.

On a donc :

**Qmaxh** =  $1,7$ <sup>\*</sup> 774 = 1315.8 m<sub>3</sub>/h.

**Qmaxh=** 1315.8m3/h.

#### **II.5.1.3 Coefficient d'irrégularité minimale horaire ( Kminh ) :**

Ce coefficient permet de déterminer le débit minimum horaire une sous consommation :

#### **Kminh** =  $\alpha min * \beta min$

Avec :

**:** coefficient qui tient compte du confort des équipements de l'agglomération et du

régime de travail, varie de  $0.4$  à  $0.6$ . Pour notre cas on prend :  $\alpha min = 0.4$ .

 $\beta$ min: Coefficient étroitement lié à l'accroissement de la population.

**Tableau N°II-32** : βmin en fonction du nombre d'habitants

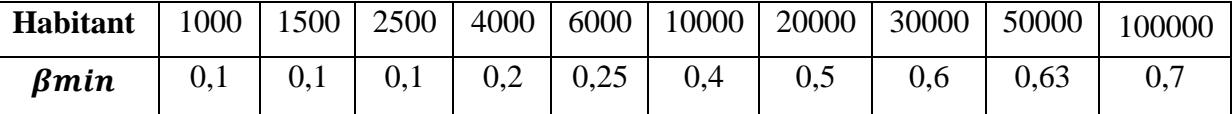

Donc pour notre cas on prend :  $\beta min = 0.63$ 

D'où la valeur de **Kminh** sera : **Kminh** = 0.4 \* 0.63

 $Kminh = 0.25$ 

#### **II.5.1.4 Détermination du débit minimum horaire :**

Il correspond à l'heure la moins chargée des 24h, cette consommation s'observe pendant

les heures creuses. Il est calculé comme suit : **Qminh = Kminh \* Qmoyh**

Avec : **Qmoyh :** débit moyen horaire en m3/h.

 **Kminh :** coefficient d'irrégularité minimal horaire.

**Qminh** = 0,25\* 774 = **193.5m3/h.**

**Qminh = 193.5 m3/h.**

#### **II.6 Evaluation de la consommation horaire en fonction du Nombre d'habitant :**

Le débit horaire d'une agglomération est variable selon l'importance de cette dernière. La variation des débits horaires d'une journée est représentée en fonction du nombre d'habitants dans le tableau ci-dessous :

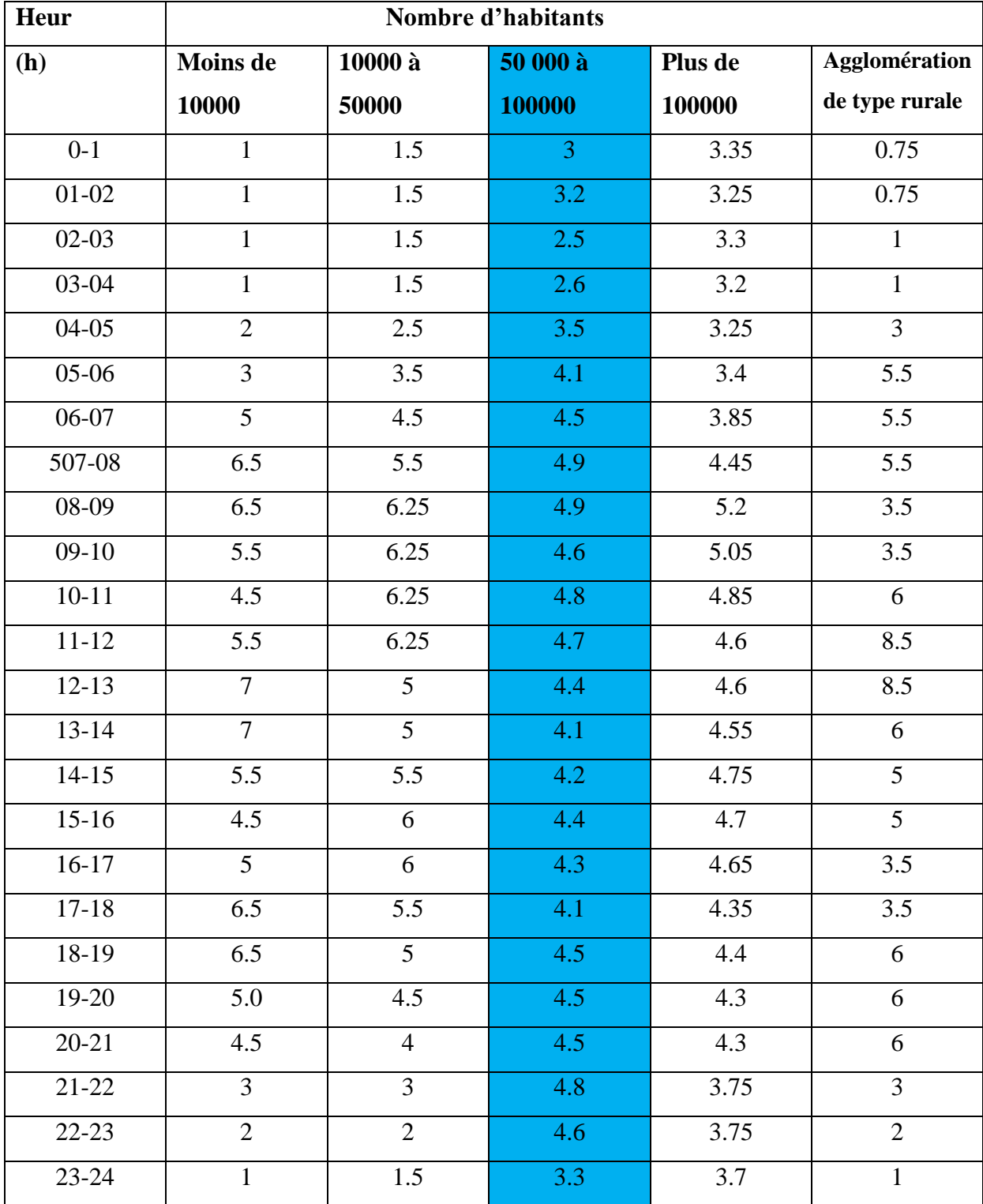

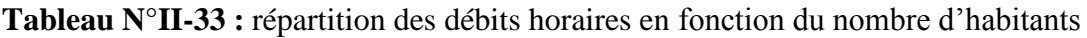

# **Tableau N°II-34** CONSOMMATION cumulée journalière

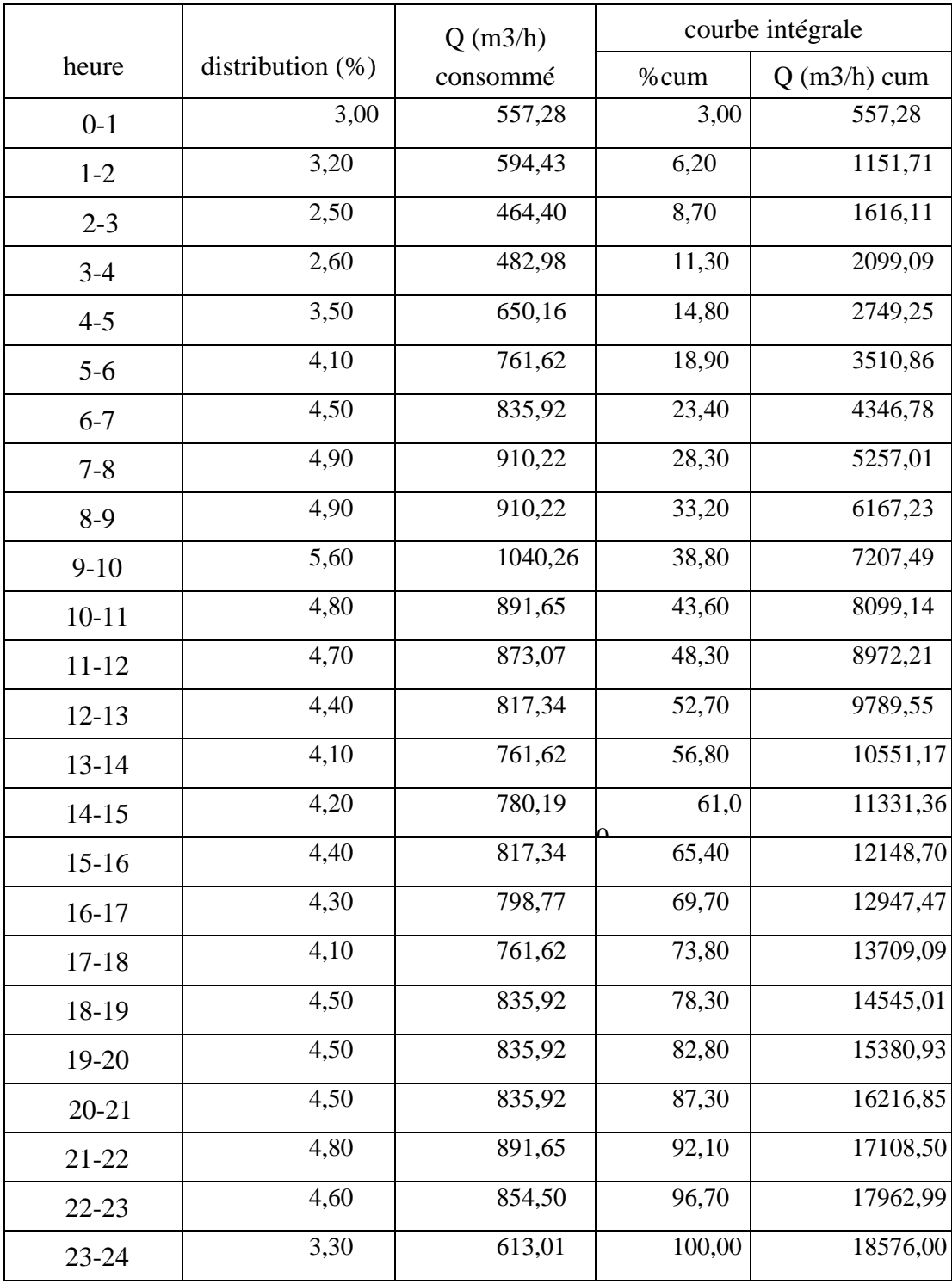

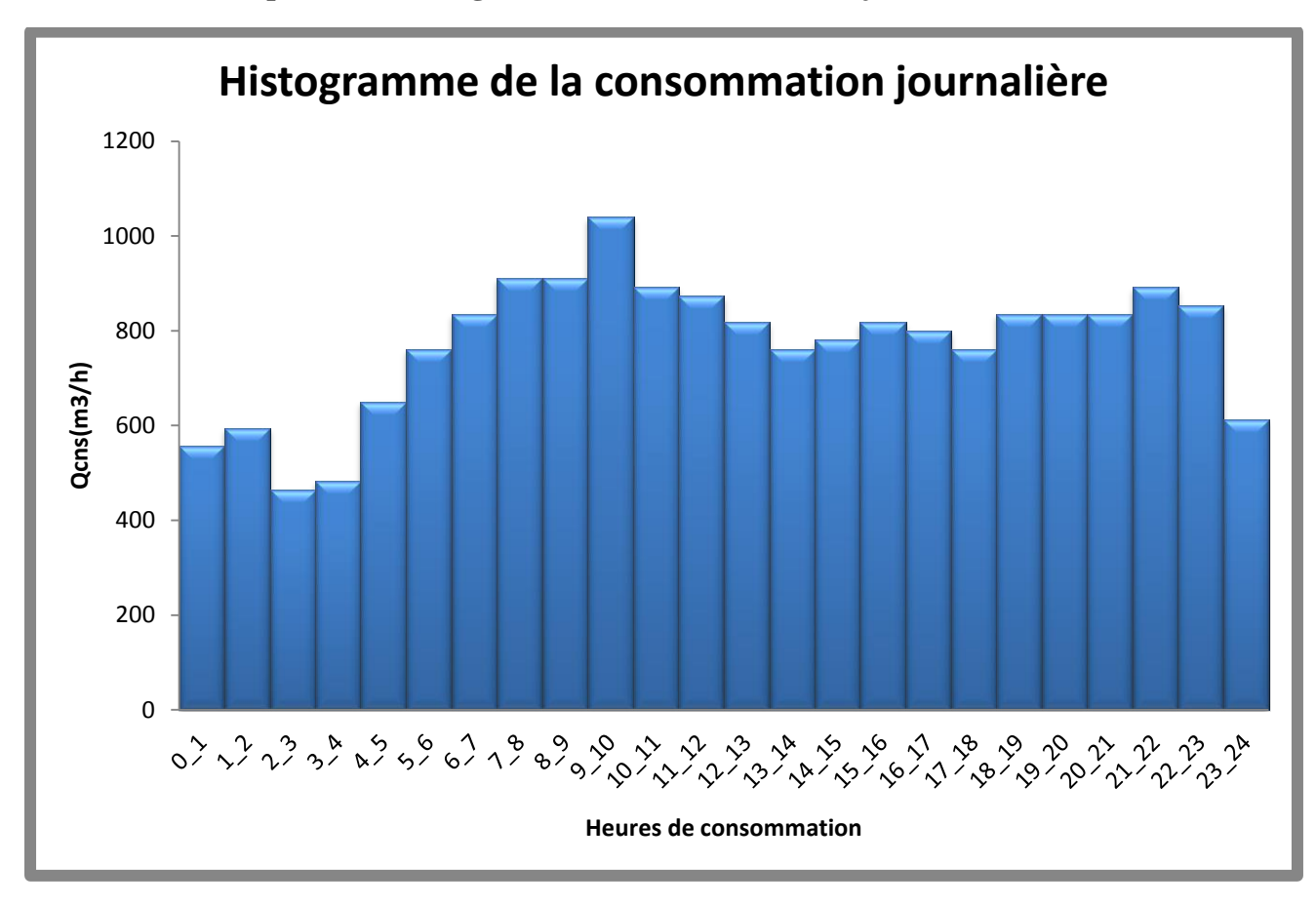

**Graphe II-1 : Histogramme de la consommation journalière**

**Graphe II-2 : Courbe intégrale de consommation journalière**

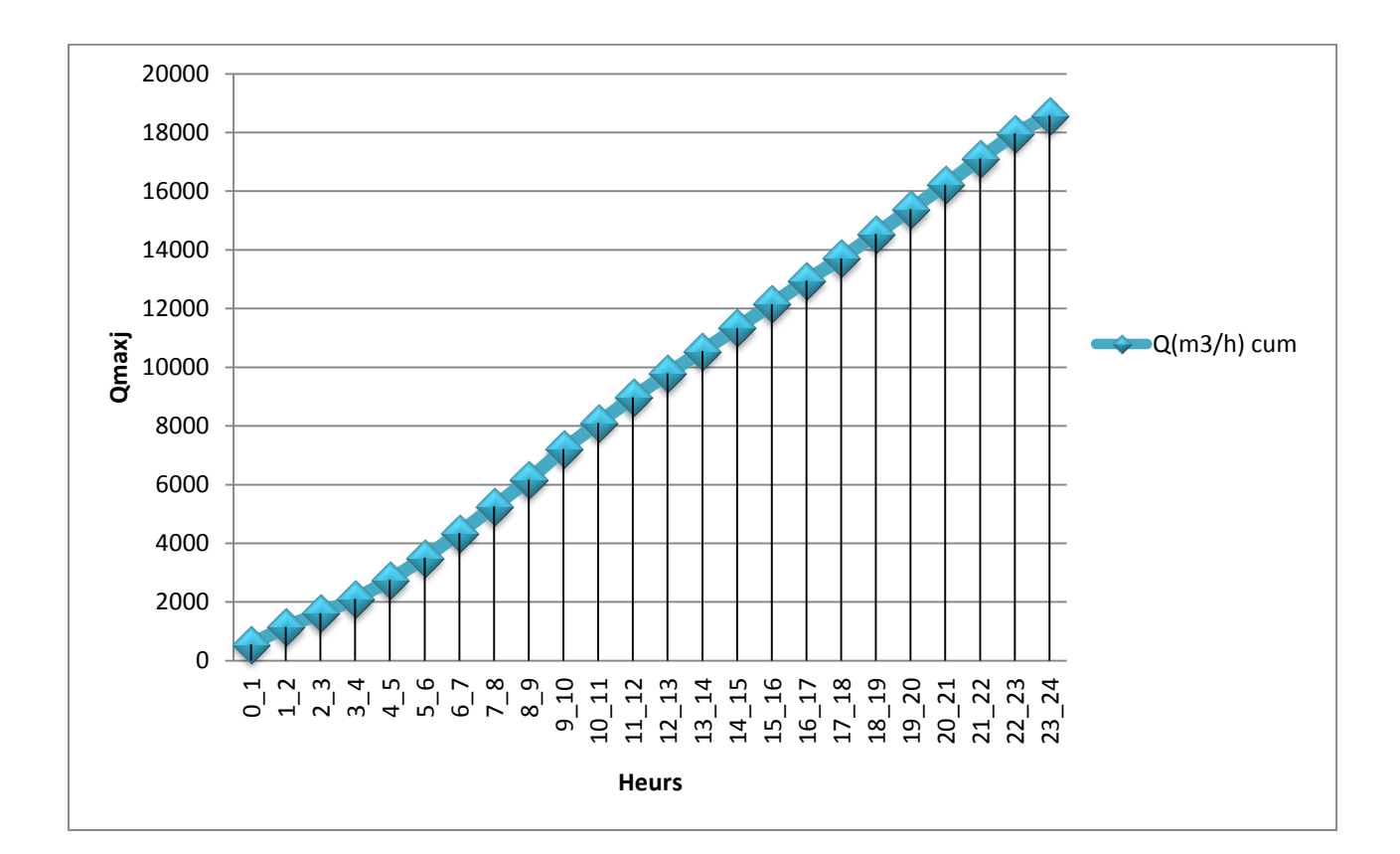

#### **CONCLUSION :**

 Dans ce chapitre on a déterminé les besoins nécessaire pour la ville de Tipaza à l'horizon d'étude 2036, et on remarque que le débit actuel est insuffisant, aussi que le débit nécessaire est plus de deux fois du débit actuel.

Cette augmentation est due essentiellement au deux POS (AU2 et AU3), alors on y obligé de projeté ce déficit dont la capacité sera déterminée dans le prochain chapitre.
# Chapitre N° III

# Réservoirs et stockage

# **Introduction :**

La ville Tipaza va prendre en charge un développement futur, ce qui va surement engendrer un déficit en matière de stockage, donc le but de ce chapitre est de déterminer le volume de stockage nécessaire et le projeté de telle façon a assuré le meilleur fonctionnement du réseau.

# **III.1 Fonctions des réservoirs :**

# **III.1.1 Fonctions techniques des réservoirs :**

Les différentes fonctions d'un réservoir sont :

Régulation de l'apport de la consommation d'eau pour permettre aux pompes :

- $\checkmark$  pompes un refoulement constant.
- sécurité d'approvisionnement.
- $\checkmark$  régulation de la pression.
- $\checkmark$  simplification de l'exploitation.

Ils doivent être :

- $\checkmark$  Etanches
- $\checkmark$  Construits avec des matériaux qui ne soit pas susceptibles d'altérer l'eau.
- $\checkmark$  bien protéger contre toute contamination d'eau susceptible .
- $\checkmark$  Etablir de façon à préserver l'eau contre les variations de la température.

### **III.1.2Fonctions économiques :**

Les Réservoirs existants sont tous des réservoirs de tête, donc il y à réduction des dépenses d'énergie.

# **III.2Classification des réservoirs : [5]**

D'après la situation et la topographie des lieux, les réservoirs peuvent Être :

- $\checkmark$  Enterrés.
- $\checkmark$  Semi enterres.
- $\checkmark$  Surélevés.

D'après leurs formes, ils peuvent être :

- $\checkmark$  Circulaires.
- Carrés.
- $\checkmark$  Rectangulaires.

D'après la topographie de notre agglomération tous les réservoirs existant sont de type semi-enterré.

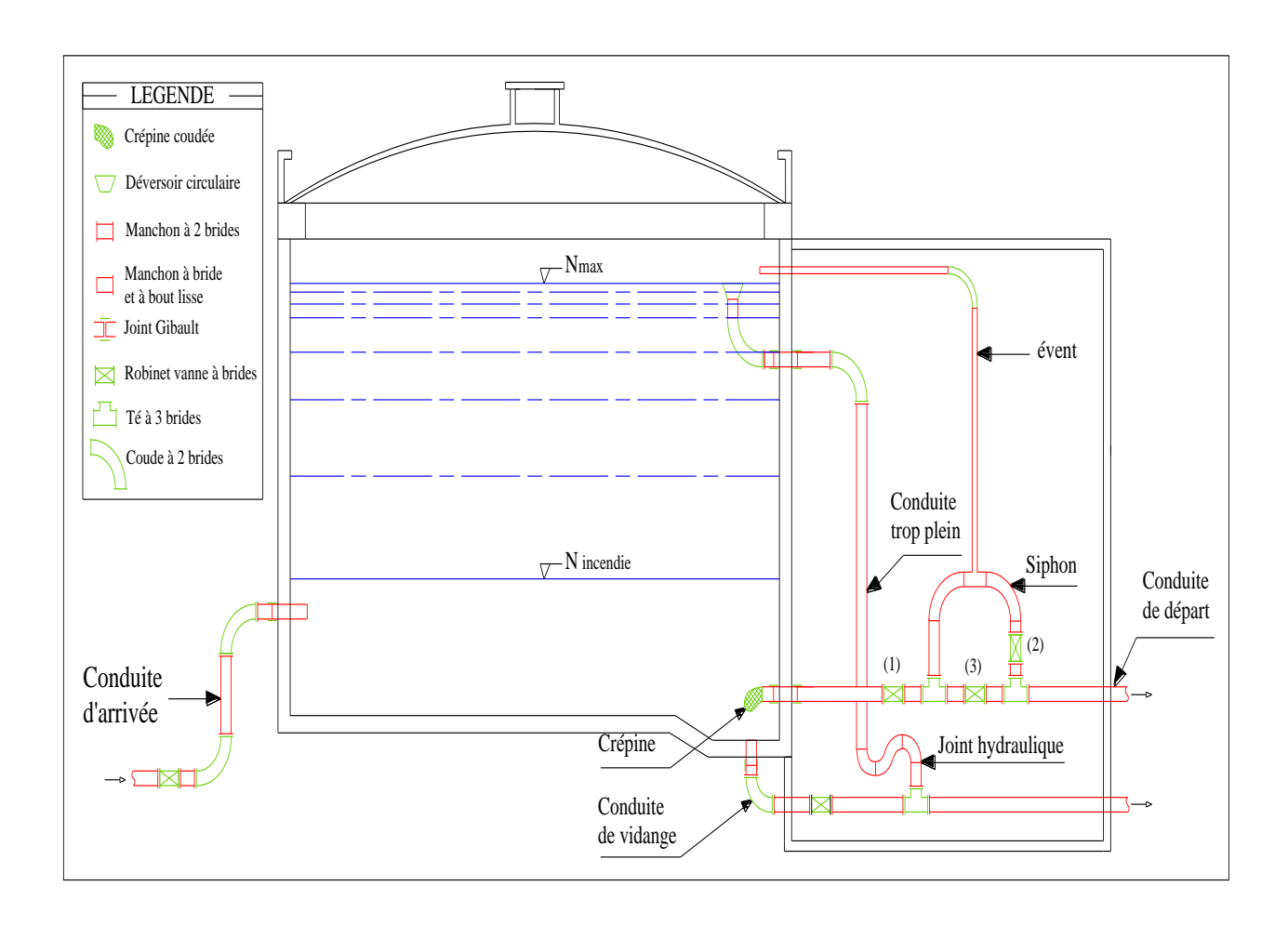

# **Figure III .1 : Coupe transversale d'un réservoir semi-enterré**

# **III.3 Equipements du réservoir : [6]**

L'emplacement du réservoir pose souvent un problème :

Comme La ville de Tipaza se trouve pratiquement sur un terrain de topographie irrégulière, elle est adossée sur un piémont qui prend départ du niveau de la mer au nord et s'élève vers le sud en pente irrégulière.

Aussi les parties les plus basses se situent au niveau de la mer dont la cote (+0) et la

plus haute se situe au sud à une cote moyenne de 155 m,

Le type de réservoir semi-enterré apte à assurer la pression de service nécessaire au réseau de distribution.

Aussi On doit toujours tenir compte des considérations suivantes :

 $\checkmark$  Pour des raisons d'économie, il est préférable que le remplissage du réservoir se fasse par gravité, ce qui implique qu'on puisse le placer à un niveau bas par rapport à la source d'eau, mais ça ce n'est pas vérifié pour notre réservoirs existants au sud (remplissage par pompage) ; par contre les réservoirs du centre-ville sont alimentés gravitairement.

- $\checkmark$  l'alimentation du réseau de distribution doit se faire par gravité, le réservoir doit être construit à un niveau supérieur à celui de l'agglomération ; ce qui est vérifié pour la ville de Tipaza .
- $\checkmark$  lorsque plusieurs réservoirs sont nécessaires, on doit les implanter de préférence soit en extrémité du réseau, soit à proximité du centre important de consommation.
- $\checkmark$  la cote la radier doit être supérieure à la plus haute cote piézométrique exigée dans le réseau ce qui est respecté dans notre ville .
- $\checkmark$  l'emplacement du réservoir doit être aussi choisi de telle façon à pouvoir satisfaire les abonnés des pressions suffisantes .

Le réservoir doit être équipé :

# **1) Conduite d'arrivée ou d'adduction :**

La conduite d'adduction a son débouché dans le réservoir et doit pouvoir s'obturer quand l'eau atteint dans la cuve son niveau maximal, Obturation par robinet-flotteur si l'adduction est gravitaire ou dispositif permettant l'arrêt du moteur si l'adduction s'effectue par refoulement. Cette conduite peut être installée de plusieurs manières

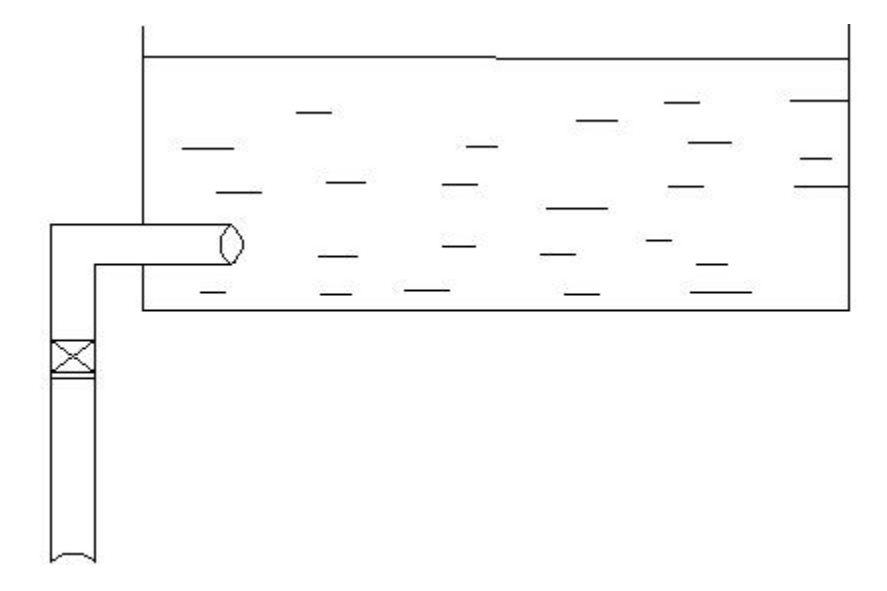

### **Figure III.2 : Conduite d'arrivée.**

- **a) Par Le haut :** soit avec chute libre soit en plongeant la conduite de façon à ce que son extrémité soit toujours noyée, le premier cas provoque une oxygénation de l'eau mais il libère facilement le gaz carbonique dissous et par suite il favorise l'entartrage du réservoir et des conduites.
- **b) Par Le bas :** soit par le bas à travers les parois du réservoir soit par le fond à travers le radier.

### **2) Conduite de départ ou de distribution :**

Le départ de la conduite de distribution s'effectue à 0.15 ou 0.2m au-dessus du radier en vue d'éviter d'introduire dans la distribution des boues ou des sables qui éventuellement pourrait se décompter dans la cuve.

On réserve au minimum 0.5m au-dessus de la génératrice supérieure de la conduite en cas d'abaissement maximal du plan d'eau.

L'extrémité de la conduite est munie d'une grille ou crépine courbée pour éviter le phénomène de vortex.

En cas de rupture de la conduite de distribution et dans l'hypothèse d'un grand réservoir, il faut avoir la possibilité de l'isoler rapidement pour éviter les pertes d'eau en cas de cassure de la conduite de distribution .il pourra être envisagé de rendre automatique la fermeture du robinet en utilisant une vanne-papillon qui se met en marche dès qu'une survitesse se manifestera dans la conduite.

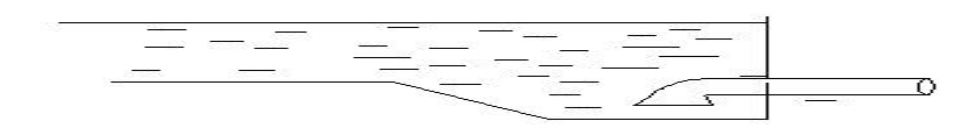

### **Figure III.3 : Conduite de départ**

#### **3) Conduite de trop-plein :**

Cette conduite devra pouvoir évacuer la totalité du débit Q arrivant au réservoir. Elle ne comportera pas de robinet sur son parcours. Sa section transversale sera disposée selon un plan horizontal situé à une distance h au-dessous du niveau maximal susceptible d'être atteint dans la cuve.

La canalisation de trop-plein débouchera à un exutoire, mais on peut craindre par cet exutoire une pollution ou une introduction d'animaux ou de moustiques qui pourraient ainsi pénétrer dans le réservoir, ainsi ménage –ton un joint hydraulique constitué par un siphon qui maintient en eau le tronçon.

Si le réservoir est compartimenté chaque cuve doit avoir une conduite de trop-plein.

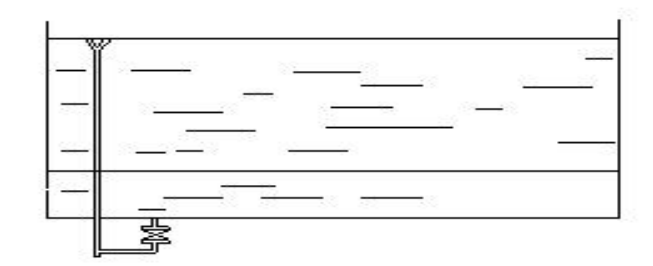

# **Figure III.4 : Conduite de trop plein et de trop plein.**

### **4) . Conduite de vidange :**

La conduite de vidange placée au point bas du réservoir permet une décharge complète vers l'égout pour permettre l'inspection et le nettoyage du réservoir, ainsi que d'éventuelles réparations.

Elle part du point bas du réservoir et se raccorde sur la canalisation de trop-plein, Elle comporte un robinet vanne qui doit être nettoyé après chaque vidange pour éviter le déposé de sable (difficulté de manœuvre).

Un dispositif de clapet de nez doit être installé sur les canalisations de trop-plein et de vidange afin de protéger le réservoir d'éventuelle contamination.

Des détecteurs de niveau peuvent être installés dans le réservoir pour signaler les niveaux critiques, le niveau de débordement et le niveau bas notamment pour la protection des pompes.

### **5) Conduite by-pass :**

En cas d'indisponibilité de nettoyage ou réparation si le réservoir n'est pas compartimenté il est bon de prévoir une communication entre les deux conduites (adduction et distribution).

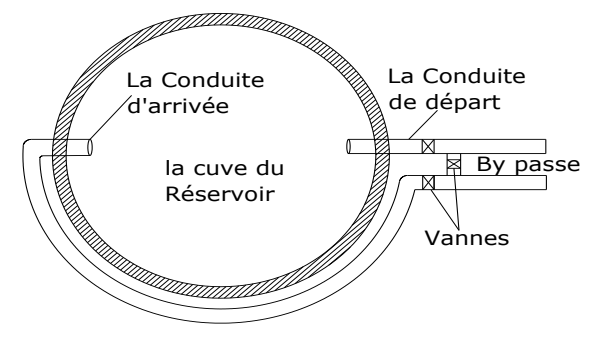

 **Figure III.5 :By-pass avec la conduite d'arrivée et de départ.**

# **III.3.1 Système de matérialisation de la réserve d'incendie :**

C'est une disposition spéciale préserver le volume d'incendie au niveau du réservoir, qui permet d'interrompre l'écoulement, une fois le niveau de la réserve d'eau consacrée à l'extinction des incendies est atteint .On a deux systèmes :

- $\checkmark$  Système à deux prises dont la réserve n'est pas renouvelable.
- $\checkmark$  Système à siphon qui a l'avantage de renouveler constamment la réserve d'incendie.

# **III.3.2 Les joints d'étanchéité :**

 Il fondra veiller aux traversés des conduites dans le béton de la cuve (les parois ou radier). A cet effet, un barrage devra être effectué à l'aide d'un produit plastique recouvert de mortier de ciment.

# **III.4 Hygiène et sécurité :**

Pour des raisons d'hygiène et de sécurité, les trois réservoirs sont :

- $\checkmark$  couverts pour les protéger contre les variations de températures et l'introduction de corps étrangers.
- $\checkmark$  éclairés par des ouvertures munies de plaque de verre ;
- $\checkmark$  étanches et ne recevront aucun enduit susceptible d'altérer L'eau ;
- $\checkmark$  doivent être aérés par des ouvertures grillées.

# **III.5 Détermination de la capacité des réservoirs :**

# **III.5.1 Capacité pratique d'un réservoir :**

Dans notre cas, pour calculer la capacité d'un réservoir on doit tenir compte des variations à l'entrée comme à la sortie, du mode d'exploitation des ouvrages situés en amont, et de la variabilité de la demande.

Pour notre projet, nous avons projeté (04) quatre ouvrages hydrotechniques

La capacité du réservoir est déterminée en fonction du débit d'apport et celui de sortie augmenté éventuellement de la réserve incendie. Deux méthodes peuvent être appliquées pour la déterminer:

- $\checkmark$  La méthode analytique.
- La méthode graphique.

# **La méthode analytique**

La méthode analytique consiste à calculer, pour chaque heure de la journée, le résidu dans le réservoir. Le volume de régulation sera :

$$
V_r = \frac{a * Q_{\max,j}}{100} \qquad (m^3) \qquad (m^4) \qquad (III.1)
$$

 $V_r$ : capacité résiduelle (m<sup>3</sup>),

a: fraction horaire du débit maximum journalier (%).

Q <sub>max</sub> :La consommation maximale journalière (m<sup>3</sup>/j).

Le volume total détermine en ajoutant le volume d'incendie au volume de régulation :

 **V<sup>T</sup> = Vr + Vinc** (m<sup>3</sup> )……………………… **(III.2)**

 $V_T$ : capacité totale du réservoir (m<sup>3</sup>).

 $V_{inc}$ : volume d'incendie estimé à 120 m<sup>3</sup>.

# **Méthode graphique**

Cette méthode est baisée sur le traçage des courbes de la consommation maximale journalière et celle caractérisant l'apport de la station de pompage; en additionnant en valeur absolue les écarts de deux extremums de la courbe de consommation par rapport à celle d'apport, on obtiendra le résidu maximal journalier.

Donc :

 **Rmax= V <sup>+</sup> V - (℅)** ............................................. **(III.3)**

Le volume de régulation  $V_r$  est calculé selon la formule suivante :

100 \* *<sup>Q</sup>*max . *<sup>R</sup>*max *<sup>V</sup> j r* (m<sup>3</sup> ) …………………………. **(III.5)** 

Dont le volume total sera :  $V_t = V_r + V_{inc}$ .

En utilisons la méthode analytique, on calcul les différentes capacités des réservoirs Les réservoirs de stockage du réseau d'adduction constituent les réservoirs de tête des réseaux de distribution des différentes localités à desservir.

La capacité d'un réservoir est égale en règle générale à 50 % de la plus forte consommation journalière avec une réserve d'incendie de  $120 \text{ m}^3$ .

V = ( 50% \* Qmax ) + Vinc …………………………………………. **(III.6) [2]**  $V_{inc} = 120 \text{ m}^3$ 

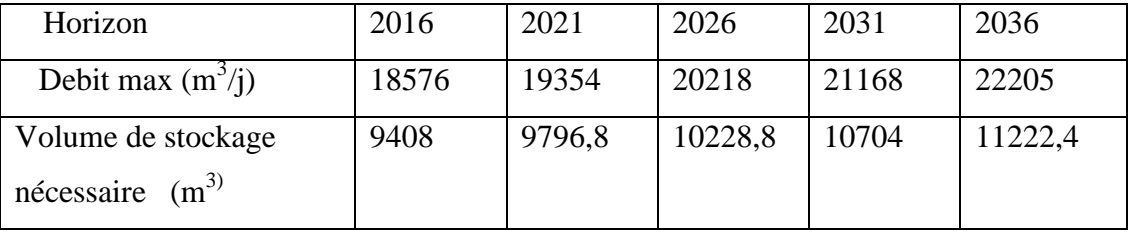

**Tableau N°III-1** : calcules de la capacité pratique du volume de stockage nécessaire.

# **III.5.2Balance ressource/ besoins** :

Après avoir évalué les besoins nécessaire en eaux potable pour la ville de Tipaza ainsi que la reconnaissance de toutes les infrastructures constituants des chaînes d'alimentation, il a été constaté que le système existant a bénéficié d'ouvrages importants (stations de pompage, réservoirs tampons, réservoirs de stockage, conduites …etc.), le fonctionnement rentable de tous les dispositifs en place reste lier à la disponibilité d'une ressource sure, régulière et suffisante.

C'est le volet qui reste à développer en matière de disponibilité, d'exploitation cohérente et de gestion rigoureuse.

L'alimentation à moyen et à long terme va se faire à partir de la même ressource soit le barrage de Boukourdane, mais reste liée à l'évaluation des déficits existants et à venir. Les déficits ont été évalués en tenant compte de la ressource déjà mobilisée et exploitée et les besoins existants et à venir.

Ainsi les graphes ci-après donnent une appréciation sur les déficits en tenant compte de la ressource et des besoins rapportés précédemment.

Ayant déterminé précédemment le débit d'eau disponible et après le calcul des besoins en eau pour les horizons 2016 à 2036 on peut faire une balance (ressources / besoins) pour voir si notre débit disponible satisfait nos besoins actuels et futur ? Les tableaux suivants nous indiquons la balance : ressources/besoins Soit un débit de 100 L/s (8640 m3/j) dont exploité pour l'alimentation de la ville de Tipaza

**Tableau N° III-2 :** Débit actuel mobilisé pour Tipaza.

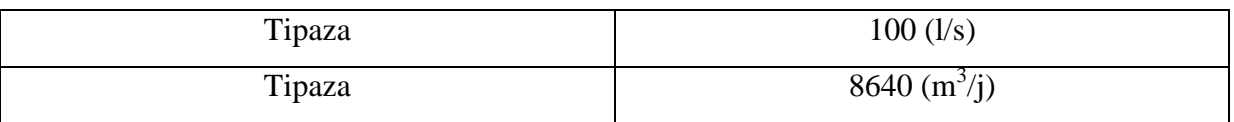

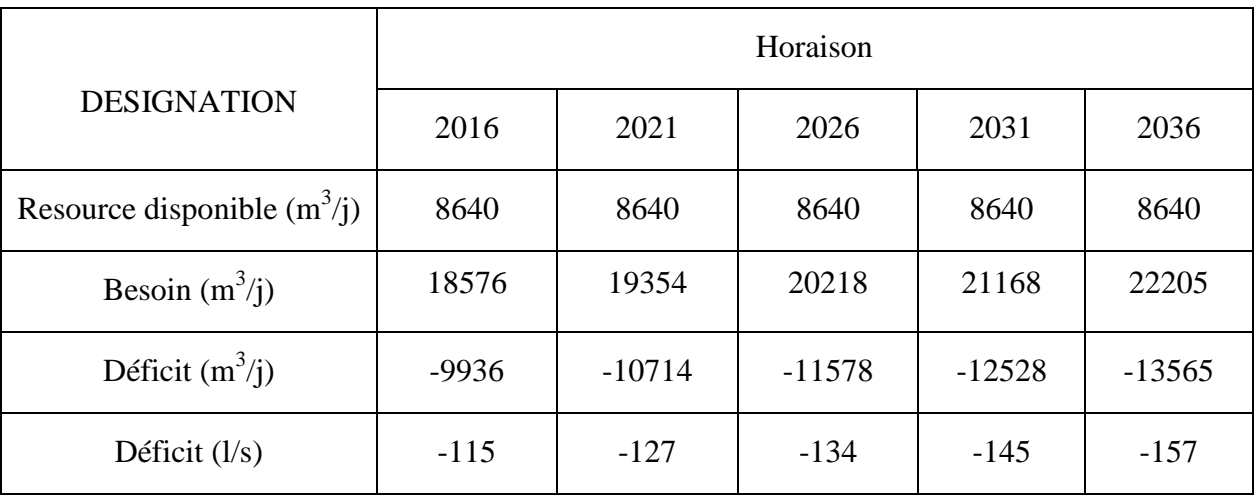

**Tableau N°III-3 :** Balance (ressource/ besoins).

 **Graphe( III-1) : balance ( ressources / besoin)**

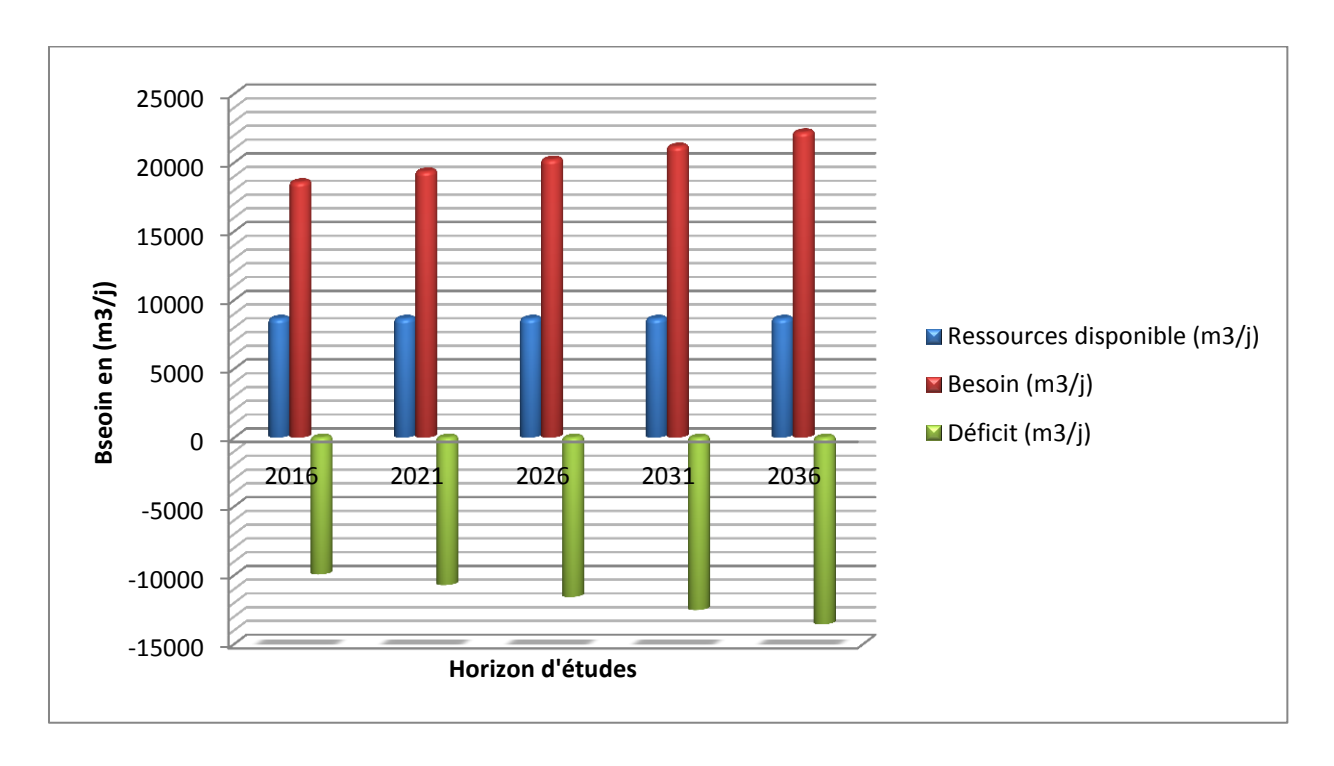

# **III.5.3Besoins en stockage :**

Le réservoir et un ouvrage de stock régulateur de débit qui permet d'adaptait la production à la consommation.

La production est le plus souvent dimensionnée et prévue afin de fournir pour un temps journalier de fonctionnement généralement égale a 20 heures , le volume correspondent à la consommation journalière totale du réseau .

|                          | Horaison |         |         |         |           |  |  |
|--------------------------|----------|---------|---------|---------|-----------|--|--|
| <b>DESIGNATION</b>       | 2016     | 2021    | 2026    | 2031    | 2036      |  |  |
| Stockage existant $m3$   | 6500     | 6500    | 6500    | 6500    | 6500      |  |  |
| Stockage nécessaire $m3$ | 9408     | 9796,8  | 10228,8 | 10704   | 11222,4   |  |  |
| Déficit $m3$             | $-2908$  | $-3270$ | $-3729$ | $-4204$ | $-4722.4$ |  |  |

**Tableau N°III-4** : balance (stockage existant/ stockage nécessaire)

**Graphe (III-2) : balance (stockage existant/ stockage nécessaire )** 

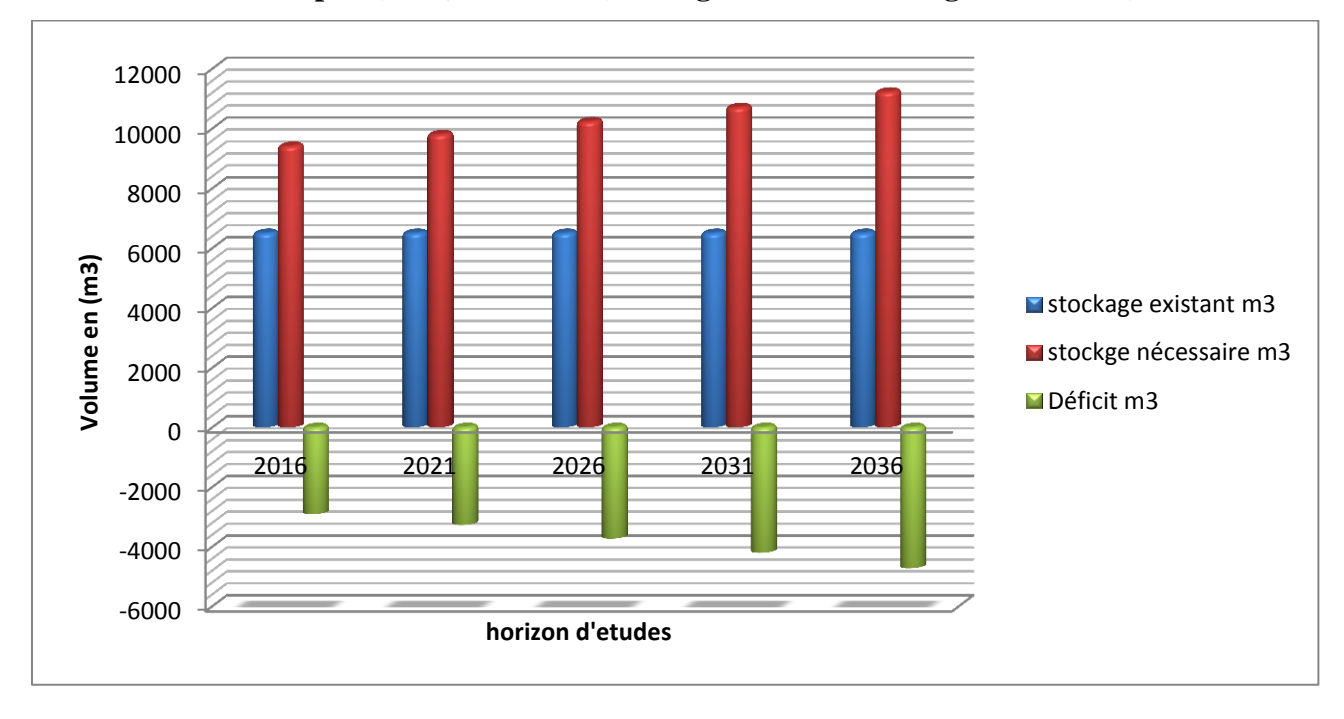

D'après les deux graphes ci-dessus , il ressort qu'en matière de stockage les déficits globaux toutes zone confondus deviennent signifiantes .

Dans le cadre de cette présente étude , un renforcement des capacités en stocke est indispensable pour rependre aux besoins en 2016 à 2036 , une capacité supplémentaire minimum 4000 m<sup>3</sup> est nécessaire.

En matière de stockage le comparaison des infrastructures de stockage installée et celles nécessaires fait ressortir la situation suivante :

- La capacité de stockage totale fait ressortir une situation qui ne peut être prise en considération d'une manière globale mais doit être analysé par zone d'alimentation .
- La **zone I** avec 3500 m<sup>3</sup> installé présente un déficit en stockage, cette zone va prendre

en charge l'essentielle du développement future de l'agglomération ( POS AU2 ) , ce déficit engendré sera pris en charge par l'augmentation de capacité situées à l'amont ( réservoir Ouest ) .

- $\bullet$  La zone II avec un volume de stocke 1000 m<sup>3</sup> le déficit sera pris en charge par l'augmentation de capacité située à l'amont ( réservoir Est ).
- $\bullet$  La **zone III** avec une capacité installé de 2000 m<sup>3</sup> et sachant que cette zone va prendre en charge l'essentielle du développement futur de l'agglomération ( POS AU3 ) sera pris en charge par l'augmentation de capacité située à l'amont (réservoir Est ) .

La réalisation d'un réservoir (R2) suffirait à prendre en charge le déficit en matière de stockage avec deux réservoir (R3) pour la zone Ouest et (R4) pour la zone Est.

# **III.6 Détermination du volume des réservoirs :**

# **III.6.1 Réservoirs :**

Un réservoir de (R1) m<sub>3</sub> attenant à la station de pompage calé à la côte 100 m.

Un réservoir (R2) m3 calé à la côte 245 m.

Un réservoir (R3) m<sup>3</sup> Ouest calé à la côte 184 m.

Un réservoir (R4) m<sup>3</sup> Est calé à la côte 200 m.

# **1. Le volume du réservoir de (R1) attenant à la station de pompage cale à la cote 100 m** :

Le volume de ce réservoir est déterminé par la formule suivante :

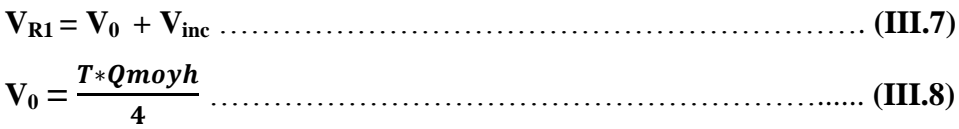

**VR1 :** Le volume du réservoir attenant à la station de pompage.

**T** : Temps de pompage égal à 20h.

**Qmoyh** : Le débit moyen exploité (132 l/s= 475,2 m<sub>3</sub>/h).

**Vinc** : Volume du réserve d'incendie (80 à 120) m3/j .

 $V_0=(20 * 475.2) / 4 = 2376$  m<sup>3</sup>.

$$
V_{R1} = 2376 + 120 = 2496 \text{ m}^3. \rightarrow V_{R1} = 2500 \text{ m}^3.
$$

# **1.1 Calcul du diamètre du réservoir :**

 $H=[3 \t{a} 6] m$ , on prend  $H=6m$ .

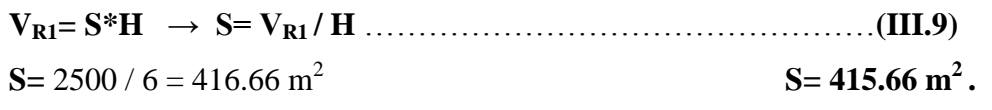

**S=**  .............................................................................................. **(III.10)**

$$
S = \frac{\pi \ast D2}{4} \rightarrow D = \sqrt{\frac{4 \ast s}{\pi}} = \sqrt{\frac{416.66 \ast 4}{3.14}} = 23.04 \text{ m}
$$
  $D = 23.04 \text{ m}.$ 

# **1.2 La hauteur de la réserve d'incendie :**

$$
\mathbf{h} = \mathbf{V}_{inc} / \mathbf{S} = 120 / 416.66 = 0.29 \text{ m} \qquad \qquad \mathbf{h} = 0.29 \text{ m}.
$$

**Tableau N°III-5 :** caractéristique du réservoir (R1) .

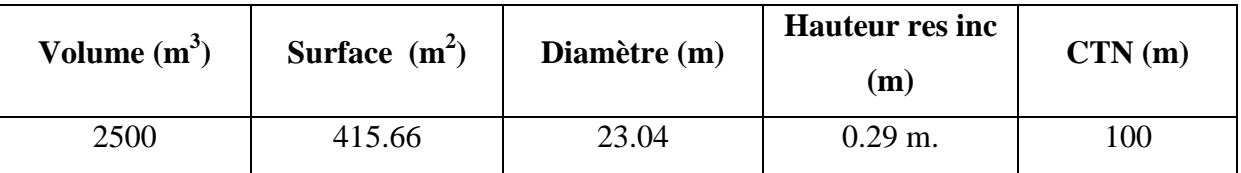

# **2. Le volume du réservoir (R2) m<sup>3</sup> cale à la cote 245 m**.

Ce réservoir est un réservoir de mise en charge, il distribue vers les deux réservoirs (R3) et

(R4), et comme on a trouvé que le volume de stockage nécessaire est de 4000m3, alors on

donne 2000m3 pour (R2) ,1000m3 de chacun des deux autres réservoirs.

Pour confirmer cette répartition, on fait le dimensionnement de ce réservoir et on compare le volume avec le volume proposé.

# **2.1 Dimensionnement :**

Ce réservoir a été remplit par pompage avec un temps de 20h, ainsi le temps de distribution vers les deux réservoirs (R3) et (R4) est de 24h.

Le dimensionnement est ce fait par la méthode de stockage-déstockage dans le tableau Ci-dessous :

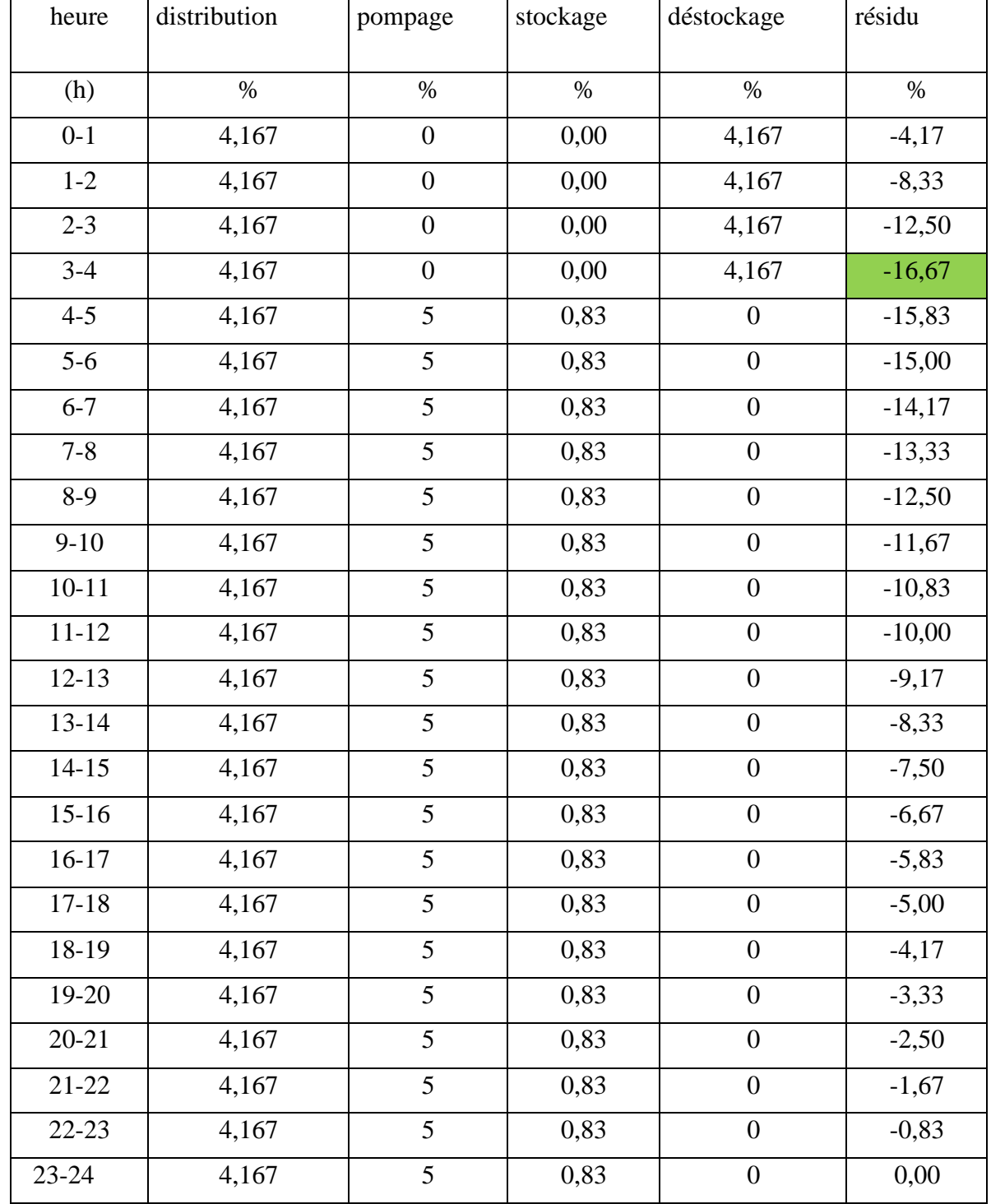

 **Tableau N°III-6 :** Détermination de la capacité de réservoir.

**VR2 = ( R% + Qmaxj ) + Vinc** ………………………………………… **(III.11)**

 $V_{R2}$ : Volume du réservoir  $(R_2)$ .

**R%** : Résidu dans le réservoir égal à (16,67%).

**Qmaxj** : Le débit maximum journalier (m3/j).

 $V_{inc}$ : volume de la réserve d'incendies (120 m<sup>3</sup>).

 $V_{R2}$  **:** ( (16.67/ 100 )\* 0.132\* 86400 ) + 120  $\rightarrow$   $V_{R2} = 2021$  m<sup>3</sup>

 $V_{R2} = 2021 \text{ m}^3.$ 

**Conclusion :** après le dimensionnement du on remarque que le volume de ce réservoir est de  $2021 \text{m}^3$  presque  $2000 \text{ m}^3$ , ce qui confirme la répartition du volume de stockage. On prend le volume du réservoir 2000m<sup>3</sup> donner d'après la méthode pratique.

### **2.2 Calcul du diamètre du réservoir :**

 $H$  [ 3 à 6 ] m, on prend  $H=6m$ .  $V_{R2} = S^*H \rightarrow S = V_{R2}/H \rightarrow S = 2000 / 6 = 333.33 \text{ m}^2$ .  $S = 333.33$  m<sup>2</sup>

$$
S = \pi * D^2 / 4 \rightarrow D = \sqrt{\frac{4 * s}{\pi}} = \sqrt{\frac{4 * 333.33}{3.14}} = 20.6 m
$$

Donc on va prendre :  $D = 21$  m.

### **2.3 La hauteur de la réserve d'incendie :**

 $h = V_{inc} / S = 120 / 333.33 = 0.4$  m.<br>**h** = **0.4 m**.

**Tableau N°III-7:** caractéristique du réservoir (R2) de mise en charge.

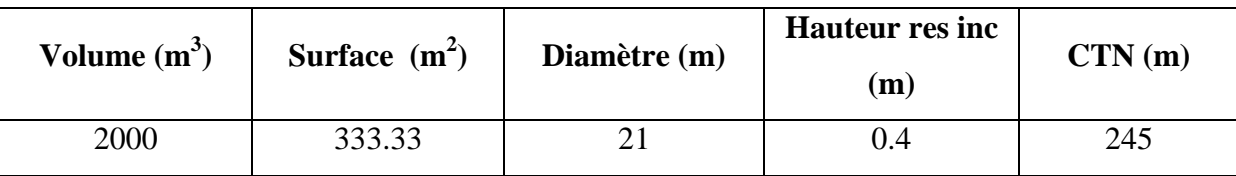

# **3. Dimensionnement du réservoir (R3=1000m<sup>3</sup> ) Ouest cale à la cote 184 m :**

Donc Le volume du réservoir  $(R3)$   $V_{R3} = 1000$  m<sup>3</sup>.

# **3.1 Calcul du diamètre du réservoir :**

**H** [ 3 à 6 ] m , on prend **H=6m**.

$$
V_{R3} = S*H \rightarrow S = V_{R3}/H \rightarrow S = 1000 / 6 = 166.66 \text{ m}^2
$$
  
\n
$$
S = \pi * D^2 / 4 \rightarrow D = \sqrt{\frac{4*s}{\pi}} = \sqrt{\frac{4*166.66}{3.14}} = 14.6 \text{m}
$$
  
\nDonc on va prendre :  
\n
$$
D = 15 \text{ m}.
$$

# **3.2 La hauteur de la réserve d'incendie :**

$$
\mathbf{h} = V_{inc} / S = 120 / 166.66 = 0.7 \text{ m}.
$$
\n
$$
\mathbf{h} = 0.7 \text{ m}.
$$

**TableauN°III-8 :** caractéristique du réservoir (R3) Ouest.

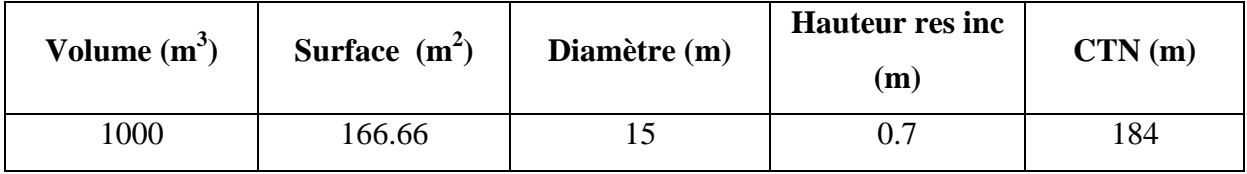

# **4. Dimensionnement du réservoir (R4=1000m<sup>3</sup> ) cale a la cote 200m :**

Le volume réservoir (R4) m<sup>3</sup> Est calé à la côte 200m est de : **VR4 = 1000 m<sup>3</sup> .**

# **4.1 Calcul du diamètre du réservoir :**

**H** [ 3 à 6 ] m , on prend **H=6m**.

$$
V_{R4} = S*H \rightarrow S = V_{R4} / H \rightarrow S = 1000 / 6 = 166.66 \text{ m}^2
$$
  
\n
$$
S = \pi * D^2 / 4 \rightarrow D = \sqrt{\frac{4*s}{\pi}} = \sqrt{\frac{4*166.66}{3.14}} = 14.6 \text{m}
$$
  
\nS = 166.66 m<sup>2</sup>

Donc on va prendre :  $D = 21$  m.

# **4.2 La hauteur de la réserve d'incendie :**

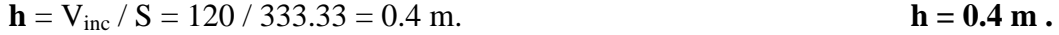

**Tableau N°III-9:** caractéristique du réservoir (R4) Est.

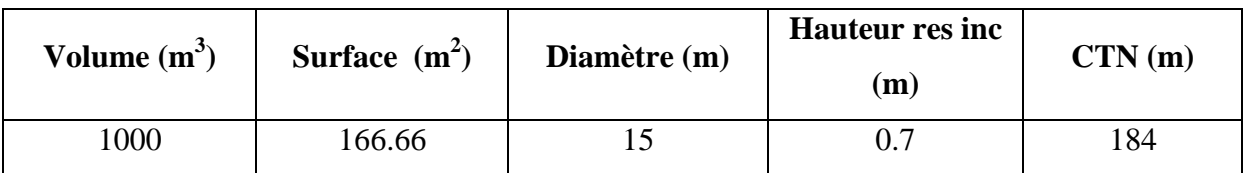

# **CONCLUSION :**

Comme nous avons vu que cette capacité va prendre en charge l'essentiel du développement future constitué par les deux POS AU2 et AU3, et comblé le déficit, engendré en 2016 et futur de la ville de Tipaza.

# Chapitre N°IV

Simulation hydraulique

#### **Introduction**

nous allons procéder à une simulation du comportement hydraulique du réseau de distribution avec le logiciel **Water CAD**. On va vérifier la fiabilité de notre réseau ,déterminer les vitesses et les pressions dans le réseau à l'état actuel. Pour cela, nous allons tout d'abord calculer les débits aux nœuds et les débits en route pour chaque tronçon.

#### **IV.1 Le logiciel Water CAD :**

#### **a. Description du logiciel Water CAD : [7]**

 Water CAD® est un logiciel de modélisation hydraulique crée par la société Bentley qui fournit des solutions qui gèrent le cycle de vie complet des infrastructures, répondant aux besoins de divers métiers –architectes, ingénieurs, urbanistes, entrepreneurs en construction, fabricants, responsables informatiques, opérateurs et techniciens de maintenance.

 Le logiciel Water CAD peut déterminer la qualité de l'eau pour les systèmes de distribution d'eau potable, il intègre des outils avancés de modélisation, d'optimisation et de gestion parfaite du réseau. Il aide les ingénieurs et les services publics dans l'analyse, la conception et l'optimisation des systèmes de distribution d'eau, notamment pour l'analyse de la quantité de flux disponible pour la lutte contre l'incendie, l'analyse de la concentration des constituants et la gestion de la consommation d'énergie et des coûts d'infrastructure.

 Dans cette étude nous avons travaillé avec La dernière version du logiciel (La version 8XM).

#### **b. Fonction et application :**

Le modèle Water CAD**®** a pour objectif une compréhension de l'écoulement et de l'usage de l'eau dans les systèmes de distribution. Il peut être utilisé pour différents types d'application dans l'analyse des systèmes de distribution.

#### Voici quelques exemples :

La recherche de stratégies alternatives pour gérer le réseau, comme:

- Utilisation en alternance des différentes ressources du système;
- Modifier le régime de pompage ou de marnage des réservoirs;
- Préciser l'usage des stations de ré-chloration (ou autres retraitements) en réseau;
- $\triangleright$  Planifier l'entretien et le remplacement de certaines canalisations
- Analyses de qualité de l'eau et Sécurité du système.

# **IV.2 Dimensionnement du réseau :**

Une fois le dimensionnement des conduites fait, il faut trouver les débits réels des tronçons avec leurs sens et les pressions aux niveaux des nœuds.

La méthode de HARDY-CROSS est la plus ancienne et encore la plus utilisée des méthodes de calcul des réseaux de distribution, devenue aujourd'hui plus malléable avec l'outil informatique.

La méthode de HARDY-CROSS repose sur deux principes qui sont :

- Premier principe : Pour le même nœud la somme des débits rentrants est égale à celle des débits sortants.
- Deuxième principe : La somme algébrique des pertes de charge dans la même maille est nulle.

Nous allons résumer cette méthode en quelques étapes :

- Compte tenu des consommations à chaque nœud la somme algébrique des débits doit être nulle.
- Calcul des pertes de charge pour chaque conduite.
- Calcul de la somme algébrique des pertes de charge relatives aux conduites d'une première boucle dont on aura au moins d'un hasard  $\Sigma Hi \neq 0$ .
- Calculer la valeur de  $(\Sigma H i/Q i)$  pour la première boucle sans tenir compte des signes puisque on aura le même signe pour (Hi) et (Qi)
- Calcul de la correction  $\Delta Q$  a apporté aux débits relatifs aux conduites de la première boucle.
- Correction algébrique des débits relatifs aux conduites de la première boucle :

# $Q_i = Q_i + \Delta Q_i$ .

Reprise des étapes (3) et (6) pour les autres boucles.

- Reprise des étapes (7) et (3) jusqu'à l'obtention de la précision fixée au préalable. La précision peut se faire par rapport à une valeur minimale de  $(\Delta Q)$  ou de  $(\Sigma Hi)$
- Calcul des pressions inconnues a partir de celles des nœuds connus en progressant d'un nœud (A) à un autre (B) en appliquant le théorème de BERNOULI :

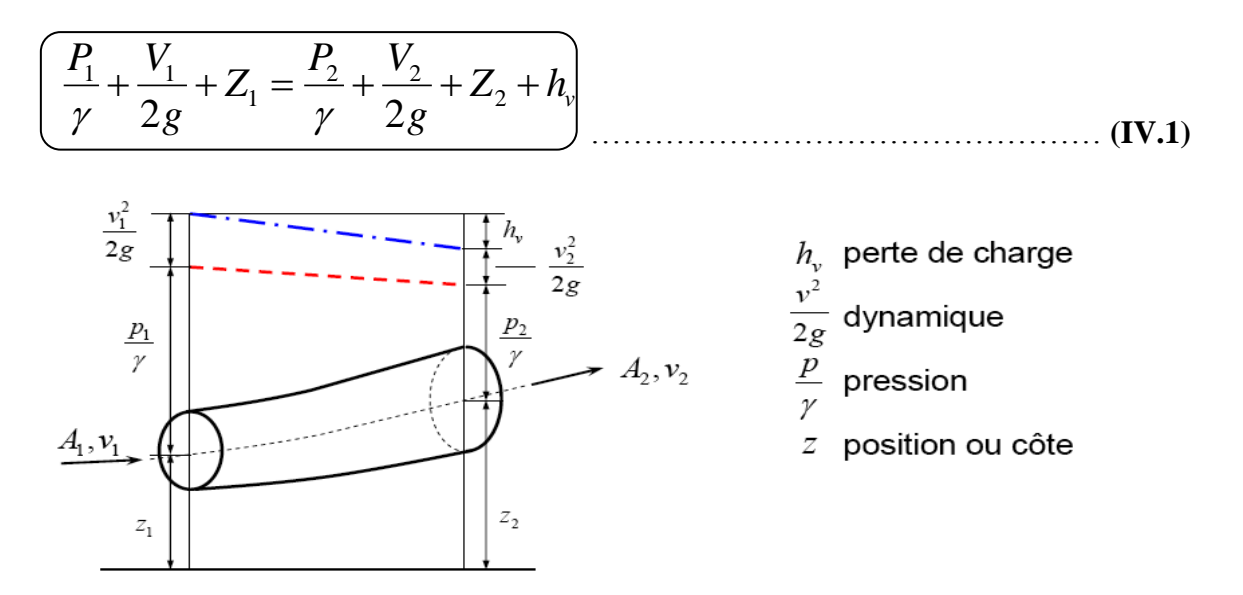

L'inconvénient de cette méthode est sa lente convergence vers les résultats, ou les solutions finales, ce qui a incité les ingénieurs à développer de nouvelles méthodes qui s'adaptent mieux avec l'outil informatique.

# **IV.2.1 Calcul de la perte de charge : [1]**

# **IV2.1.1 Introduction :**

 La perte de charge entre deux points A et B d'une canalisation est la différence de côte piézométrique entre ces deux points.

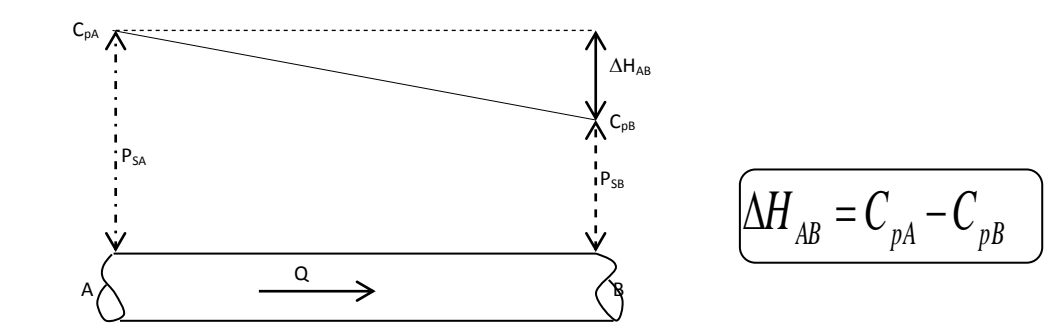

**Figure IV.1: Pertes de charges entre deux points A et B d'une canalisation**

Avec :

 $\Delta H_{AB}$ : Perte de charge entre A et B

CpA: Côte piézométrique en A

 $Cp_B$ : Côte piézométrique en B

Par définition, la côte piézométrique en un point i  $(Cp_i)$  est égale à la côte du terrain naturel en ce point  $(CT_{Ni})$  plus la colonne d'eau libre en ce même point  $(H)$  libre.

 $\mathbf{C} \mathbf{p}_i = \mathbf{C} \mathbf{T}_{Ni} + (\mathbf{H})_{libre}$ 

On distingue deux types de pertes de charge :

- Perte de charge linéaire
- Perte de charge singulière.

# **IV.2.1.2 Pertes de charge linéaire :**

Les pertes de charge régulières (linéaires), représentent les pertes d'énergie due aux frottements visqueux du fluide le long d'une conduite de section constante. Les expériences ont montré qu'elle est proportionnelle à  $Q^{\alpha}$ .

Avec :

Q : débit donné par la formule  $Q = Q_t + 0.55Q_r$ ;

 $Q_t$ : débit transité ;

Qr : débit consommé en route ;

 : Exposant qui varie d'un auteur à un autre. Certains auteurs le considèrent variable selon le régime d'écoulement.

 Ces pertes de charges ont lieu sur toute la longueur de la conduite. Il existe plusieurs formules pour leur calcul, parmi lesquelles on cite :

### **Formule de DARCY-WEISBACH :**

La perte de charge linéaire  $(\Delta H_l)$  selon ces deux chercheurs est donnée par la formule suivante :

$$
\Delta H_1 = \lambda \times \frac{L \times V^2}{D \times 2g} = \frac{8 \times \lambda \times L \times Q^2}{\Pi^2 \times g \times D^5} \dots (m)
$$
 (IV.2)

Avec :

L : Longueur de la conduite.

D : Diamètre de la conduite.

g : Accélération de la pesanteur  $[m/s^2]$ .

: Coefficient de frottement linéaire.

Plusieurs formules permettent de calculer $\lambda$ . Celles-ci se distinguent selon le régime d'écoulement qui est souvent turbulent. On peut aussi obtenir la valeur de ce coefficient à partir du diagramme de MOODY.

# **Formule de LECHAPT et CALMON :**

Cette formule est la suivante :

....( ) <sup>1</sup> *m D L Q H* ……………………………………………... **(IV.3)**

L : Longueur de la conduite

Les constantes $\alpha$ ,  $\beta$  et  $\gamma$  sont données par le tableau suivant :

#### **Tableau IV.1:** Les constantesα,  $\beta$  et  $\gamma$  en fonction de la rugosité absolue ε

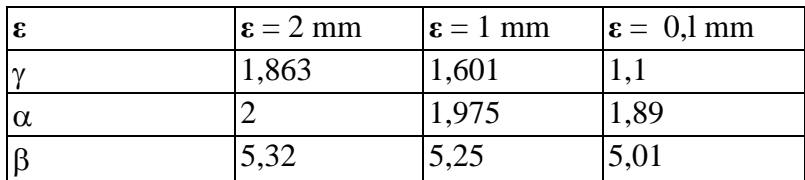

# **Formule de HAZEN WILLIAMS**

Cette équation est donnée par :

$$
\Delta H_1 = 10,679 \times \frac{L \times Q^{\alpha}}{C_{HW}^{\alpha} \times D^{\beta}} \dots (m)
$$
 (IV.4)

Avec :

 $\alpha = 1,8$  à 2 : Dépend du régime d'écoulement.

 $\beta = 4.871$  : Dépend du matériau de la conduite.

C<sub>HW</sub>: Coefficient de HAZEN WILLIAMS qui dépend de la rugosité.

Tableau IV.2: Valeurs du Coefficient de HAZEN WILLIAMS C<sub>HW</sub> en fonction de matériaux des conduites.

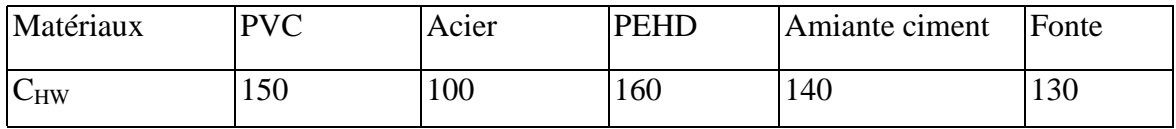

# **IV.3 Schéma général et principe de l'alimentation de l'état actuel du réseau :**

# **IV.3.1 Système d'alimentation existant :**

L'alimentation actuelle de la ville de Tipaza est basée sur les ouvrages suivants :

Ressources (Barrage de Boukerdane).

Ouvrages Existants :

- Ouvrage de stockage.
- Station de Pompage.
- Adduction Reliant les différents ouvrages.

# **IV.3.1.1 Ressource :**

La ville de Tipaza est alimentée à partir d'une ressource sure mobilisée par le barrage de BOUKOURDANE qui a un volume de 49m3, il est destiné en grande partie à l'irrigation et à l'alimentation en eau potable.

L'objet de cette étude est le renforcement des infrastructures existantes avec apport complémentaire en ressources.

A ce titre nous allons prendre en considération la ressource destinée à Tipaza et évaluer

sa suffisance quant à l'alimentation de cette ville et à son développement futur.

Des conclusions seront tirées pour permettre de projeter le volume de ressource

nécessaire à l'alimentation de la ville de Tipaza et les agglomérations attenantes à son réseau, et ceci pour un horizon d'étude de 2036.

### **IV.3.1.2 Ouvrages existants :**

# **a. OUVRAGE DE STOCKAGE :**

Les infrastructures de stockages qui branché au réseau de Tipaza Chef-lieu sont pour la plupart fonctionnels, leurs capacités par zone d'alimentation se situe comme suit :

**Zone I (Basse) :** elle se situe entre la cote (0 et + 47 m), Alimentée à partir des réservoirs

2xR1000m3 et 500m3 du cote du radier de 44,2m.

**Tableau VI.3** : capacité de stockage existant **Zone I.**

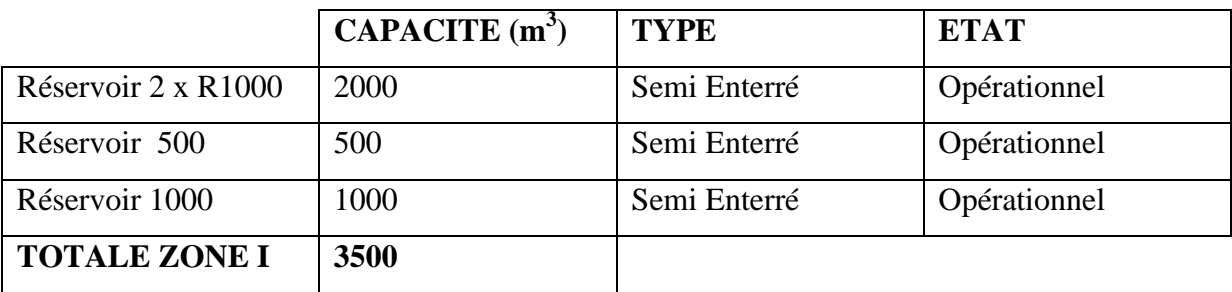

**Zone II (moyenne) :** elle se situe entre la cote (47 m à 85 m), Alimentée à partir des

réservoirs 2 x 500m3 du cote du radier de 86m.

**Tableau IV.4** : capacité de stockage existant **Zone II.**

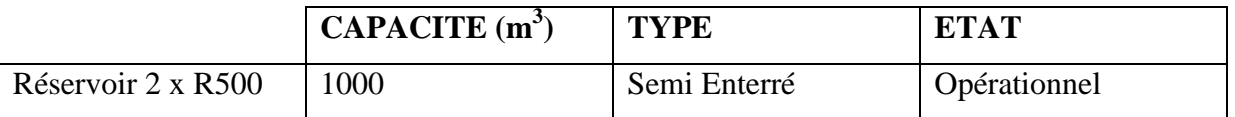

**Zone III (Haute) :** elle se situe entre la cote (85 et + 155 m), Alimentée à partir du

réservoir R 2000m3 implanté a une cote du terrain naturel de 160m.

**Tableau IV.5**: capacité de stockage existant Zone III.

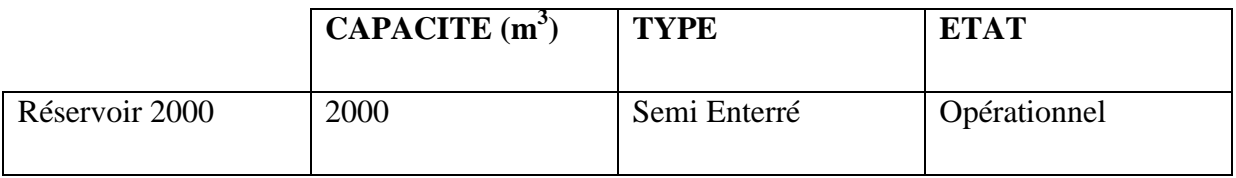

### **b. Station de pompage centrale :**

Caractéristiques :

- Arrivée du réservoir d'eau traitée de diamètre Ø 500 .
- 3 pompes dont (2) fonctionnelles et l'autre de sécurité .
- $\bullet$  HMT=120m, Q=200l/s.
- $\bullet$  Départ vers R 2000 m3  $\emptyset$  600.

# **RESERVOIR TAMPON 2000 m3 :**

**Tableau IV.6 :** Caractéristiques du réservoir Tampon R2000m3

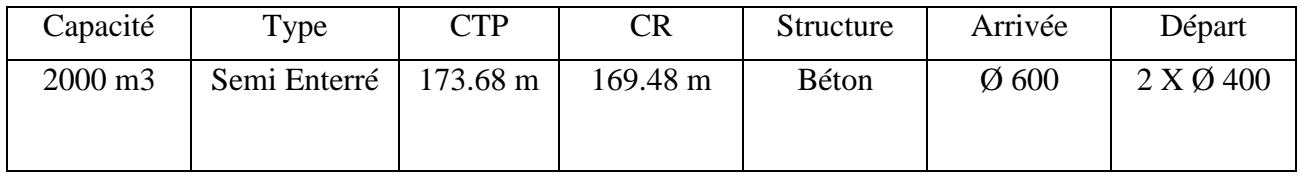

# **IV.4 Détermination des débits :**

La détermination des débits dans un réseau maillé s'effectue de la manière suivante :

- On détermine la longueur de chaque tronçon du réseau.
- On calcule le débit en route pendant l'heure de pointe.
- On détermine le débit spécifique en considérant le débit en route.

# **IV.4.1 Cas de pointe :**

 D'après la consommation horaire de notre agglomération, on constate que la pointe est entre 18h et 21h ( réseau actuel ) .

$$
Q_{\text{pte}} = 539 \text{ m}^3/\text{h} = 49.72 \text{ L/s}
$$

# **a. Débit route**

Le débit route est estimer de la manière suivante :

**Qrte= Qpte -** Σ**Qcc** …………………………………… ….... **(IV.5)**

$$
\text{Avec}:\Sigma\mathbf{Q}_{cc}\text{=}\Sigma\mathbf{Q}_{ind}\text{=0}
$$

**NB :** Les industries ne sont pas branchées sur le réseau d'eau potable, des petites industries ont leurs propres réservoirs.

Donc :  $Q_{\text{rte}} = Q_{\text{pte}} = 49.72$  L/s

# **b. Débit spécifique**

**qsp=**Qroute/ΣL ………………………………………………………… **(IV.6)**

# **Avec :**

ΣL: La somme des longueurs des tronçons qui assurent le service en route.

# $\Sigma L_i$  = **52371,63** m

$$
q_{sp_1} = \frac{42.73}{52371.63} = 0.00095L/s \times m
$$

Application numérique :

# **c. Calcul du Débit route pour chaque tronçon**

On utilise l'expression suivante :

**Qrte,i= x Li** …………………………………… **(IV.7)**

Avec **: qsp :** Débit spécifique en l/s.m.

 **L<sup>i</sup> :** Longueur du tronçon de l'ordre i.

# **d. Calcul du Débit nodal**

Les débits nodaux sont des débits concentrés en chaque nœud alimentant la population répartie autour de la moitié du tronçon de la conduite ayant en commun les nœuds considérés, ils sont déterminés par la formule suivante :

**Qni = 0,5\*ΣQ<sup>r</sup>** ………………………………………………………… **(IV.7)**

Où : **Qni** : Débit au nœud.

**ΣQ<sup>r</sup>** : Somme des débits en route des tronçons relient au nœud i.

Le tableau ci-dessous présente les valeurs des débits routes et aux nœuds dans notre réseau :

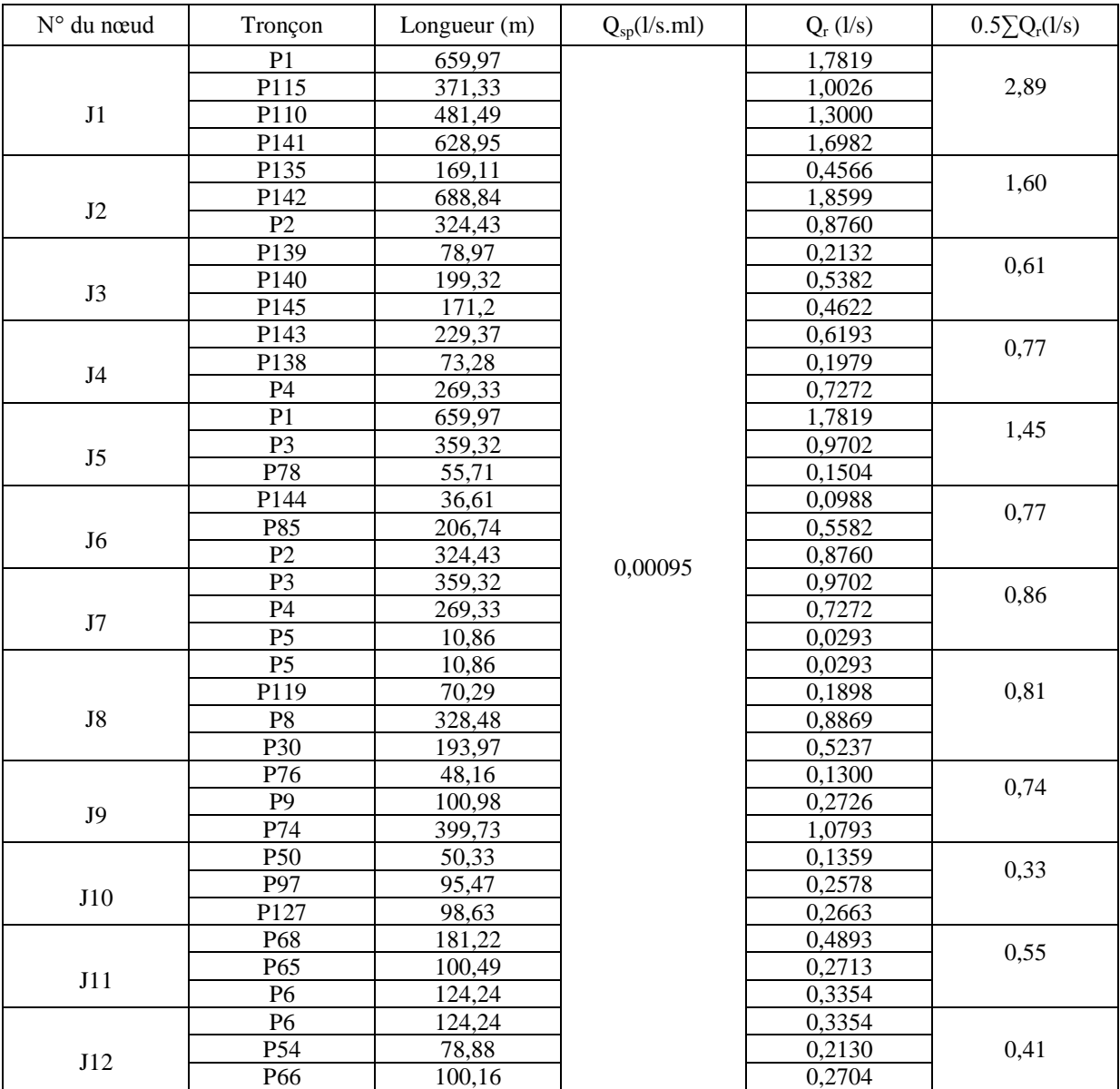

**Tableau IV.7 :** Calcul des débits nodaux du réseau actuel.

| N° du nœud | Tronçon                            | Longueur $(m)$ | $Q_{\rm SD}(l/s.ml)$ | $Q_r$ (l/s)      | $0.5\Sigma Q_r(1/s)$ |
|------------|------------------------------------|----------------|----------------------|------------------|----------------------|
| J13        | P70                                | 58,3           |                      | 0,1574           |                      |
|            | P55                                | 140,69         |                      | 0,3799           | 0,41                 |
| J13        | P60                                | 102,13         |                      | 0,2758           |                      |
|            | P69                                | 48,03          |                      | 0,1297           | 0,57                 |
| J14        | P73                                | 51,49          |                      | 0,1390           |                      |
|            | $\overline{P7}$                    | 323,01         |                      | 0,8721           |                      |
|            | P7                                 | 323,01         |                      | 0,8721           | 0,56                 |
| J15        | P71                                | 47,55          |                      | 0,1284           |                      |
|            | P75                                | 47,52          |                      | 0,1283           |                      |
| J16        | P10                                | 172,03         |                      | 0,4645           | 0,68                 |
|            | ${\bf P}8$                         | 328,48         |                      | 0,8869           |                      |
|            | P <sub>9</sub>                     | 100,98         |                      | 0,2726           | 0,68                 |
| J17        | P10                                | 172,03         |                      | 0,4645           |                      |
|            | P11                                | 228,53         |                      | 0,6170           |                      |
| J18        | P11                                | 228,53         |                      | 0,6170           | 0,80                 |
|            | P12                                | 110,95         |                      | 0,2996           |                      |
|            | P <sub>20</sub>                    | 252,59         |                      | 0,6820           |                      |
|            | P12                                | 110,95         |                      | 0,2996           | 0,81                 |
| J19        | P13                                | 244,29         |                      | 0,6596           |                      |
|            | P14                                | 241,8          |                      | 0,6529           |                      |
| J20        | P13                                | 244,29         |                      | 0,6596           | 0,33                 |
|            | P14                                | 241,8          |                      | 0,6529           | 1,71                 |
| J21        | P15                                | 606,14         |                      | 1,6366           |                      |
|            | P19                                | 417,77         |                      | 1,1280           |                      |
|            | P15                                | 606,14         |                      | 1,6366           | 1,39                 |
| J22        | P16                                | 9,62           |                      | 0,0260           |                      |
|            | P <sub>23</sub>                    | 417,19         |                      | 1,1264           |                      |
|            | P22                                | 416,33         |                      | 1,1241           | 0,66                 |
| J23        | P <sub>25</sub>                    | 64,89          |                      | 0,1752           |                      |
|            | P16                                | 9,62           |                      | 0,0260           |                      |
| J24        | P17<br>P20                         | 7,63           |                      | 0,0206           | 0,38                 |
|            |                                    | 252,59         |                      | 0,6820           |                      |
|            | P <sub>26</sub><br>P <sub>29</sub> | 18,34          |                      | 0,0495           |                      |
| J25        | P17                                | 38,41<br>7,63  |                      | 0,1037<br>0,0206 | 0,63                 |
|            | P19                                | 417,77         |                      | 1,1280           |                      |
| J26        | P18                                | 458,52         | 0,00095              | 1,2380           | 0,62                 |
|            | P <sub>20</sub>                    | 252,59         |                      | 0,6820           |                      |
| J27        | P21                                | 162,17         |                      | 0,4379           | 0,67                 |
|            | P <sub>24</sub>                    | 83,15          |                      | 0,2245           |                      |
| <b>J28</b> | P <sub>21</sub>                    | 162,17         |                      | 0,4379           | 0,22                 |
| J29        | P22                                | 416,33         |                      | 1,1241           | 0,56                 |
| J30        | P <sub>23</sub>                    | 417,19         |                      | 1,1264           | 0,56                 |
| J31        | P <sub>24</sub>                    | 83,15          |                      | 0,2245           | 0,11                 |
|            | P <sub>25</sub>                    | 64,89          |                      | 0,1752           | 0,11                 |
| J32        | P <sub>26</sub>                    | 18,34          |                      | 0,0495           |                      |
| J33        | P30                                | 193,97         |                      | 0,5237           | 0,26                 |
|            | P31                                | 447,94         |                      | 1,2094           |                      |
|            | P88                                | 54,13          |                      | 0,1462           | 0,79                 |
| J34        | P90                                | 84,79          |                      | 0,2289           |                      |
|            | P94                                | 237,03         |                      | 0,6400           |                      |
|            | P133                               | 173,79         |                      | 0,4692           | 0,88                 |
| J35        | P42                                | 239,21         |                      | 0,6459           |                      |
|            | P49                                | 332,07         |                      | 0,8966           |                      |
|            | P32                                | 90,66          |                      | 0,2448           | 0,58                 |
| J36        | P95                                | 10,35          |                      | 0,0279           |                      |
| J37        | P32                                | 90,66          |                      | 0,2448           | 0,56                 |
|            | P33                                | 195,31         |                      | 0,5273           |                      |

**Tableau IV.7 :** Calcul des débits nodaux du réseau actuel. (Suite)

| N° du nœud | Tronçon          | Longueur (m)    | $Q_{sp}(l/s.ml)$ | $Q_r$ (l/s)      | $0.5\Sigma Q_r(1/s)$ |
|------------|------------------|-----------------|------------------|------------------|----------------------|
|            | P33              | 195,31          |                  | 0,5273           | 0,85                 |
| <b>J38</b> | P34              | 299,27          |                  | 0,8080           |                      |
|            | P46              | 135,1           |                  | 0,3648           |                      |
|            | P34              | 299,27          |                  | 0,8080           | 0,82                 |
| J39        | P35              | 267,25          |                  | 0,7216           |                      |
|            | P36              | 41,93           |                  | 0,1132           |                      |
| J40        | P35              | 267,25          |                  | 0,7216           | 0,36                 |
|            | P36              | 41,93           |                  | 0,1132           | 0,62                 |
| J41        | P37              | 246,17          |                  | 0,6647           |                      |
|            | P39              | 169,29          |                  | 0,4571           |                      |
| J42        | P37              | 246,17          |                  | 0,6647           | 0,50                 |
|            | P38              | 123,23          |                  | 0,3327           |                      |
| J43        | P38              | 123,23          |                  | 0,3327           | 0,17                 |
|            | P39              | 169,29          |                  | 0,4571           | 0,88                 |
| J44        | P40              | 181,99          |                  | 0,4914           |                      |
|            | P34              | 299,27          |                  | 0,8080           |                      |
| J45        | P134             | 297,14          |                  | 0,8023           | 0,40                 |
|            | P40              | 181,99          |                  | 0,4914           | 1,18                 |
| J46        | P41              | 507,23          |                  | 1,3695           |                      |
|            | P43              | 188,13          |                  | 0,5080           |                      |
| J47        | P41              | 507,23          |                  | 1,3695           | 0,68                 |
| J48        | P45              | 325,48          |                  | 0,8788           | 0,44                 |
|            | P42              | 239,21          |                  | 0,6459           | 0,99                 |
| J49        | P44              | 169,23          |                  | 0,4569           |                      |
|            | P45              | 325,48          |                  | 0,8788           |                      |
| <b>J50</b> | P43              | 188,13          |                  | 0,5080           | 0,48                 |
| <b>J50</b> | P44              | 169,23          |                  | 0,4569           |                      |
| J51        | P46              | 135,1           |                  | 0,3648           | 0,40                 |
|            | P47              | 162,08          |                  | 0,4376           |                      |
| J52        | P47              | 162,08          |                  | 0,4376           | 0,31                 |
|            | P48              | 67,08           |                  | 0,1811           |                      |
| J53        | P48              | 67,08           |                  | 0,1811           | 0,09                 |
| J54        | P56              | 135,1           |                  | 0,3648           | 0,18                 |
|            | P50              | 50,33           | 0,00095          | 0,1359           |                      |
|            | P51              | 85,5            |                  | 0,2309           | 1,04                 |
| <b>J55</b> | P103             | 49,49           |                  | 0,1336           |                      |
|            | P131             | 584,75          |                  | 1,5788           |                      |
|            | P51              | 85,5            |                  | 0,2309           | 0,36                 |
| J56        | P52<br>P57       | 105,02          |                  | 0,2836           |                      |
|            | P52              | 75,16<br>105,02 |                  | 0,2029<br>0,2836 |                      |
|            | $P\overline{53}$ | 105,86          |                  | 0,2858           | 0,47                 |
| J57        | P59              | 135,96          |                  | 0,3671           |                      |
|            | P53              | 105,86          |                  | 0,2858           |                      |
|            | P <sub>56</sub>  | 100,87          |                  | 0,2723           | 0,47                 |
| <b>J58</b> | P62              | 143,52          |                  | 0,3875           |                      |
|            | P54              | 78,88           |                  | 0,2130           |                      |
|            | P55              | 140,69          |                  | 0,3799           | 0,43                 |
| J59        | P56              | 100,87          |                  | 0,2723           |                      |
|            | P57              | 75,16           |                  | 0,2029           |                      |
|            | P58              | 95,85           |                  | 0,2588           | 0,29                 |
| <b>J60</b> | P102             | 45,43           |                  | 0,1227           |                      |
|            | P <sub>58</sub>  | 95,85           |                  | 0,2588           |                      |
|            | P <sub>59</sub>  | 135,96          |                  | 0,3671           | 0,46                 |
| J61        | P61              | 106,76          |                  | 0,2883           |                      |
|            | P60              | 102,13          |                  | 0,2758           |                      |
|            | P61              | 106,76          |                  | 0,2883           | 0,48                 |
| J62        | P <sub>62</sub>  | 143,52          |                  | 0,3875           |                      |
|            |                  |                 |                  |                  |                      |

**Tableau IV.7 :** Calcul des débits nodaux du réseau actuel. (Suite)

| N° du nœud | Tronçon          | Longueur $(m)$ | $Q_{sp}(l/s.ml)$ | $Q_r$ (l/s) | $0.5\Sigma Q_r(1/s)$ |
|------------|------------------|----------------|------------------|-------------|----------------------|
| J63        | P63              | 214,11         |                  | 0,5781      | 0,75                 |
|            | P126             | 100            |                  | 0,2700      |                      |
|            | P129             | 240,79         |                  | 0,6501      |                      |
| J64        | P125             | 94,79          |                  | 0,2559      | 0,55                 |
|            | P127             | 98,63          |                  | 0,2663      |                      |
|            | P <sub>63</sub>  | 214,11         |                  | 0,5781      |                      |
| J65        | P64              | 184,53         |                  | 0,4982      | 0,51                 |
|            | P125             | 94,79          |                  | 0,2559      |                      |
|            | P123             | 99,18          |                  | 0,2678      |                      |
| J66        | P124             | 104,6          |                  | 0,2824      |                      |
|            | P126             | 100            |                  | 0,2700      | 0,53                 |
|            | P64              | 184,53         |                  | 0,4982      |                      |
|            | P <sub>65</sub>  | 100,49         |                  | 0,2713      |                      |
| J67        | $\overline{P67}$ | 153,79         |                  | 0,4152      | 0,48                 |
|            | P124             | 104,6          |                  | 0,2824      |                      |
|            | P123             | 99,18          |                  | 0,2678      |                      |
|            | P66              | 100,16         |                  | 0,2704      | 0,48                 |
| J68        | P67              | 153,79         |                  | 0,4152      |                      |
|            | P <sub>68</sub>  | 181,22         |                  | 0,4893      |                      |
| J69        | P <sub>69</sub>  | 48,03          |                  | 0,1297      | 0,74                 |
|            | P72              | 318,6          |                  | 0,8602      |                      |
|            | P70              | 58,3           |                  | 0,1574      |                      |
|            | P71              | 47,55          |                  | 0,1284      | 0,57                 |
| J70        | P72              | 318,6          |                  | 0,8602      |                      |
|            | P73              | 51,49          |                  | 0,1390      |                      |
|            | P74              | 399,73         |                  | 1,0793      | 1,07                 |
| J71        | P77              | 342,01         |                  | 0,9234      |                      |
|            | P75              | 47,52          |                  | 0,1283      |                      |
|            | P76              | 48,16          |                  | 0,1300      | 0,59                 |
| J72        | P77              | 342,01         |                  | 0,9234      |                      |
|            | P78              | 55,71          |                  | 0,1504      |                      |
| J73        | P79              | 303,29         | 0,00095          | 0,8189      | 0,56                 |
|            | P80              | 53,23          |                  | 0,1437      |                      |
| J74        | P79              | 303,29         |                  | 0,8189      | 0,41                 |
| J75        | P80              | 53,23          |                  | 0,1437      |                      |
|            | P81              | 65,54          |                  | 0,1770      | 0,27                 |
|            | P84              | 83,31          |                  | 0,2249      |                      |
|            | P81              | 65,54          |                  | 0,1770      |                      |
|            | P82              | 177,59         |                  | 0,4795      | 0,50                 |
| J76        | P83              | 129,39         |                  | 0,3494      |                      |
| J77        | P82              | 177,59         |                  | 0,4795      | 0,24                 |
| J78        | P83              | 129,39         |                  | 0,3494      | 0,17                 |
|            | P84              | 83,31          |                  | 0,2249      | 0,60                 |
|            | P85              | 206,74         |                  | 0,5582      |                      |
| J79        | P86              | 154,56         |                  | 0,4173      |                      |
| <b>J80</b> | P86              | 154,56         |                  | 0,4173      | 0,21                 |
|            | P87              | 128,31         |                  | 0,3464      |                      |
|            | P88              | 54,13          |                  | 0,1462      | 0,62                 |
| <b>J81</b> | P89              | 280,5          |                  | 0,7574      |                      |
| J82        | P132             | 371,71         |                  | 1,0036      | 1,12                 |

**Tableau IV.7 :** Calcul des débits nodaux du réseau actuel. (Suite)

| N° du nœud | Tronçon           | Longueur (m)   | $Q_{sp}(l/s.ml)$ | $Q_r(1/s)$       | $0.5\Sigma Q_r(1/s)$ |
|------------|-------------------|----------------|------------------|------------------|----------------------|
|            | P92               | 43,57          |                  | 0,1100           |                      |
| <b>J85</b> | P93               | 118,22         |                  | 0,3190           | 0,72                 |
|            | P132              | 371,71         |                  | 1,2036           |                      |
| <b>J86</b> | P93               | 118,22         |                  | 0,3192           | 0,16                 |
|            | P94               | 237,03         |                  | 0,6400           | 0,51                 |
| <b>J87</b> | P95               | 10,35          |                  | 0,0279           |                      |
|            | P96               | 133,21         |                  | 0,3597           |                      |
| <b>J88</b> | P96               | 133,21         |                  | 0,3597           | 0,18                 |
|            | P97               | 95,47          |                  | 0,2578           | 0,52                 |
| <b>J89</b> | P128              | 51,09          |                  | 0,1379           |                      |
|            | P129              | 240,79         |                  | 0,6501           |                      |
| <b>J90</b> | P98               | 47,56          |                  | 0,1856           | 0,25                 |
|            | P101              | 89,62          |                  | 0,2420           |                      |
|            | P128<br>P98       | 51,09<br>47,56 |                  | 0,3002<br>0,5689 |                      |
| <b>J91</b> | P99               | 193,9          |                  | 0,5235           | 0,47                 |
|            | P122              | 109,78         |                  | 0,2964           |                      |
| J92        | P122              | 109,78         |                  | 0,2964           | 0,40                 |
|            | P100              | 184,02         |                  | 0,4969           |                      |
| <b>J93</b> | P99               | 193,9          |                  | 0,5235           | 0,26                 |
| J94        | P100              | 184,02         |                  | 0,4969           | 0,25                 |
| J95        | P101              | 89,62          |                  | 0,2420           | 0,12                 |
|            | $\overline{P}102$ | 45,43          |                  | 0,1227           |                      |
| J96        | P103              | 49,49          |                  | 0,1336           | 0,15                 |
|            | P104              | 13,99          |                  | 0,0378           |                      |
|            | P104              | 13,99          |                  | 0,0378           | 0,16                 |
| J97        | P105              | 61,41          |                  | 0,1658           |                      |
|            | P106              | 45,56          |                  | 0,1230           |                      |
| <b>J98</b> | P105              | 61,41          |                  | 0,1658           | 0,08                 |
|            | P106              | 45,56          |                  | 0,1230           |                      |
| <b>J99</b> | P107              | 70,65          |                  | 0,1908           | 0,22                 |
|            | P108              | 43,34          |                  | 0,1170           |                      |
| J100       | P <sub>107</sub>  | 70,65          | 0,00095          | 0,1908           | 0,10                 |
| J101       | P <sub>108</sub>  | 43,34          |                  | 0,1559           | 0,12                 |
| J102       | P109<br>P109      | 47,07<br>47,07 |                  | 0,2108<br>0,3399 | 0,06                 |
|            | P110              | 481,49         |                  | 1,0350           |                      |
|            | P111              | 413,68         |                  | 1,1169           | 1,27                 |
| J103       | P113              | 43,21          |                  | 0,1167           |                      |
| J104       | P111              | 413,68         |                  | 1,1169           | 0,56                 |
|            | P112              | 417,31         |                  | 1,1267           |                      |
|            | P113              | 43,21          |                  | 0,1167           | 0,78                 |
| J105       | P114              | 117,77         |                  | 0,3180           |                      |
| J106       | P114              | 117,77         |                  | 0,3180           | 0,16                 |
|            | P115              | 371,33         |                  | 1,0026           | 1,52                 |
| J107       | P116              | 139,8          |                  | 0,3775           |                      |
|            | P117              | 611,76         |                  | 1,6518           |                      |
| J108       | P116              | 139,8          |                  | 0,3775           | 0,19                 |
| J109       | P117              | 611,76         |                  | 1,6518           | 0,83                 |
|            | P119              | 70,29          |                  | 0,1898           | 0,68                 |
| J110       | P120              | 287,64         |                  | 0,7766           |                      |
|            | P121              | 148,1          |                  | 0,3999           |                      |
| J111       | P121              | 148,1          |                  | 0,3999           | 0,20                 |
| J112       | P131              | 584,75         |                  | 1,5788           | 0,79                 |
|            | P135              | 169,11         |                  | 0,4566           | 0,64                 |
| J113       | P136              | 229,67         |                  | 0,6201           |                      |
|            | P139              | 78,97          |                  | 0,2132           |                      |

**Tableau IV.7 :** Calcul des débits nodaux du réseau actuel. (Suite)

| N° du nœud   | Tronçon      | Longueur $(m)$   | $Q_{sp}(l/s.ml)$ | $Q_r$ (l/s)      | $0.5\sum Q_r(l/s)$ |
|--------------|--------------|------------------|------------------|------------------|--------------------|
|              | P133         | 43,57            |                  | 0,1233           | 0,62               |
| J114         | P134         | 118,22           |                  | 0,2336           |                    |
|              | P135         | 371,71           |                  | 1,0222           |                    |
| J115         | P137         | 118,22           |                  | 0,3195           | 0,16               |
|              | P123         | 237,03           |                  | 0,5636           | 0,51               |
| J116         | P123         | 10,35            |                  | 0,3279           |                    |
|              | P123         | 133,21           |                  | 0,3597           |                    |
| J117         | P96          | 133,21           |                  | 0,3597           | 0,18               |
|              | P97          | 95,47            |                  | 0,2578           | 0,52               |
| J118         | P128         | 51,09            |                  | 0,1379           |                    |
|              | P129         | 240,79           |                  | 0,6501           |                    |
| J118         | P98          | 47,56            |                  | 0,1284           | 0,44               |
|              | P101         | 89,62            |                  | 0,2420           |                    |
|              | P128<br>P98  | 51,09            |                  | 0,1379           |                    |
| J119         | P99          | 47,56<br>193,9   |                  | 0,1284<br>0,5235 | 0,41               |
|              | P140         | 109,78           |                  | 0,2964           |                    |
| J120         |              |                  |                  |                  | 0,40               |
|              | P142<br>P144 | 109,78<br>184,02 |                  | 0,2964           |                    |
|              | P145         |                  |                  | 0,4969           |                    |
| J121<br>J122 | P146         | 193,9<br>184,02  |                  | 0,5235<br>0,4969 | 0,28<br>0,25       |
| J123         | P147         | 89,62            |                  | 0,2420           | 0,12               |
|              | P148         | 45,43            |                  | 0,1227           |                    |
| J124         | P149         | 49,49            |                  | 0,1336           | 0,15               |
|              | P150         | 13,99            |                  | 0,0378           |                    |
|              | P150         | 13,99            |                  | 0,0378           |                    |
|              | P152         | 61,41            |                  | 0,1658           | 0,16               |
| J125         | P151         | 45,56            |                  | 0,1230           |                    |
| J126         | P152         | 61,41            |                  | 0,1522           | 0,08               |
|              | P155         | 45,56            |                  | 0,1456           |                    |
| J127         | P158         | 70,65            |                  | 0,1908           | 0,22               |
|              | P160         | 43,34            |                  | 0,1869           |                    |
| J128         | P162         | 70,65            |                  | 0,1908           | 0,10               |
|              | P163         | 43,34            | 0,00095          | 0,1270           | $0,\overline{12}$  |
| J129         | P164         | 47,07            |                  | 0,1233           |                    |
| J130         | P165         | 47,07            |                  | 0,1233           | 0,06               |
|              | P140         | 481,49           |                  | 1,2000           |                    |
|              | P142         | 413,68           |                  | 1,2369           | 1,27               |
| J131         | P144         | 43,21            |                  | 0,1167           |                    |
| J132         | P150         | 413,68           |                  | 1,1169           | 0,56               |
|              | P122         | 417,31           |                  | 1,1267           |                    |
|              | P123         | 43,21            |                  | 0,1167           | 0,76               |
| J133         | P124         | 117,77           |                  | 0,3180           |                    |
| J134         | P164         | 117,77           |                  | 0,3180           | 0,16               |
|              | P155         | 371,33           |                  | 1,0026           | 1,50               |
|              | P126         | 139,8            |                  | 0,3775           |                    |
| J135         | P127         | 611,76           |                  | 1,6518           |                    |
| J136         | P126         | 139,8            |                  | 0,3775           | 0,19               |
| J137         | P117         | 611,76           |                  | 1,6518           | 0,83               |
|              | P119         | 70,29            |                  | 0,1898           | 0,66               |
|              | P120         | 287,64           |                  | 0,7766           |                    |
| J138         | P121         | 148,1            |                  | 0.3999           |                    |
| J139         | P121         | 148,1            |                  | 0,3999           | 0,20               |
| J140         | P131         | 584,75           |                  | 1,3256           | 0,79               |
|              | P168         | 169,11           |                  | 0,5698           | 0,80               |
|              | P169         | 229,67           |                  | 0,6588           |                    |
| J141         | P170         | 78,97            |                  | 0,2028           |                    |

**Tableau IV.7 :** Calcul des débits nodaux du réseau actuel. (Suite)

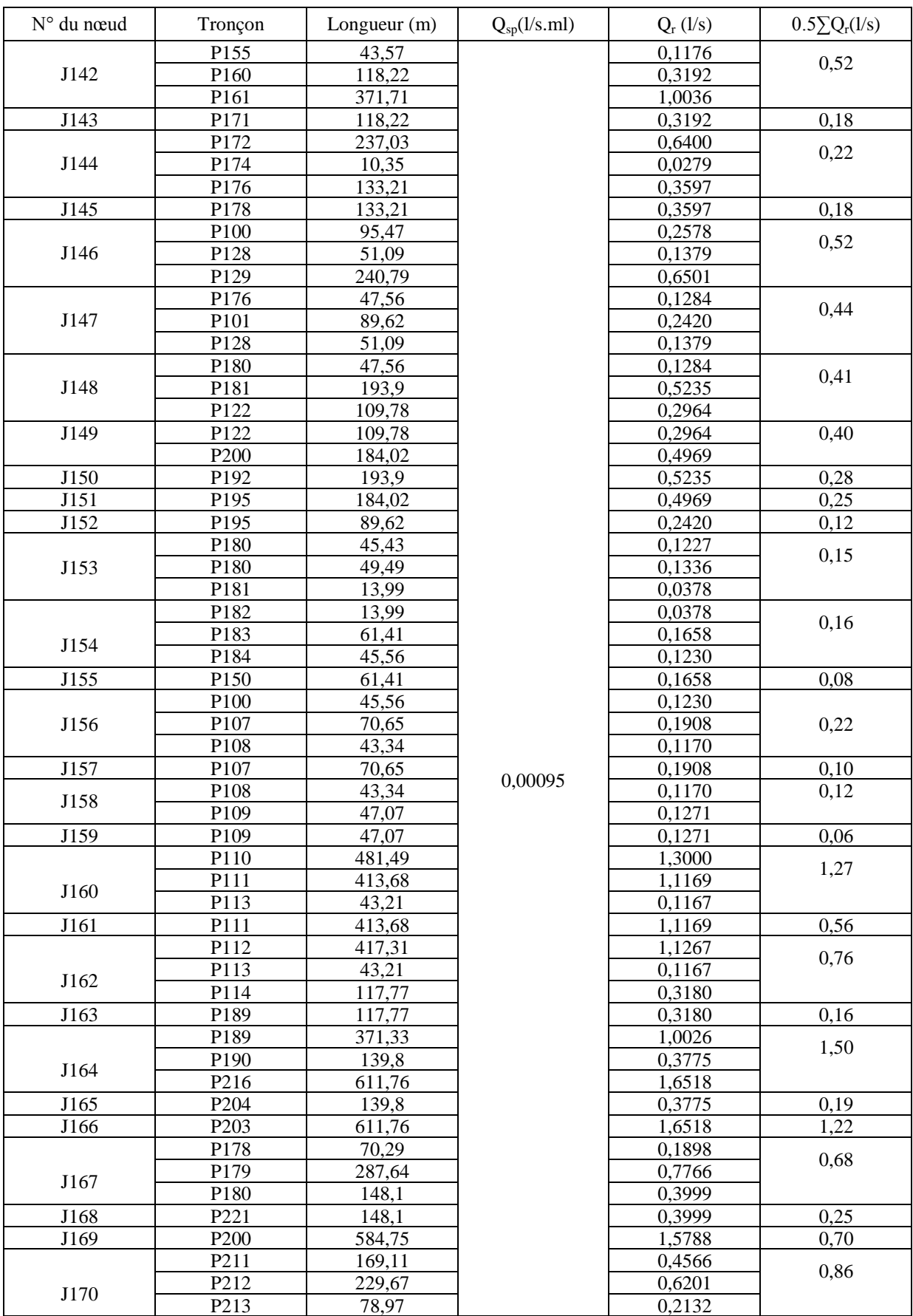

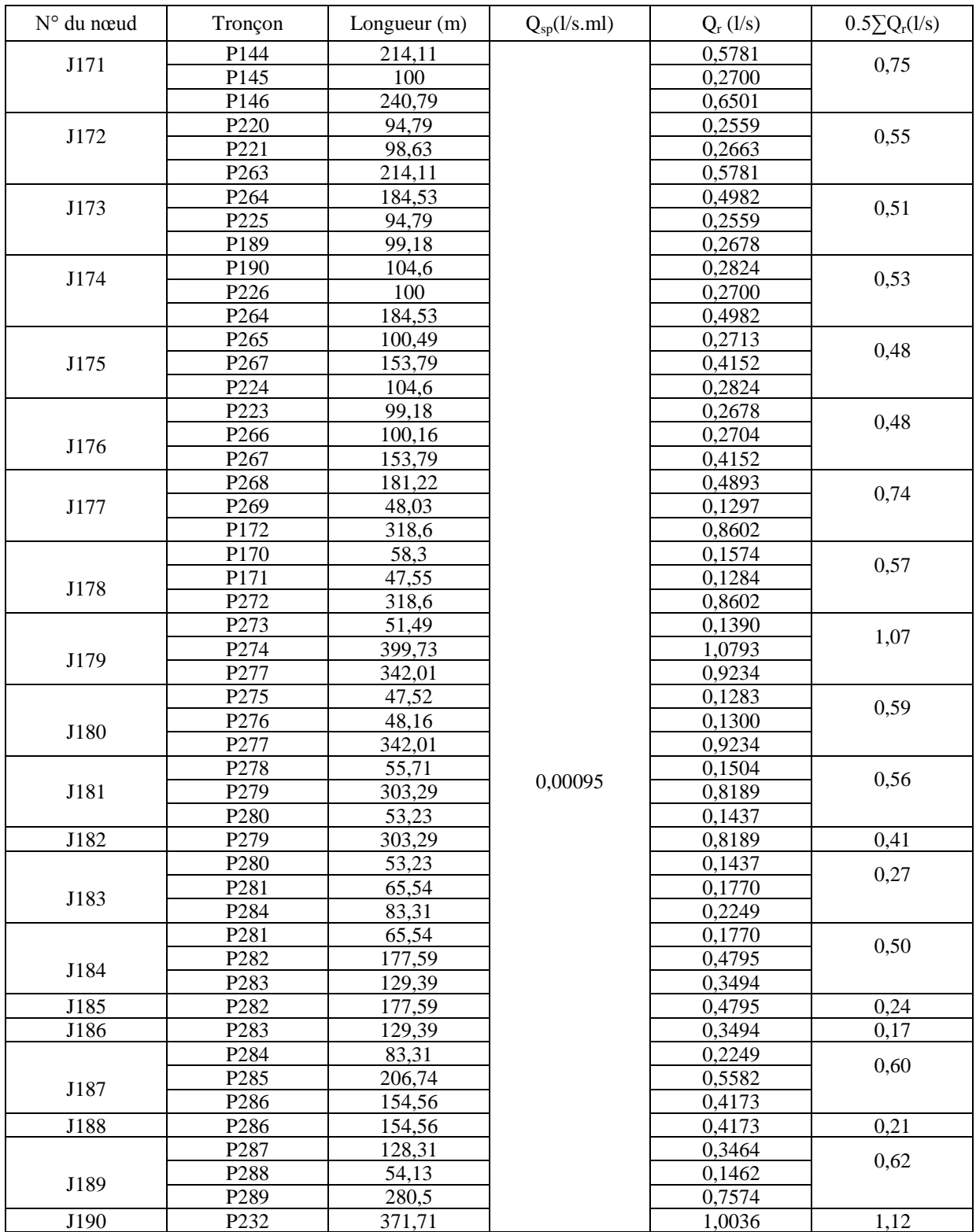

| P300<br>195,31<br>0,5273<br>0,86<br>J191<br>P234<br>299,27<br>0,8080<br>P246<br>135,1<br>0,3648<br>0,12<br>P234<br>299,27<br>0,8080<br>P235<br>267,25<br>0,7216<br>J192<br>P236<br>41,93<br>0,1132<br>J193<br>P235<br>0,36<br>267,25<br>0,7216<br>P301<br>41,93<br>0,1132<br>0,62<br>P302<br>246,17<br>0,6647<br>J194<br>P303<br>0,4571<br>169,29<br>P304<br>0,50<br>0,6647<br>246,17<br>J195<br>0,3327<br>P308<br>123,23<br>0,17<br>J196<br>P338<br>123,23<br>0,3327<br>P339<br>169,29<br>0,4571<br>0,88<br>P340<br>181,99<br>0,4914<br>J197<br>P334<br>0,8080<br>299,27<br>P334<br>J198<br>297,14<br>0,8023<br>1,40<br>P340<br>181,99<br>0,4914<br>1,09<br>P341<br>507,23<br>1,3695<br>J199<br>P343<br>188,13<br>0,5080<br>J200<br>P341<br>1,3695<br>507,23<br>0,68<br>J201<br>P345<br>325,48<br>0,8788<br>0,44<br>P342<br>239,21<br>0,6459<br>0,99<br>P344<br>0,4569<br>169,23<br>J202<br>P305<br>325,48<br>0,8788<br>J203<br>P313<br>0,48<br>0,5080<br>188,13<br>P304<br>0,4569<br>169,23<br>0,3648<br>0,40<br>135,1<br>P306<br>J204<br>P308<br>0,4376<br>162,08<br>0,31<br>P307<br>162,08<br>0,4376<br>J205<br>P310<br>67,08<br>0,1811<br>P248<br>0,1811<br>0,09<br>J206<br>67,08<br>P <sub>256</sub><br>135,1<br>J207<br>0,28<br>0,3648<br>P <sub>250</sub><br>50,33<br>0,1359<br>0,00095<br>P251<br>0,2309<br>1,17<br>85,5<br>J208<br>49,49<br>P <sub>203</sub><br>0,1336<br>P231<br>1,5788<br>584,75<br>P251<br>85,5<br>0,2309<br>0,36<br>P352<br>105,02<br>0,2836<br>J209<br>P357<br>0,2029<br>75,16<br>P352<br>0,2836<br>105,02<br>0,52<br>P353<br>0,2858<br>105,86<br>J210<br>P359<br>0,3671<br>135,96<br>P320<br>105,86<br>0,2858<br>0,47<br>P321<br>100,87<br>0,2723<br>J211<br>P322<br>0,3875<br>143,52<br>P254<br>78,88<br>0,2130<br>0,43<br>P255<br>140,69<br>0,3799 | N° du nœud | Tronçon | Longueur $(m)$ | $Q_{sp}(l/s.ml)$ | $Q_r$ (l/s) | $0.5\Sigma Q_r(1/s)$ |
|----------------------------------------------------------------------------------------------------|------------|---------|----------------|------------------|-------------|----------------------|
|                                                                                                    |            |         |                |                  |             |                      |
|                                                                                                    |            |         |                |                  |             |                      |
|                                                                                                    |            |         |                |                  |             |                      |
|                                                                                                    |            |         |                |                  |             |                      |
|                                                                                                    |            |         |                |                  |             |                      |
|                                                                                                    |            |         |                |                  |             |                      |
|                                                                                                    |            |         |                |                  |             |                      |
|                                                                                                    |            |         |                |                  |             |                      |
|                                                                                                    |            |         |                |                  |             |                      |
|                                                                                                    |            |         |                |                  |             |                      |
|                                                                                                    |            |         |                |                  |             |                      |
|                                                                                                    |            |         |                |                  |             |                      |
|                                                                                                    |            |         |                |                  |             |                      |
|                                                                                                    |            |         |                |                  |             |                      |
|                                                                                                    |            |         |                |                  |             |                      |
|                                                                                                    |            |         |                |                  |             |                      |
|                                                                                                    |            |         |                |                  |             |                      |
|                                                                                                    |            |         |                |                  |             |                      |
|                                                                                                    |            |         |                |                  |             |                      |
|                                                                                                    |            |         |                |                  |             |                      |
|                                                                                                    |            |         |                |                  |             |                      |
|                                                                                                    |            |         |                |                  |             |                      |
|                                                                                                    |            |         |                |                  |             |                      |
|                                                                                                    |            |         |                |                  |             |                      |
|                                                                                                    |            |         |                |                  |             |                      |
|                                                                                                    |            |         |                |                  |             |                      |
|                                                                                                    |            |         |                |                  |             |                      |
|                                                                                                    |            |         |                |                  |             |                      |
|                                                                                                    |            |         |                |                  |             |                      |
|                                                                                                    |            |         |                |                  |             |                      |
|                                                                                                    |            |         |                |                  |             |                      |
|                                                                                                    |            |         |                |                  |             |                      |
|                                                                                                    |            |         |                |                  |             |                      |
|                                                                                                    |            |         |                |                  |             |                      |
|                                                                                                    |            |         |                |                  |             |                      |
|                                                                                                    |            |         |                |                  |             |                      |
|                                                                                                    |            |         |                |                  |             |                      |
|                                                                                                    |            |         |                |                  |             |                      |
|                                                                                                    |            |         |                |                  |             |                      |
|                                                                                                    |            |         |                |                  |             |                      |
|                                                                                                    |            |         |                |                  |             |                      |
|                                                                                                    |            |         |                |                  |             |                      |
|                                                                                                    |            |         |                |                  |             |                      |
|                                                                                                    |            |         |                |                  |             |                      |
|                                                                                                    |            |         |                |                  |             |                      |
|                                                                                                    |            |         |                |                  |             |                      |
|                                                                                                    |            |         |                |                  |             |                      |
| J212<br>P256<br>0,2723<br>100,87                                                                                                    |            |         |                |                  |             |                      |
| P257<br>0,2029<br>75,16                                                                                                    |            |         |                |                  |             |                      |
| 0,60<br>P258<br>0,2588<br>95,85                                                                                                    |            |         |                |                  |             |                      |
| J213<br>P302<br>0,1227<br>45,43                                                                                                    |            |         |                |                  |             |                      |
| P358<br>95,85<br>0,2588                                                                                                    |            |         |                |                  |             |                      |
| 0,46<br>P359<br>135,96<br>0,3671                                                                                                    |            |         |                |                  |             |                      |
| J214<br>P361<br>106,76<br>0,2883                                                                                                    |            |         |                |                  |             |                      |
| P360<br>102,13<br>0,2758                                                                                                    |            |         |                |                  |             |                      |
| 0,57<br>0,2883<br>P361<br>106,76                                                                                                    |            |         |                |                  |             |                      |
| J215<br>P362<br>0,3875<br>143,52                                                                                                    |            |         |                |                  |             |                      |

**Tableau IV.7 :** Calcul des débits nodaux du réseau actuel. (Suite)
| $\mathrm{N}^\circ$ du nœud | Tronçon           | Longueur (m)       | $Q_{\rm sn}(l/s.ml)$ | $Q_r$ (l/s)         | $0.5\Sigma Q_r(1/s)$ |
|----------------------------|-------------------|--------------------|----------------------|---------------------|----------------------|
|                            | P380              | 195,31             |                      | 0,5273              | 0,55                 |
| J216                       | P381              | 299,27             |                      | 0,8080              |                      |
|                            | P482              | 135,1              |                      | 0,3648              |                      |
|                            | P340              | 299,27             |                      | 0,8080              | 0,28                 |
| J217                       | P341              | 267,25             |                      | 0,7216              |                      |
|                            | P341              | 41,93              |                      | 0,1132              |                      |
| J218                       | P350              | 267,25             |                      | 0,7216              | 0,75                 |
|                            | P390              | 41,93              |                      | 0,1132              | 0,18                 |
| J219                       | P391              | 246,17             |                      | 0,6647              |                      |
|                            | P392              | 169,29             |                      | 0,4571              |                      |
| J220                       | P393              | $\frac{246,17}{ }$ |                      | 0,6647              | 0,32                 |
| J221                       | P394              | 123,23<br>123,23   |                      | 0,3327              | 0,17                 |
|                            | P380<br>P400      | 169,29             |                      | 0,3327<br>0,4571    |                      |
|                            | P401              |                    |                      |                     | 0,88                 |
| J222                       | P402              | 181,99<br>299,27   |                      | 0,4914<br>0,8080    |                      |
| J223                       | P414              | 297,14             |                      | 0,8023              | 0,40                 |
|                            | $P41\overline{5}$ | 181,99             |                      | 0,4914              |                      |
|                            | P416              | 507,23             |                      | $\overline{1,3695}$ | 1,18                 |
| J224                       | P414              | 188,13             |                      | 0,5080              |                      |
| J225                       | P418              | 507,23             |                      | 1,3695              | 0,68                 |
| J226                       | P450              | 325,48             |                      | 0,8788              | 0,44                 |
|                            | P420              | 239,21             |                      | 0,6459              |                      |
|                            | P424              | 169,23             |                      | 0,4569              | 0,99                 |
| J227                       | P425              | 325,48             |                      | 0,8788              |                      |
| J228                       | P413              | 188,13             |                      | 0,5080              | 0,48                 |
| J229                       | P414              | 169,23             |                      | 0,4569              |                      |
|                            | P406              | 135,1              |                      | 0,3648              | 0,40                 |
| J230                       | P407              | 162,08             |                      | 0,4376              |                      |
|                            | P407              | 162,08             |                      | 0,4376              | 0,31                 |
| J231                       | P402              | 67,08              |                      | 0,1811              |                      |
| J232                       | P408              | 67,08              |                      | 0,1811              | 0,09                 |
| J233                       | P406              | 135,1              |                      | 0,3648              | 0,2                  |
|                            | P450              | 50,33              | 0,00095              | 0,1359              |                      |
|                            | P441              | 85,5               |                      | 0,2309              | 1,04                 |
| J234                       | P403              | 49,49              |                      | 0,1336              |                      |
|                            | P406              | 584,75             |                      | 1,5788              |                      |
|                            | P401              | 85,5               |                      | 0,2309              | 0,36                 |
| J235                       | P402              | 105,02             |                      | 0,2836              |                      |
|                            | P403              | 75,16              |                      | 0,2029              |                      |
|                            | P416              | 105,02             |                      | 0,2836              | 0,47                 |
| J236                       | P417              | 105,86             |                      | 0,2858              |                      |
|                            | P418              | 135,96             |                      | 0,3671              |                      |
| J237<br>J238<br>J239       | P450              | 105,86             |                      | 0,2858              | 0,48                 |
|                            | P452              | 100,87             |                      | 0,2723              |                      |
|                            | P453              | 143,52             |                      | 0,3875              |                      |
|                            | P455              | 78,88              |                      | 0,2130<br>0,3799    | 0,43                 |
|                            | P456              | 140,69             |                      |                     |                      |
|                            | P457              | 100,87             |                      | 0,2723              |                      |
|                            | P440<br>P441      | 75,16<br>95,85     |                      | 0,2029<br>0,2588    | 0,44                 |
|                            | P442              | 45,43              |                      |                     |                      |
|                            | P460              | 95,85              |                      | 0,1227<br>0,2588    |                      |
| J240                       | P461              | 135,96             |                      | 0,3671              | 0,80                 |
|                            | P462              | 106,76             |                      | 0,2883              |                      |
|                            | P472              | 102,13             |                      | 0,2758              |                      |
|                            | P473              | 106,76             |                      | 0,2883              | 1.26                 |
| J241                       | P474              | 143,52             |                      | 0,3875              |                      |
|                            |                   |                    |                      |                     |                      |

**Tableau IV.7 :** Calcul des débits nodaux du réseau actuel. (Suite)

| $\mathrm{N}^\circ$ du nœud | Tronçon          | Longueur $(m)$   | $Q_{\rm SD}(l/s.ml)$ | $Q_r$ (l/s)      | $0.5\Sigma Q_r(1/s)$ |
|----------------------------|------------------|------------------|----------------------|------------------|----------------------|
|                            | P343             | 195,31           |                      | 0,5273           | 0,85                 |
| J242                       | P344             | 299,27           |                      | 0,8080           |                      |
|                            | P355             | 135,1            |                      | 0,3648           |                      |
|                            | P343             | 299,27           |                      | 0,8080           | 0,82                 |
| J243                       | P551             | 267,25           |                      | 0,7216           |                      |
|                            | P522             | 41,93            |                      | 0,1132           |                      |
| J244                       | P502             | 267,25           |                      | 0,7216           | 0,36                 |
|                            | P502             | 41,93            |                      | 0,1132           | 0,62                 |
| J255                       | P503             | 246,17           |                      | 0,6647           |                      |
|                            | P508             | 169,29           |                      | 0,4571           |                      |
| J256                       | P509             | 246,17           |                      | 0,6647           | 0,50                 |
|                            | P510             | 123,23           |                      | 0,3327           |                      |
| J257                       | P523             | 123,23           |                      | 0,3327           | 0,17                 |
|                            | P530             | 169,29           |                      | 0,4571           | 0,88                 |
| J258                       | P533             | 181,99           |                      | 0,4914           |                      |
|                            | P534             | 299,27           |                      | 0,8080           |                      |
| J259                       | P534<br>P550     | 297,14<br>181,99 |                      | 0,8023<br>0,4914 | 0,40                 |
|                            | P551             | 507,23           |                      | 1,3695           | 1,18                 |
| J260                       | P552             | 188,13           |                      | 0,5080           |                      |
| J261                       | P553             | 507,23           |                      | 1,3695           | 0,68                 |
| J262                       | P555             | 325,48           |                      | 0,8788           | 0,44                 |
|                            | P575             | 239,21           |                      | 0,6459           |                      |
|                            | P569             | 169,23           |                      | 0,4569           | 0,99                 |
| J263                       | P440             | 325,48           |                      | 0,8788           |                      |
| J264                       | P488             | 188,13           |                      | 0,5080           | 0,48                 |
| J265                       | P489             | 1169,23          |                      | 0,4569           |                      |
|                            | P489             | 135,1            |                      | 0,3648           | 0,40                 |
| J266                       | P496             | 162,08           |                      | 0,4376           |                      |
|                            | P580             | 162,08           |                      | 0,4376           | 0,31                 |
| J267                       | P582             | 67,08            |                      | 0,1811           |                      |
| J268                       | P586             | 67,08            |                      | 0,1811           | 0,09                 |
| J269                       | P590             | 135,1            |                      | 0,3648           | 0,18                 |
|                            | P593             | 50,33            | 0,00095              | 0,1359           |                      |
|                            | P594             | 85,5             |                      | 0,2309           | 1,04                 |
| J270                       | P595             | 49,49            |                      | 0,1336           |                      |
|                            | P596             | 584,75           |                      | 1,5788           |                      |
|                            | P552             | 85,5             |                      | 0,2309           | 0,36                 |
| J271                       | P553             | 105,02           |                      | 0,2836           |                      |
|                            | P554             | 75,16            |                      | 0,2029           |                      |
|                            | P597             | 105,02           |                      | 0,2836           | 0,47                 |
| J272                       | P598             | 105,86           |                      | 0,2858           |                      |
|                            | P599             | 135,96           |                      | 0,3671           |                      |
|                            | P <sub>600</sub> | 105,86           |                      | 0,2858           | 0,47                 |
| J273                       | P601             | 100,87           |                      | 0,2723           |                      |
|                            | P602             | 143,52           |                      | 0,3875           |                      |
| J274<br>J275               | P603             | 78,88            |                      | 0,2130           | 0,43                 |
|                            | P604<br>P605     | 140,69           |                      | 0,3799<br>0,2723 |                      |
|                            | P606             | 100,87<br>75,16  |                      | 0,2029           |                      |
|                            | P607             | 95,85            |                      | 0,2588           | 0,29                 |
|                            | P608             | 45,43            |                      | 0,1227           |                      |
|                            | P609             | 95,85            |                      | 0,2588           |                      |
|                            | P610             | 135,96           |                      | 0,3671           | 0,46                 |
| J276                       | P611             | 106,76           |                      | 0,2883           |                      |
|                            | P612             | 102,13           |                      | 0,2758           |                      |
|                            | P613             | 106,76           |                      | 0,2883           | 0,48                 |
| J277                       | P614             | 143,52           |                      | 0,3875           |                      |
|                            |                  |                  |                      |                  |                      |

**Tableau IV.7:** Calcul des débits nodaux du réseau actuel. (Suite)

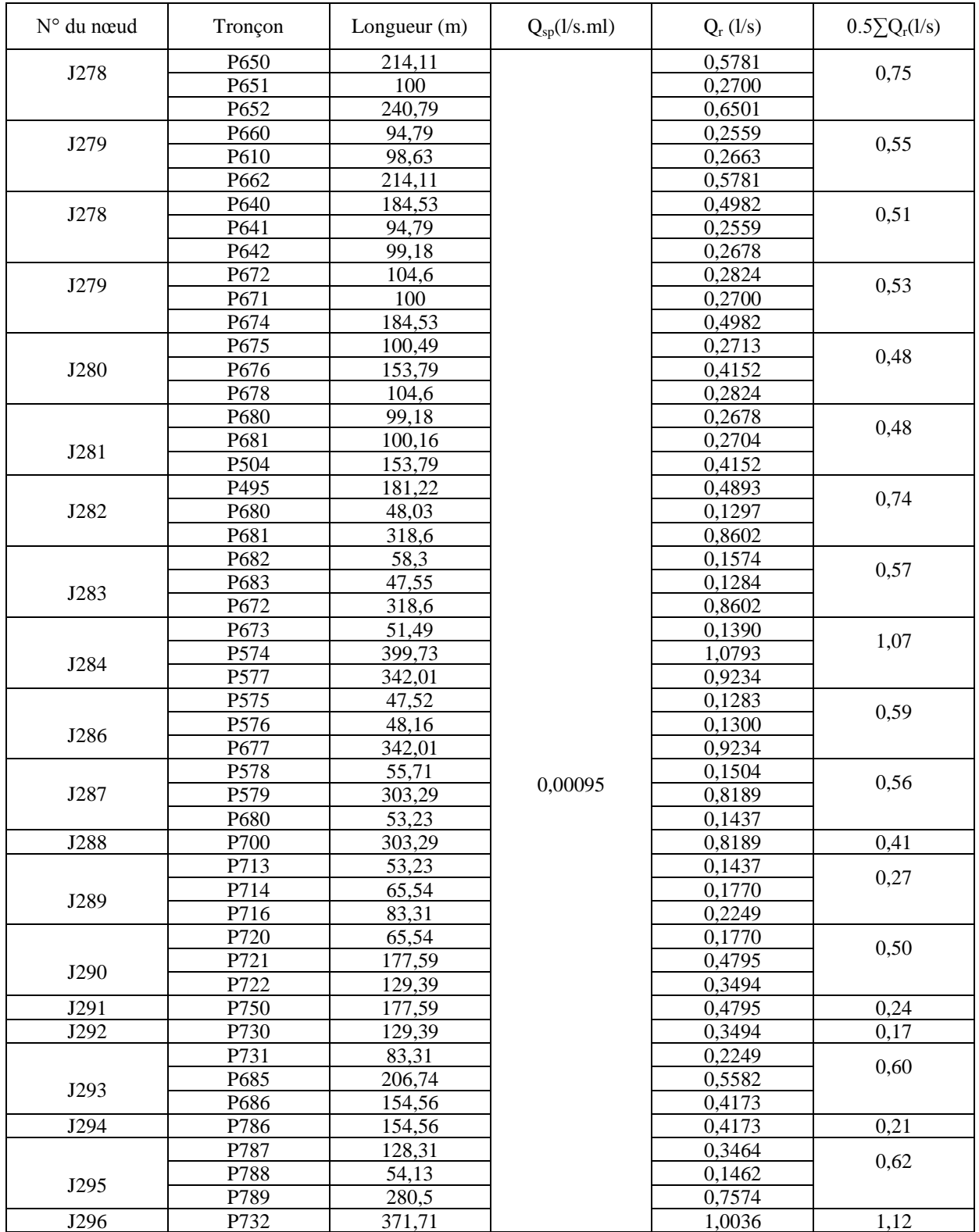

| N° du nœud | Tronçon      | Longueur $(m)$ | $Q_{sp}(l/s.ml)$ | $Q_{r}$ (l/s)    | $0.5\Sigma Q_r(1/s)$ |
|------------|--------------|----------------|------------------|------------------|----------------------|
|            | P733         | 195,31         |                  | 0,5273           | 0,85                 |
| J297       | P734         | 299,27         |                  | 0,8080           |                      |
|            | P846         | 135,1          |                  | 0,3648           |                      |
|            | P734         | 299,27         |                  | 0,8080           | 0,82                 |
|            | P735         | 267,25         |                  | 0,7216           |                      |
| J298       | P736         | 41,93          |                  | 0,1132           |                      |
| J299       | P835         | 267,25         |                  | 0,7216           | 0,36                 |
|            | P836         | 41,93          |                  | 0,1132           | 0,62                 |
| J300       | P837         | 246,17         |                  | 0,6647           |                      |
|            | P839         | 169,29         |                  | 0,4571           |                      |
| J301       | P837         | 246,17         |                  | 0,6647           | 0,50                 |
|            | P838         | 123,23         |                  | 0,3327           |                      |
| J302       | P838         | 123,23         |                  | 0,3327           | 0,17                 |
|            | P839         | 169,29         |                  | 0,4571           | 0,88                 |
| J303       | P800         | 181,99         |                  | 0,4914           |                      |
|            | P754         | 299,27         |                  | 0,8080           |                      |
| J304       | P754         | 297,14         |                  | 0,8023           | 0,40                 |
|            | P801         | 181,99         |                  | 0,4914           | 1,18                 |
| J305       | P802         | 507,23         |                  | 1,3695           |                      |
|            | P803         | 188,13         |                  | 0,5080           |                      |
| J306       | P841         | 507,23         |                  | 1,3695           | 0.68                 |
| J307       | P845         | 325,48         |                  | 0,8788           | 0,44                 |
|            | P842         | 239,21         |                  | 0,6459           | 0,99                 |
| J308       | P844         | 169,23         |                  | 0,4569           |                      |
|            | P845         | 325,48         |                  | 0,8788           |                      |
| J309       | P843         | 188,13         |                  | 0,5080           | 0,48                 |
|            | P844         | 169,23         |                  | 0,4569           |                      |
| J310       | P846         | 135,1          |                  | 0,3648           | 0,40                 |
|            | P747         | 162,08         |                  | 0,4376           |                      |
| J311       | P747         | 162,08         |                  | 0,4376           | 0,31                 |
|            | P848         | 67,08          |                  | 0,1811           |                      |
| J312       | P848         | 67,08          |                  | 0,1811           | 0,09                 |
| J314       | P856         | 135,1          |                  | 0,3648           | 0,18                 |
|            | P813         | 50,33<br>85,5  | 0,00095          | 0,1359           | 1,04                 |
| J315       | P814<br>P815 | 49,49          |                  | 0,2309<br>0,1336 |                      |
|            | P816         | 584,75         |                  | 1,5788           |                      |
|            | P890         | 85,5           |                  | 0,2309           |                      |
|            | P891         | 105,02         |                  | 0,2836           | 0,36                 |
| J316       | P892         | 75,16          |                  | 0,2029           |                      |
|            | P839         | 105,02         |                  | 0,2836           |                      |
|            | P839         | 105,86         |                  | 0,2858           | 0,47                 |
| J317       | P840         | 135,96         |                  | 0,3671           |                      |
|            | P953         | 105,86         |                  | 0,2858           |                      |
|            | P956         | 100,87         |                  | 0,2723           | 0,47                 |
| J318       | P962         | 143,52         |                  | 0,3875           |                      |
| J319       | P954         | 78,88          |                  | 0,2130           |                      |
|            | P955         | 140,69         |                  | 0,3799           | 0,43                 |
|            | P956         | 100,87         |                  | 0,2723           |                      |
| J320       | P957         | 75,16          |                  | 0,2029           |                      |
|            | P958         | 95,85          |                  | 0,2588           | 0,29                 |
|            | P902         | 45,43          |                  | 0,1227           |                      |
|            | P958         | 95,85          |                  | 0,2588           |                      |
|            | P959         | 135,96         |                  | 0,3671           | 0,46                 |
| J321       | P961         | 106,76         |                  | 0,2883           |                      |
|            | P960         | 102,13         |                  | 0,2758           |                      |
|            | P961         | 106,76         |                  | 0,2883           | 0,48                 |
| J322       | P962         | 143,52         |                  | 0,3875           |                      |

**Tableau IV.7 :** Calcul des débits nodaux du réseau actuel. (Suite)

| $\mathrm{N}^\circ$ du nœud | Tronçon        | Longueur (m)         | $Q_{sp}(l/s.ml)$ | $Q_r$ (l/s)      | $0.5\sum Q_r(l/s)$ |
|----------------------------|----------------|----------------------|------------------|------------------|--------------------|
|                            | P900           | 195,31               |                  | 0,5273           | 0,85               |
| J323                       | P901           | 299,27               |                  | 0,8080           |                    |
|                            | P902           | 135,1                |                  | 0,3648           |                    |
|                            | P934           | 299.27               |                  | 0,8080           | 0,82               |
| J324                       | P935           | 267,25               |                  | 0,7216           |                    |
|                            | P936           | 41,93                |                  | 0,1132           |                    |
| J325                       | P935           | 267,25               |                  | 0,7216           | 0,36               |
|                            | P936           | 41,93                |                  | 0,1132           | 0,62               |
| J326                       | P937<br>P939   | 246,17<br>169,29     |                  | 0,6647<br>0,4571 |                    |
|                            | P937           | 246,17               |                  | 0,6647           | 0,50               |
| J327                       | P938           | 123,23               |                  | 0,3327           |                    |
| J328                       | P938           | 123,23               |                  | 0,3327           | 0,17               |
|                            | P939           | 169,29               |                  | 0,4571           |                    |
|                            | P940           | 181,99               |                  | 0,4914           | 0,88               |
| J329                       | P934           | 299,27               |                  | 0,8080           |                    |
| J330                       | P990           | 297,14               |                  | 0,8023           | 0,40               |
|                            | P1040          | 181,99               |                  | 0,4914           | 1,18               |
| J331                       | P999           | 507,23               |                  | 1,3695           |                    |
|                            | P1000          | 188,13               |                  | 0,5080           |                    |
| J332                       | P1041          | 507,23               |                  | 1,3695           | 0,68               |
| J333                       | P1045          | 325,48               |                  | 0,8788           | 0,44               |
|                            | P1033          | 239,21               |                  | 0,6459           | 0,99               |
| J334                       | P1034          | 169,23               |                  | 0,4569           |                    |
|                            | P1034          | 325,48               |                  | 0,8788           |                    |
| J335                       | P1043          | 188,13               |                  | 0,5080<br>0,4569 | 0,48               |
|                            | P1044<br>P1046 | 169,23<br>135,1      |                  | 0,3648           | 0,40               |
| J336                       | P1147          | 162,08               |                  | 0,4376           |                    |
|                            | P1147          | 162,08               |                  | 0,4376           | 0,31               |
| J337                       | P1148          | 67,08                |                  | 0,1811           |                    |
| J338                       | P1148          | 67,08                |                  | 0,1811           | 0,09               |
| J339                       | P1156          | 135,1                |                  | 0,3648           | 0,18               |
|                            | P1150          | 50,33                | 0,00095          | 0,1359           |                    |
|                            | P1151          | 85,5                 |                  | 0,2309           | 1,04               |
| J340                       | P1103          | 49,49                |                  | 0,1336           |                    |
|                            | P1131          | 584,75               |                  | 1,5788           |                    |
|                            | P1151          | 85,5                 |                  | 0,2309           | 0,36               |
| J341                       | P1252          | 105,02               |                  | 0,2836           |                    |
|                            | P1257          | 75,16                |                  | 0,2029           |                    |
|                            | P1252          | 105,02               |                  | 0,2836           | 0,47               |
| J342                       | P1253<br>P1259 | 105,86<br>135,96     |                  | 0,2858<br>0,3671 |                    |
|                            | P1253          | 105,86               |                  | 0,2858           |                    |
| J343                       | P1256          | 100,87               |                  | 0,2723           | 0,47               |
|                            | P1262          | $\overline{1}$ 43,52 |                  | 0,3875           |                    |
| J344                       | P1254          | 78,88                |                  | 0,2130           |                    |
|                            | P1155          | 140,69               |                  | 0,3799           | 0,43               |
|                            | P1156          | 100,87               |                  | 0,2723           |                    |
| J345                       | P1157          | 75,16                |                  | 0,2029           |                    |
|                            | P1158          | 95,85                |                  | 0,2588           | 0,29               |
|                            | P1302          | 45,43                |                  | 0,1227           |                    |
|                            | P1258          | 95,85                |                  | 0,2588           | 0,46               |
| J346                       | P1259          | 135,96               |                  | 0,3671           |                    |
|                            | P1261          | 106,76               |                  | 0,2883           |                    |
|                            | P1260          | 102,13               |                  | 0,2758           | 0,48               |
| J347                       | P1261          | 106,76               |                  | 0,2883           |                    |
|                            | P1262          | 143,52               |                  | 0,3875           |                    |

**Tableau IV.7 :** Calcul des débits nodaux du réseau actuel. (Suite)

| N° du nœud | Tronçon           | Longueur $(m)$  | $Q_{sp}(l/s.ml)$ | $Q_r$ (l/s)      | $0.5\Sigma Q_r(1/s)$ |
|------------|-------------------|-----------------|------------------|------------------|----------------------|
|            | P1233             | 195,31          |                  | 0,5273           | 0,85                 |
| J348       | P1234             | 299,27          |                  | 0,8080           |                      |
|            | P1246             | 135,1           |                  | 0,3648           |                      |
|            | P1134             | 299,27          |                  | 0,8080           | 0,82                 |
| J349       | P1135             | 267,25          |                  | 0,7216           |                      |
|            | P1136             | 41,93           |                  | 0,1132           |                      |
| J350       | P1135             | 267,25          |                  | 0,7216           | 0,36                 |
|            | P1136             | 41,93           |                  | 0,1132           | 0,62                 |
| J351       | P1137             | 246,17          |                  | 0,6647           |                      |
|            | P1139             | 169,29          |                  | 0,4571           |                      |
| J352       | P1237             | 246,17          |                  | 0,6647           | 0,50                 |
|            | P1238             | 123,23          |                  | 0,3327           |                      |
| J353       | P <sub>1238</sub> | 123,23          |                  | 0,3327           | 0,17                 |
|            | P1239             | 169,29          |                  | 0,4571           | 0,88                 |
| J354       | P1240             | 181,99          |                  | 0,4914           |                      |
|            | P1234             | 299,27          |                  | 0,8080           |                      |
| J355       | P1234             | 297,14          |                  | 0,8023           | 0,40                 |
|            | P1240             | 181,99          |                  | 0,4914           | 1,18                 |
| J356       | P1241             | 507,23          |                  | 1,3695           |                      |
|            | P <sub>1243</sub> | 188,13          |                  | 0,5080           |                      |
| J357       | P1241             | 507,23          |                  | 1,3695           | 0,68                 |
| J358       | P1245             | 325,48          |                  | 0,8788           | 0,44                 |
|            | P1242             | 239,21          |                  | 0,6459           | 0,99                 |
| J359       | P1244<br>P1245    | 169,23          |                  | 0,4569           |                      |
| J360       | P1243             | 325,48          |                  | 0,8788<br>0,5080 | 0,48                 |
|            | P1244             | 188,13          |                  | 0,4569           |                      |
|            | P1246             | 169,23<br>135,1 |                  | 0,3648           | 0,40                 |
| J361       | P1247             | 162,08          |                  | 0,4376           |                      |
|            | P1247             | 162,08          |                  | 0,4376           | 0,31                 |
| J362       | P1248             | 67,08           |                  | 0,1811           |                      |
| J363       | P1248             | 67,08           |                  | 0,1811           | 0,09                 |
| J364       | P1256             | 135,1           |                  | 0,3648           | 0,18                 |
|            | P1150             | 50,33           | 0,00095          | 0,1359           |                      |
|            | P1151             | 85,5            |                  | 0,2309           | 1,04                 |
| J365       | P1303             | 49,49           |                  | 0,1336           |                      |
|            | P1311             | 584,75          |                  | 1,5788           |                      |
|            | P1251             | 85,5            |                  | 0,2309           |                      |
|            | P1252             | 105,02          |                  | 0,2836           | 0,36                 |
| J366       | P1257             | 75,16           |                  | 0,2029           |                      |
|            | P1252             | 105,02          |                  | 0,2836           |                      |
|            | P1253             | 105,86          |                  | 0,2858           | 0,47                 |
| J367       | P1259             | 135,96          |                  | 0,3671           |                      |
|            | P1253             | 105,86          |                  | 0,2858           | 0,47                 |
| J368       | P1256             | 100,87          |                  | 0,2723           |                      |
|            | P1262             | 143,52          |                  | 0,3875           |                      |
| J369       | P1254             | 78,88           |                  | 0,2130           | 0,43                 |
|            | P1255             | 140,69          |                  | 0,3799           |                      |
|            | P1256             | 100,87          |                  | 0,2723           |                      |
| J370       | P1257             | 75,16           |                  | 0,2029           | 0,29                 |
|            | P1258             | 95,85           |                  | 0,2588           |                      |
|            | P1302             | 45,43           |                  | 0,1227           |                      |
|            | P1318             | 95,85           |                  | 0,2588           | 0,46                 |
| J371       | P1319             | 135,96          |                  | 0,3671           |                      |
|            | P1321             | 106,76          |                  | 0,2883           |                      |
|            | P1300             | 102,13          |                  | 0,2758           | 0,48                 |
| J372       | P1320             | 106,76          |                  | 0,2883           |                      |
|            | P1320             | 143,52          |                  | 0,3875           |                      |

**Tableau IV.7 :** Calcul des débits nodaux du réseau actuel. (Suite / fin)

#### **Conclusion pour les résulta du tableau :**

 Après la simulation on a constaté que notre réseau ne répond pas parfaitement aux exigences et aux normes de fonctionnement des réseaux d'eau potable, à savoir la pression doit être entre 20 à 50 m.c.e, et la vitesse d'écoulement entre 0,5 et 1,5 m/s.

 On a enregistré des pressions négatives au niveau de quelques nœuds de réseau et des vitesses faibles dans la plupart des tronçons.

#### **IV.5 Anomalies du réseau :**

Dans cette partie, on va définir et identifie tous les problèmes du système et les différentes anomalies trouvées au niveau de notre réseau ; proposer des remèdes pour améliorer son fonctionnement. Nous allons dire comment aménager, renouveler et même donné des recommandations pour le bon fonctionnement de ce réseau.

#### **IV.5.1Analyse actuel du réseau :**

Le réseau de distribution en eau potable de notre ville pose beaucoup de problèmes hydrauliques à l'heure de pointe, surtout dans la partie Nord-est de la ville due aux accroissements démographiques, et au sous dimensionnement du réseau et son mode d'exploitation.

#### **IV.5.2 Interprétation des résultats de calcul pour 2016 :**

 La simulation de comportement du réseau de distribution de la ville de TIPAZA pour la situation actuelle présente quelques insuffisances empêchant le bon fonctionnement du notre réseau d'alimentation en eau potable.

D'après les résultats de la simulation, on fait le constat suivant :

- Les pressions obtenues au niveau de la partie nord-est sont défavorables (inférieur à 20 m.c.e).
- Les pressions obtenues au niveau de la partie sud de la ville sont défavorables et (inférieur à 20 m.c.e),
- Des vitesses faibles ont été enregistré au niveau de quelques tronçons de réseau (inférieur à 0.5m/s), sachant que la fourchette des vitesses admissibles est (0,5-1,5 m/s).
- Nous avons des vitesses importantes qui dépassent les 3 m/s.

### **IV.5.3Présentation des détails des anomalies dans le réseau :**

# **a. Présentation des tronçons dont les vitesses sont inférieures et supérieures à**

#### **la normale :**

Les tronçons dont les vitesses sont inférieurs à la normale seront les suivants :

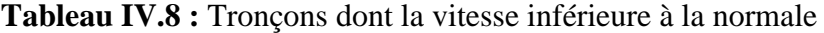

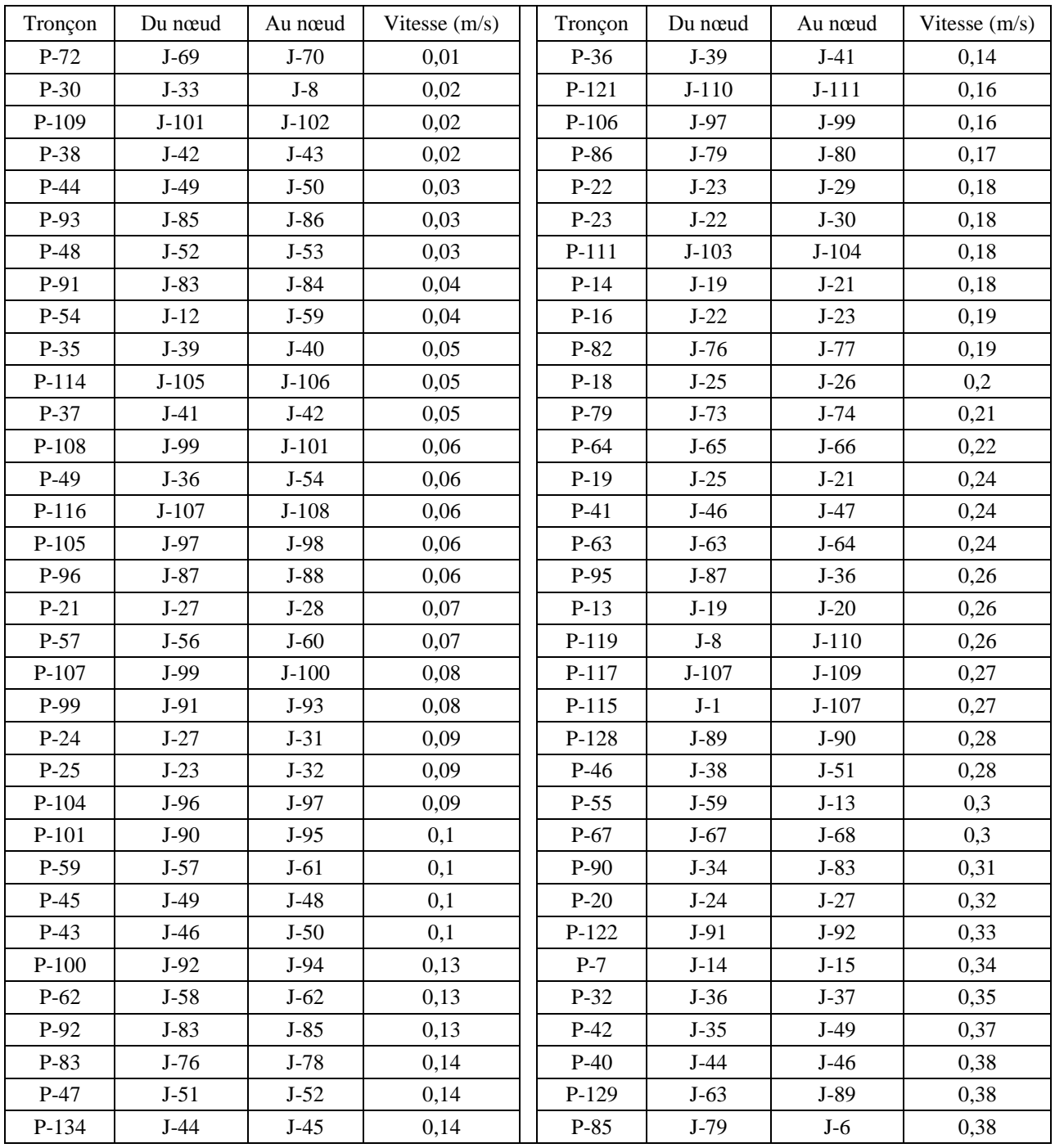

Ces vitesses faibles favorisent la formation du tartre. Le tartre dans les conduites d'alimentation en eau potable provoque avec le temps la diminution de la section d'écoulement d'eau dans la conduite d'une manière considérable ; dont une augmentation des pertes de charge et par conséquent une diminution des pressions dans le réseau.

| Tronçon | Du nœud | Au nœud | Vitesse (m/s)  |
|---------|---------|---------|----------------|
| $P-17$  | $J-24$  | $J-25$  | 4,05           |
| $P-27$  | $R-4$   | $J-32$  | 4,01           |
| $P-26$  | $J-32$  | $J-24$  | 3,94           |
| P-112   | $R-1$   | $J-105$ | 3,78           |
| P-113   | $J-105$ | $J-103$ | 3,73           |
| $P-110$ | $J-103$ | $J-1$   | 3,64           |
| $P-141$ | $J-1$   | $J-116$ | 2,84           |
| P-31    | $J-118$ | $J-34$  | 2,46           |
| $P-50$  | $J-55$  | $J-10$  | 2,41           |
| $P-9$   | $J-17$  | $J-9$   | 2,39           |
| $P-10$  | $J-16$  | $J-17$  | 2,39           |
| $P-11$  | $J-18$  | $J-17$  | 2,27           |
| P-135   | $J-2$   | $J-113$ | 2,24           |
| P-144   | $J-117$ | $J-6$   | 2,13           |
| $P-1$   | $J-1$   | $J-5$   | 2,13           |
| P-118   | $J-3$   | $R-4$   | $\overline{2}$ |
| $P-145$ | $J-115$ | $J-117$ | 1,96           |
| $P-130$ | $R-2$   | $J-112$ | 1,87           |

**Tableau V.9 :** Tronçons dont les vitesses supérieures à la normale.

Ces vitesses sont provoquées dans la majorité des cas au niveau des conduites les plus proches des réservoirs. Elles risquent de favoriser les fuites et les coups de bélier, et de créer les cavitations et les bruits.

Pour faire diminuer les vitesses dans ces conduites on doit :

- Augmenter leurs diamètres si les conduites existantes sont en état vétuste.
- Si non ; on opte pour le renforcement par des conduites en parallèles pour partager le débit toutes en gardant les conduites existantes.

#### **b. Présentation des nœuds dont les pressions sont faibles :**

| Nœud   | Pression (m.c.e) | Nœud    | Pression (m.c.e) |
|--------|------------------|---------|------------------|
| $J-38$ | $-10,2$          | $J-54$  | 6,1              |
| $J-37$ | $-4,8$           | $J-43$  | 6,5              |
| $J-39$ | $-4,7$           | $J-118$ | 6,7              |
| $J-81$ | $-4,6$           | $J-113$ | 7,1              |
| $J-34$ | $-4,1$           | $J-115$ | 7,9              |
| $J-41$ | $-3,1$           | $J-35$  | 9,1              |
| $J-84$ | $-1,5$           | $J-114$ | 10,2             |
| $J-51$ | $-1,3$           | $J-82$  | 10,4             |
| $J-88$ | $-1,3$           | $J-112$ | 11,6             |
| $J-83$ | $-0,9$           | $J-117$ | 11,8             |
| $J-36$ | $-0,7$           | $J-49$  | 12,4             |
| $J-44$ | $-0,5$           | $J-6$   | 13,4             |
| $J-45$ | 0,2              | $J-79$  | 13,5             |
| $J-87$ | 0,3              | $J-106$ | 13,5             |
| $J-86$ | 0,3              | $J-75$  | 14,1             |
| $J-40$ | 1,2              | $J-4$   | 14,3             |
| $J-85$ | $\overline{2}$   | $J-76$  | 14,9             |
| $J-46$ | $2,6$            | $J-73$  | 14,9             |
| $J-47$ | 2,8              | $J-5$   | 15               |
| $J-52$ | 3,1              | $J-80$  | 15,1             |
| $J-50$ | $\overline{4}$   | $J-2$   | 15,9             |
| $J-42$ | 4,3              | $J-78$  | 16               |
| $J-48$ | 5,4              | $J-32$  | 16               |
| $J-53$ | 5,5              | $J-23$  | 16,5             |
| $J-3$  | 5,9              | $J-22$  | 16,7             |

**Tableau V.3.** Nœuds dont les pressions inférieures à la normale

#### **Constat**

 On a constaté des pressions relativement faible à la partie nord de la ville, ainsi que des dépressions au niveau du POS AU3.

. Ces pressions sont insuffisantes pour répondre aux besoins des abonnés, et la présence des dépressions favorise l'infiltration des eaux parasites (pollution) dans la conduite, s'il existe des fuites et des joints mal façonnés.

 De plus les conduites aplatissent et ce brise vue la répétition de la mise en dépression. C'est le phénomène de la fatigue des conduites.

## **Conclusion :**

Dans cette partie on a simulé notre réseau à l'aide de logiciel WATER CAD, calcule (débit pression, pertes de charge, vitesse …) , et on déterminer les anomalie de notre réseau ,on constate que notre réseau ne répond pas parfaitement aux exigences et aux normes de fonctionnement des réseaux d'eau potable, à savoir la pression doit être entre 20 à 50 m.c.e, et la vitesse d'écoulement entre 0,5 et 1,5 m/s.

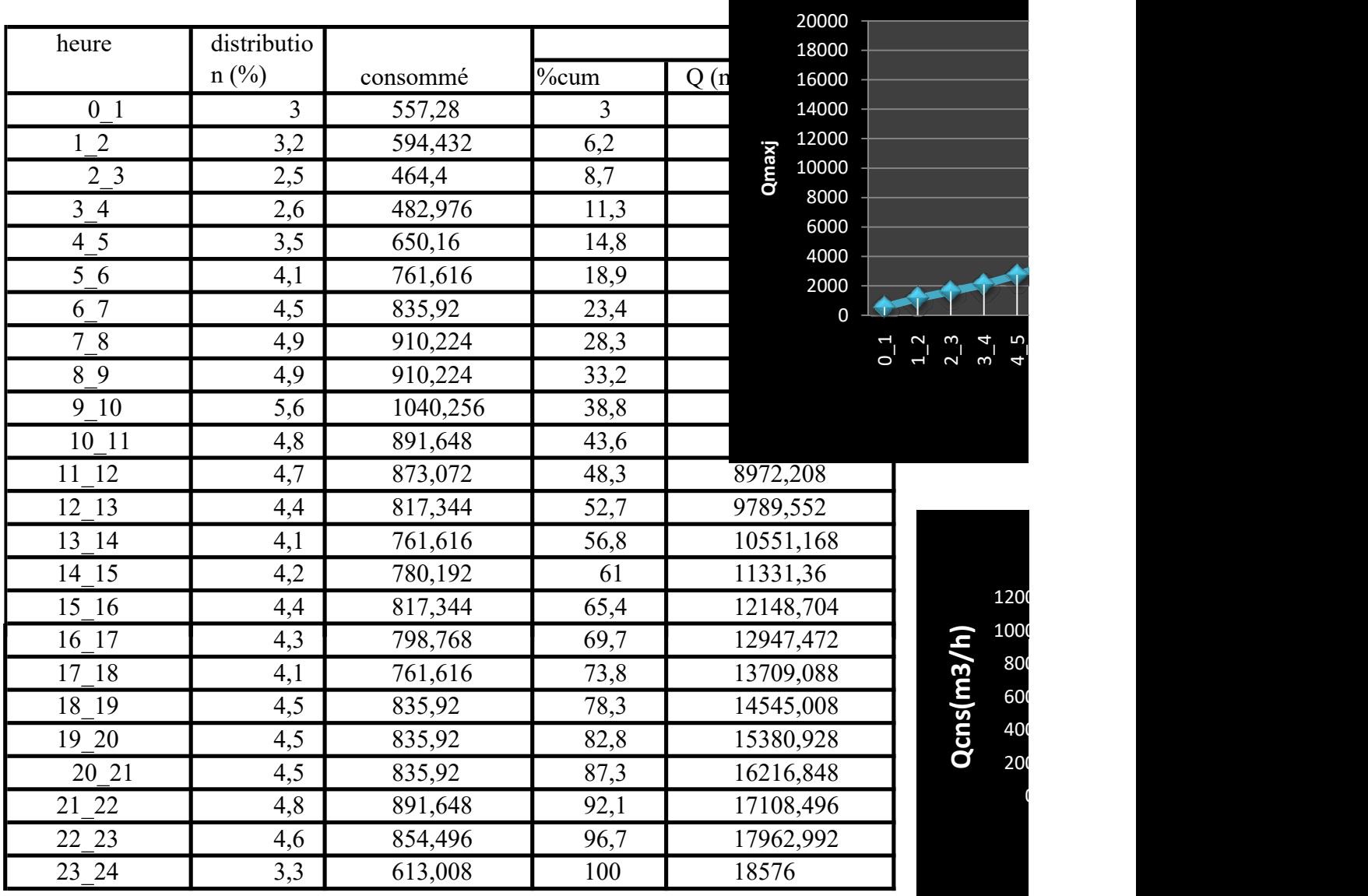

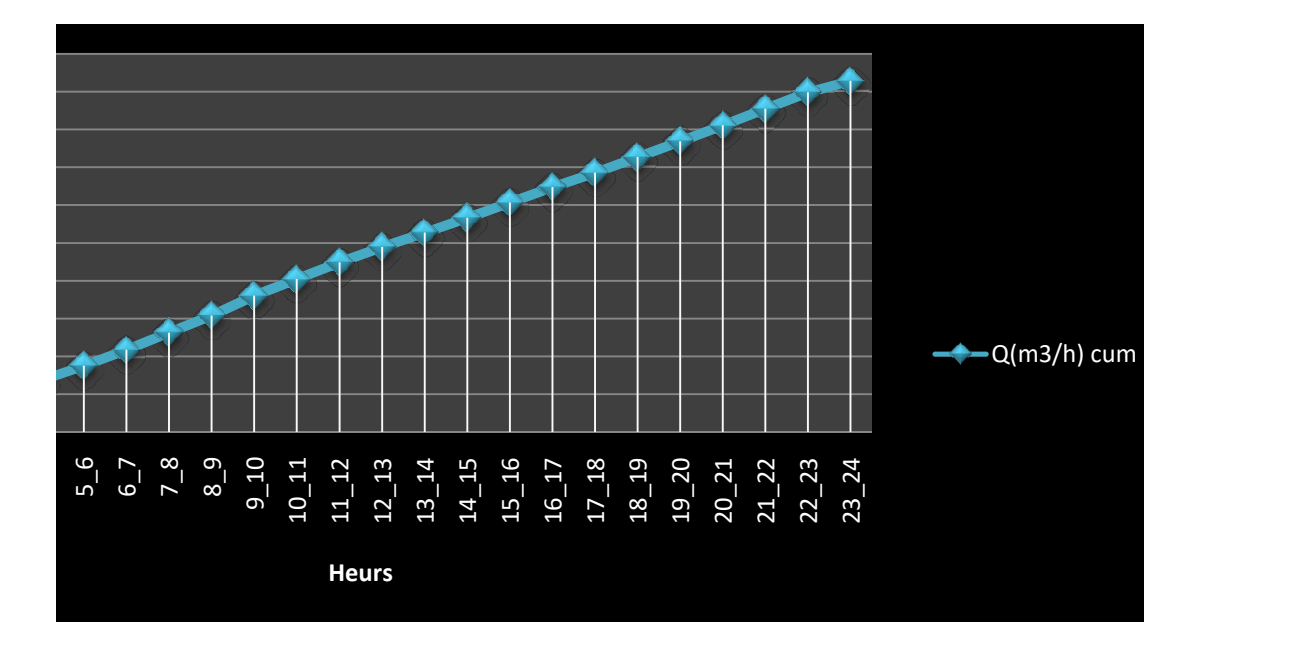

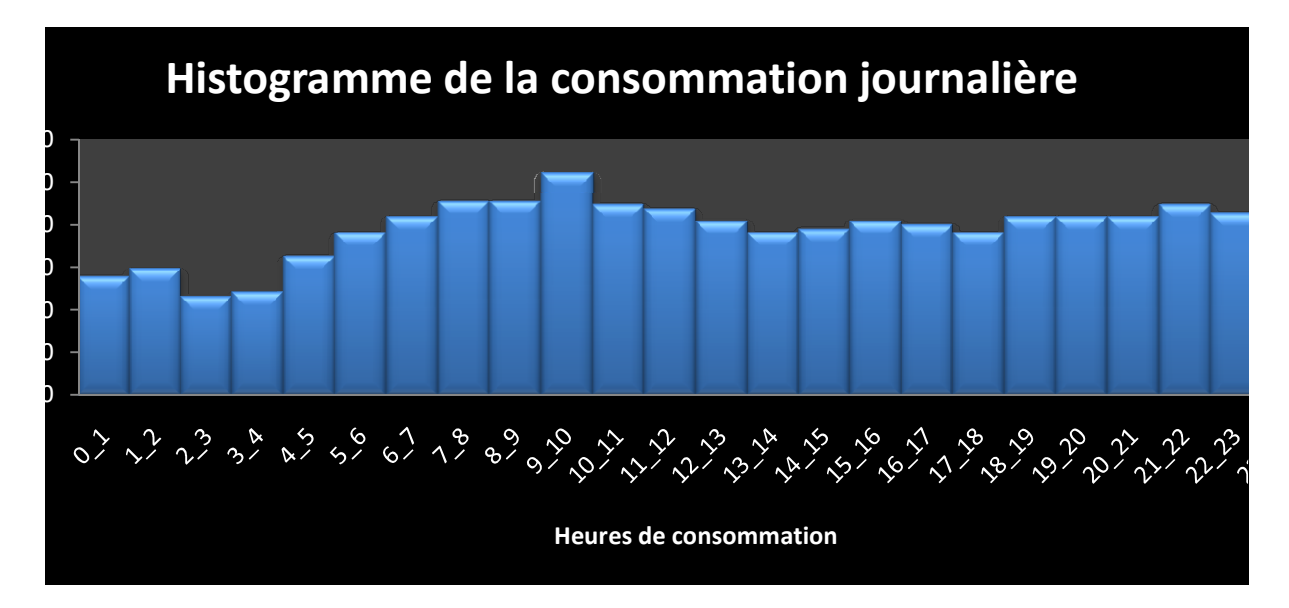

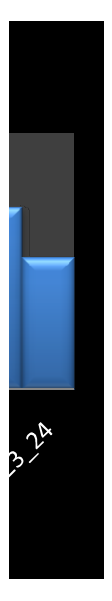

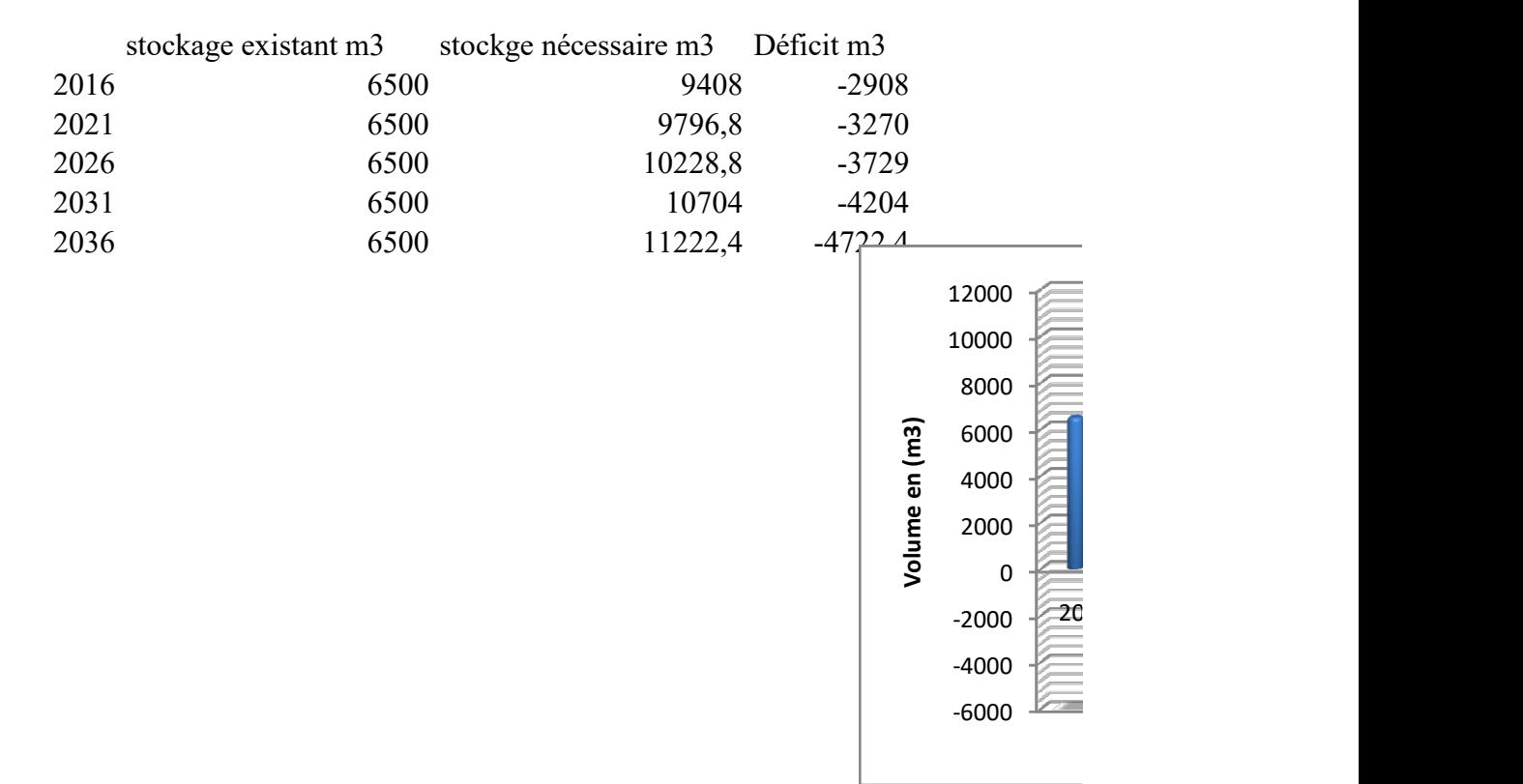

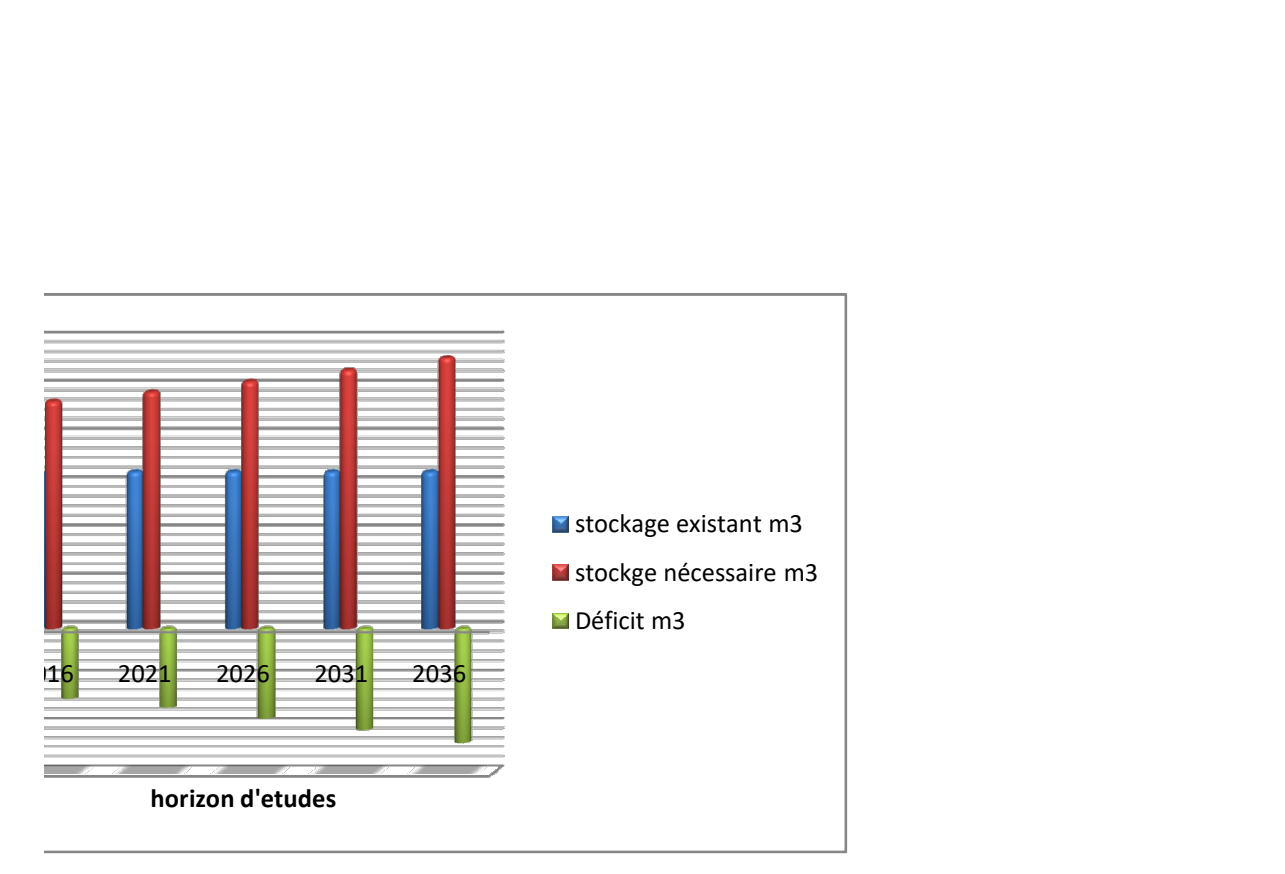

# **Références bibliographiques**

**[1] : Mémoire de fin d'étude d'AEP** ; Diagnostic et réhabilitation du réseau d'alimentation en eau potable de (la ville Tipaza). ENSH 2010.

**[2] :** Agence nationale des ressources hydrique. **[ANRH].**

**[3] : [ONM]** (OFFICE NATIONAL DE METEOROLOGIE).

**[4] :** Document technique de la direction des ressources en eau de la W.TIPAZA

**[5] :** HYDRAULIQUE URBAINE tome 2, par André DUPONT EDITION EYROLLES paris 1979.

**[6] : Valiron, François**.**-** Mémento de gestionnaire de l'alimentation en eau et de

l'assainissement .T.1 : eau dans la ville, alimentation en eau.- Paris : Lavoisier Tech &

Doc, 1994.- 435p

**[7] :** Moteur de recherche http:// WWW google.Com\ WATER CAD

**[8] : M. BOUSLIMI :** coures Alimentation en eau potable, octobre 2004

**[9] : GOMELA, CYRIL ; GUERREE, HENRI**.- Guide de l'alimentation en eau

dans les agglomérations urbaines et rurales.- Paris : EYROLLES, 1985.

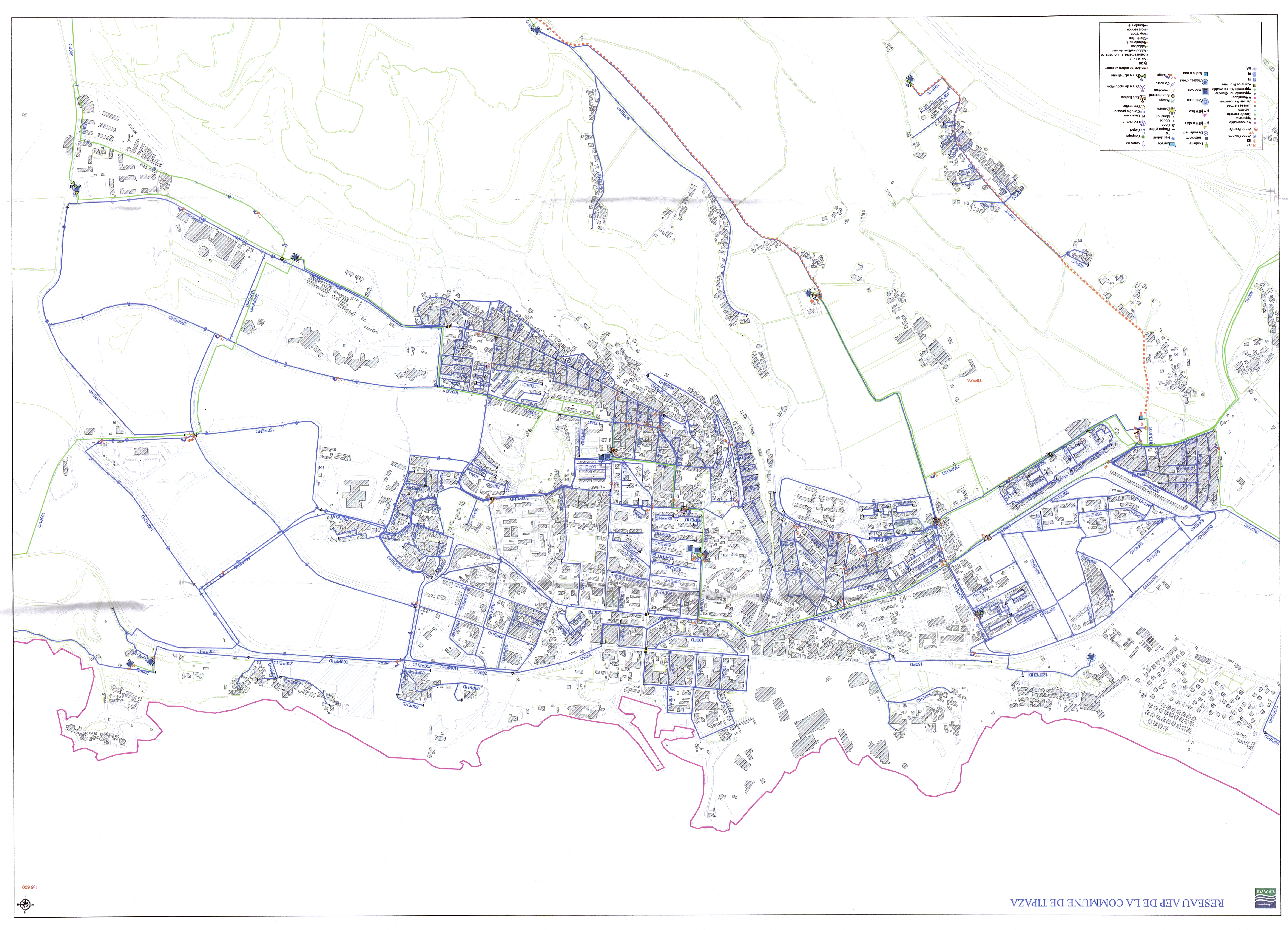

# **Conclusion générale**

Cette étude menée sur le système d'alimentation en eau potable existant de la ville de TIPAZA, nous a permis de faire les constatations suivantes :

- Présence de faibles pression et vitesses dans quelques parties du réseau, due à l'augmentation de la demande en eau et au sous dimensionnement des conduites.
- Insuffisance de la capacité de la ressource à partir de l'année actuels, ainsi pour les horizons futurs.
- La capacité de stockage est insuffisante pour satisfaire les besoins actuels et futures de l'agglomération.

Nous avons utilisé un logiciel de simulation hydraulique du réseau appelé Water-CAD qui montre l'état du réseau de distribution existant et projeté.

Les solutions proposées consistent à :

- Projeter un nouveau réseau dans la partie Nord-est de la ville, en optant pour un autre matériau (PEHD).
- Effectuer des changements sur des diamètres de quelques tronçons qui présentent des défaillances de point de vue hydraulique et physique au niveau des autres parties du réseau.
- Intervenir sur les différents ouvrages et renforcer l'entretien du système d'AEP afin d'assurer la meilleure desserte en eau de notre agglomération au cours des années.